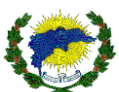

## COMISSÃO PERMANENTE DE PREGÃO – CPP/PMSDN

## **PREGÃO PRESENCIAL 21/2021 - SRP**

### **RECIBO**

Recebi da Comissão Permanente de Pregão da Prefeitura Municipal de São Domingos do Norte - Estado do Espírito Santo, a cópia do Edital modalidade PREGÃO PRESENCIAL Nº **21/2021 - SRP**, para abertura às **9h do dia 19 de Outubro de 2021.**

São Domingos do Norte/ES......../........../..........

.............................................................................................

E-MAIL

............................................................................................. TELEFONE/FAX

.............................................................................................

ASSINATURA

NOME DA EMPRESA E CARIMBO DE CNPJ

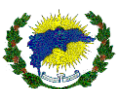

## **EDITAL DE PREGÃO PRESENCIAL N<sup>o</sup> 21/2021 - SRP**

A Prefeitura Municipal de São Domingos do Norte, Estado do Espírito Santo, pessoa Jurídica de Direito Público Interno, sediado na Rodovia Gether Lopes de Farias, s/nº, Bairro Emilio Calegari- São Domingos do Norte/ES, inscrito no Cadastro Nacional de Pessoa Jurídica sob o Nº 36.350.312/0001-72 por meio da Secretaria Municipal de Educação e Cultura, de São Domingos do Norte, torna público para conhecimento dos interessados, que realizará licitação na modalidade "Pregão Presencial", do tipo "menor preço por lote", para **SOFTWARE DE GESTÃO** conforme Processos nº 3397/2021-SEMEC devidamente aprovados pela autoridade competente. O Pregão será realizado pelo pregoeiro e Equipe de Apoio, designados pela Portaria N<sup>o</sup> 8.137, de 06/04/2021, publicada em 07/04/2021, e regido pela Lei nº 10.520, de 17 de julho de 2002 e subsidiariamente, pela Lei Federal nº 8.666/93, LC 123/2006, LC 147/2014 Decreto Federal 3.555/2000, Decreto Federal 9.488/2018 e Decreto Municipal 1.663 de 11/06/2019 bem como pelas demais normas pertinentes e condições estabelecidas no presente Edital.

### **1 - DISPOSIÇÃO PRELIMINAR**

1.1. O Pregão Presencial será realizado em sessão pública, em todas as suas fases.

1.2. Os trabalhos serão conduzidos por servidor do órgão promotor do certame, denominado pregoeiro.

1.3. **DATA E HORÁRIO DA ENTREGA DAS PROPOSTAS NO PROTOCOLO**: até 8h do dia **19/10/2021.**

1.4. **DATA E HORÁRIO DO CREDENCIAMENTO**: até às 8h30 do dia **19/10/2021.**

1.5. **DATA E HORÁRIO DE ABERTURA DA SESSÃO PÚBLICA**: às 9h **do 19/10/2021.**

1.6. Os licitantes deverão entregar até a hora e data previstas a sua proposta e documentação necessária para habilitação, em 02 (dois) envelopes distintos, lacrados e rubricados, contendo na parte externa, além da razão social completa da proponente os seguintes dizeres:

"Prefeitura Municipal de São Domingos do Norte" **– Pregão Presencial nº 21/2021 - SRP -** Envelope nº 001 – **PROPOSTA" – Razão Social da Empresa**;

"Prefeitura Municipal de São Domingos do Norte" **– Pregão Presencial nº21/2021 - SRP –** Envelope nº 002 – **HABILITAÇÃO**" - **Razão Social da Empresa**.

1.7. **PEDIDO DE ESCLARECIMENTOS**: Até 02 (dois) dias úteis anteriores à data fixada para abertura da sessão pública.

## **2 - DO OBJETO**

2.1. O presente projeto básico tem por objeto a apresentar os elementos necessários na aquisição de solução para o gerenciamento das informações educacionais através da contratação de empresa especializada em tecnologia da informação de serviços para implantação, treinamento, operação assistida, conversão e/ou importação de banco de dados, manutenção e suporte técnico em software de gestão, incluindo licença de uso de Módulo Administrativo Escolar, Módulo Acadêmico / Módulo Gestão de Ensino a Distância e AVA - Ambiente Virtual de Aprendizado para o Aluno e Professor, Módulo Biblioteca, Módulo de Gestão com Informações Gerenciais – BI, Módulo de Módulo Portal do Aluno, Módulo Portal do Professor, Módulo de Processo Seletivo e Designação Temporária – DT, Módulo Pré-Matrícula Online e Lista de Espera, Módulo Portal de Formações e Eventos, Módulo Processo de Remoção e Lotação, Módulo Portal de Manuais e Informativos, Módulo Transporte Escolar e Serviço de Provimento de Infraestrutura em Nuvem (Cloud Computing). Conforme especificado neste documento.

## **3 - DAS CONDIÇÕES DE RECEBIMENTO DO OBJETO DA LICITAÇÃO**

3.1. O prazo para recebimento da presente licitação se fará na forma estabelecida no termo de referência, anexo a este edital. A prestação do serviço deverá ser efetuada em até 05 (cinco) dias após a expedição da Ordem emitida pelo Setor de Compras, contando-se o prazo a partir da comunicação formal que será efetuada via e-mail ou outro meio hábil. A instalação será feita mediante solicitação da Secretaria mencionada desta instituição.

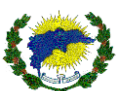

## **4 - DOTAÇÃO ORÇAMENTÁRIA**

4.1. As despesas decorrentes da presente licitação serão pagos com as seguintes dotações orçamentárias: →**ENSINO FUNDAMENTAL**: 007020.1236100092.032 – MANUTENÇÃO DE ATIVIDADES VINC. AO ENSINO FUNDAMENTAL (ESCOLAS, QUADRAS E OUTROS) **Ficha n° 136** – Elemento Despesa 33903900000 – OUTROS SERVIÇOS DE TERCEIROS PESSOA JURÍDICA; Fonte: 11110000000 – RECEITA DE IMPOSTOS E DE TRANSFERÊNCIA DE IMPOSTOS – EDUCAÇÃO;

## **5 - DO PRAZO DA VIGÊNCIA DA ATA DE REGISTRO DE PREÇOS**

5.1. A Ata de Registro de Preços terá início após sua assinatura; será válida por 12 meses.

5.2. É vedada a assunção de obrigações que importem em necessidade de alocação de créditos orçamentários relativos a exercício financeiro futuro.

## **5.3 DA UTILIZAÇÃO DA ATA POR ÓRGÃOS NÃO PARTICIPANTES**

a) A Ata de Registro de Preços, durante sua vigência, poderá ser utilizada por qualquer órgão ou entidade da Administração que não tenha participado de certame licitatório, mediante prévia consulta ao órgão gestor do SRP, desde que devidamente comprovada a vantagem;

b) Os órgãos e entidades de outros municípios que não participaram do registro de preços, poderão aderir esta ata de registro de preços, deverão consultar o órgão gerenciador da ata para manifestação sobre a possibilidade de adesão;

c) Caberá ao fornecedor beneficiário desta Ata de Registro de Preços, observadas as condições nela estabelecidas, optar pela aceitação ou não, a órgão ou entidade que não tenha participado do certame licitatório, desde que o fornecimento não prejudique as obrigações anteriormente assumidas com o órgão gerenciador; As aquisições ou contratações adicionais a que se refere esta cláusula não poderão exceder, por órgão ou entidade, a 50% (cinquenta) por cento dos quantitativos dos itens do instrumento convocatório e registrados na ata de registro de preços para o órgão gerenciador e órgãos participantes.

## **6 - DOS PREÇOS E DAS CONDIÇÕES DE PAGAMENTO**

6.1 O pagamento será efetuado após a regular liquidação da despesa, mediante o estabelecido na Lei nº 4.320/64 e alterações posteriores, acompanhado de Nota Fiscal e atestado de entrega dos produtos e obedecendo a ordem cronológica de pagamento estabelecida no Decreto Municipal de nº 1.758/2020, que regulamenta o art. 5º, caput, da Lei 8.666/1993.

6.2. O pagamento far-se-á por meio de uma única fatura.

6.3. Incumbirão à Contratada a iniciativa e o encargo do cálculo minucioso da fatura devida a ser reveste e aprovado pela Contratante, juntando-se o cálculo da fatura.

6.4. Se houver alguma incorreção na Nota Fiscal/Fatura, a mesma será devolvida à Contratada para correção, ficando estabelecido que o prazo para pagamento será contado a partir da data de apresentação na nova Nota Fiscal/Fatura, sem qualquer ônus ou correção a ser paga pela Contratante.

6.5. A eventual inadimplência de um dos órgãos participantes desta Ata não produzirá efeitos quanto aos demais.

6.6 Deverá constar no documento fiscal o número da licitação, o órgão solicitante, o número do pedido de fornecimento, bem como do nome do banco, número da conta corrente e agência bancária da contratada, sem os quais o pagamento ficará retido por falta de informações.

## **7 - PRAZOS DE VALIDADE DAS PROPOSTAS**

7.1. O prazo de validade das propostas será de 12 (meses) de acordo com ata de registro de preço.

## **8 - RECEBIMENTO E ABERTURA DAS PROPOSTAS E DATA DO PREGÃO**

8.1. O fornecedor deverá observar as datas e os horários limites previstos para a abertura da proposta, atentando também para a data e horário do início da disputa.

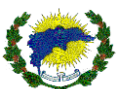

## **9 - REFERÊNCIAS DE TEMPO**

9.1. Todas as referências de tempo no Edital, no Aviso e durante a Sessão Pública observarão, obrigatoriamente, o horário de Brasília – DF.

## **10 - CONDIÇÕES PARA PARTICIPAÇÃO**

10.1. Poderão participar do processo os interessados que atenderem a todas as exigências contidas neste Edital e seus anexos e cujo ramo de atividade seja pertinente e compatível com o objeto da presente licitação. 10.2. Estarão impedidos de participar de qualquer fase do processo, interessados que se enquadrarem em uma ou mais das situações a seguir:

a) Estejam constituídos sob a forma de consórcio;

b) Estejam cumprindo as penalidades previstas no artigo 87, inciso III da Lei Federal nº. 8.666/93 e no artigo 7º da Lei Federal nº. 10.520/02, desde que impostas pela própria Administração Pública Estadual;

c) Estejam cumprindo a pena prevista no artigo 87, inciso IV da Lei Federal nº. 8.666/93, ainda que imposta por ente federativo diverso do Espírito Santo;

d) Estejam sob falência, dissolução ou liquidação; e

e) Não cumpram o disposto no art. 9º da Lei nº 8.666/93 e alterações.

### 10.3 – **DA PARTICIPAÇÃO DAS MICROEMPRESAS, EMPRESAS DE PEQUENO PORTE:**

**10.3.1** – As microempresas, empresas de pequeno porte que quiserem participar deste certame usufruindo os benefícios concedidos pela Lei Complementar nº 123/2006, deverão observar o disposto nos subitens seguintes.

10.3.2 – A condição de Microempresa e Empresa de Pequeno Porte, para efeito do tratamento diferenciado previsto na Lei Complementar 123/2006, deverá ser comprovada, mediante apresentação da seguinte documentação:

10.3.2.1 - Sociedade Empresária: Certidão Simplificada emitida pela Junta Comercial da sede do licitante onde conste o seu enquadramento como Empresa de Pequeno Porte ou Microempresa, ou;

10.3.2.2 - Sociedade Simples: Certidão do Registro Civil de Pessoas Jurídicas atestando seu enquadramento como microempresa ou empresa de pequeno porte, ou;

10.3.2.3 - Microempreendedor Individual: Certificado da Condição de Microempreendedor Individual (CCMEI), emitida a menos de 60 (sessenta) dias da data marcada para a abertura da presente Licitação, ficando a sua aceitação condicionada à verificação de sua autenticidade na Internet, no endereço www.portaldoempreendedor.gov.br, na forma que prescreve o art. 3º, IX, da Resolução nº 16/2009 do Comitê para Gestão da Rede Nacional para Simplificação do Registro e da Legalização de Empresas e Negócios – CGSIM.

10.3.3 – **Declaração de enquadramento** em conformidade com o art. 3º da Lei Complementar nº 123/2006, afirmando ainda que não se enquadram em nenhuma das hipóteses do § 4º do art. 3º da Lei Complementar nº 123/2006, conforme o modelo do **Anexo IV**, do presente edital.

10.3.4 – Os documentos para fins de comprovação da condição de microempresa e empresa de pequeno porte deverão ser apresentados **FORA DOS ENVELOPES,** no ato de **CREDENCIAMENTO** das empresas participantes.

10.3.5 – A empresa que **não comprovar** a condição de microempresa, empresa de pequeno porte não terá direito aos benefícios concedidos pela Lei Complementar 123/2006.

10.3.5.1 - A manifestação para se beneficiar da Lei 123/06 deverá ser efetivada no credenciamento, não será levada em consideração manifesto de interesse no final da sessão.

10.3.5.2 **Credenciamento – Para fins de Credenciamento junto a(o) Pregoeiro(a), o proponente poderá enviar um representante munido de credencial conforme modelo deste Edital. E apresentar o contrato social, cópias dos documentos dos sócios administrativos. Sendo representante legal ou não, deverá apresentar acompanhada da Certidão Simplificada da Junta Comercial expedida em até 120 (cento e vinte) dias anterior à abertura do certame.**

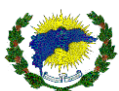

## **10.4 - DO CREDENCIAMENTO**

**10.4.1 – Fica a critério do licitante se fazer representar ou não na sessão.** 

10.3.2. A PESSOA JURÍDICA participante deste processo licitatório que enviar representante legal deverá, até o horário indicado no preâmbulo deste Edital, apresentar-se a Pregoeiro e/ou Equipe de Apoio para efetuar seu credenciamento como participante deste Pregão, apresentando os seguintes documentos, em **cópia autenticada ou cópia e respectivo original (em mãos) para autenticação**:

10.4.2.1 – Pessoa Jurídica:

a) Caso o representante seja **sócio, proprietário ou dirigente** da empresa proponente deverá apresentar:

- Cópia do **ato constitutivo ou do contrato social**, no qual estejam expressos seus poderes para exercer direitos e assumir obrigações em decorrência de tal investidura;

- Cópia do **documento de identidade e do Cadastro de Pessoa Física – CPF**. (Será dispensável a apresentação de cópia do CPF se sua numeração constar do documento de identidade apresentado);

- **Declaração de pleno atendimento aos requisitos de habilitação** (modelo Anexo VI);

- Termo de Credenciamento (modelo Anexo II – A);

- Declaração de enquadramento de microempresa ou empresa de pequeno porte (modelo Anexo X).

b) Caso o representante seja **preposto** da empresa proponente, deverá apresentar:

- **Instrumento procuratório ou Termo de Credenciamento**, **com firma reconhecida em cartório ou cópia e respectivo original (em mãos) para autenticação**;

- Cópia da **cédula de identidade e do Cadastro de Pessoa Física – CPF**. (Será dispensável a apresentação de cópia do CPF se sua numeração constar do documento de identidade apresentado);

- Cópia do **ato constitutivo ou contrato social**;

- **Declaração de pleno atendimento aos requisitos de habilitação** (modelo Anexo VI);

- Termo de Credenciamento (modelo Anexo II – B);

- Declaração de enquadramento de microempresa ou empresa de pequeno porte (modelo Anexo X).

10.4.3 - Nesta fase, o representante da licitante deverá apresentar **cópia do ato constitutivo, estatuto ou contrato social consolidado em vigor**, devidamente registrado, em se tratando de sociedades comerciais, e, no caso de **sociedades por ações**, acompanhado dos **documentos de eleição de seus atuais administradores**, com a comprovação da publicação na imprensa da ata arquivada, bem como das respectivas alterações, caso existam ou outro documento legal que permita analisar a sua condição de proprietário, sócio ou dirigente, bem como para verificar se o credenciado possui os necessários poderes de delegação.

10.4.4 - **Para empresas individuais** deverá ser apresentado o Requerimento do Empresário Individual ou Microempreendedor Individual autenticado pela Junta Comercial.

10.4.5 - A não comprovação de que o interessado ou seu representante possui poderes específicos para atuar no certame, impedirá a licitante de ofertar lances verbais, lavrando-se, em ata, o ocorrido.

10.4.6 - O não comparecimento do titular e/ou do representante credenciado não enseja a inabilitação, nem a desclassificação do Licitante. A empresa que não se fizer representar participará do certame apenas com a sua proposta escrita.

10.4.7 - A empresa que não se fizer representar fica automaticamente impedida de participar da fase de competição com lances verbais, da negociação de preços e de se manifestar motivadamente sobre os atos da Administração, decaindo, em consequência do direito de interpor recurso.

10.4.8 **- Não será permitida a participação de empresas distintas através de um único representante.** 

10.4.9. Os documentos de credenciamento, os quais farão parte do presente processo licitatório deverão ser entregues **SEPARADAMENTE** dos envelopes da Proposta e da Documentação.

**10.4.10 – DA FORMA DE APRESENTAÇÃO DA DECLARAÇÃO DE PLENO ATENDIMENTO AOS REQUISITOS DE HABILITAÇÃO, DA PROPOSTA E DOS DOCUMENTOS DE HABILITAÇÃO (Anexo V bem como tomou o conhecimento da integra do edital e se submete as condições nele estabelecidas I):** 

10.4.10.1 – A declaração de pleno atendimento aos requisitos de habilitação deverá ser apresentada FORA DOS ENVELOPES 01 e 02.

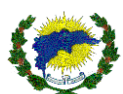

10.4.10.1.1 - Caso o referido documento não seja apresentado na forma estabelecida acima, o Pregoeiro poderá suprir tal formalidade através de declaração a ser firmada pelo representante legal da empresa proponente durante a sessão.

10.4.11 - Havendo remessa via postal dos envelopes a proponente que **sem a remessa** da declaração referida no **item 10.4.10** deste Edital, ficará automaticamente **excluída do certame** pela ausência de documento especial.

## **11 - REGULAMENTOS OPERACIONAIS DO CERTAME**

11.1. O certame será conduzido pelo pregoeiro, que terá, em especial, as seguintes atribuições:

a) coordenar o processo licitatório;

b) receber, examinar e decidir as impugnações e consultas ao edital, apoiado pelo setor responsável pela sua elaboração;

c) verificar a conformidade da proposta com os requisitos estabelecidos no instrumento convocatório;

d) dirigir a etapa de lances;

e) verificar e julgar as condições de habilitação;

f) receber, examinar e decidir os recursos, encaminhando à autoridade competente quando mantiver sua decisão;

g) indicar o vencedor do certame;

h) adjudicar o objeto, quando não houver recurso, sendo que, em havendo recursos, competirá ao ordenador de despesas a adjudicação;

i) conduzir os trabalhos da equipe de apoio;

j) encaminhar o processo devidamente instruído à autoridade superior e propor a homologação.

## **12 - DAS OBRIGAÇÕES DOS LICITANTES**

12.1. Caberá ao licitante interessado em participar do Pregão Presencial:

a) remeter, no prazo estabelecido, exclusivamente, a proposta e, quando for o caso, seus anexos;

b) responsabilizar-se formalmente pelas transações efetuadas em seu nome, assumindo como firmes e verdadeiras suas propostas e lances, inclusive os atos praticados diretamente ou por seu representante;

c) submeter-se às exigências da Lei Federal nº 10.520/02 e, subsidiariamente, da Lei Federal nº 8.666/93, assim como aos termos de participação e condições de contratação constantes neste instrumento convocatório.

## **13 - DO PEDIDO DE ESCLARECIMENTOS E DA IMPUGNAÇÃO AO EDITAL**

13.1. Até dois dias úteis antes da data fixada para abertura da sessão pública, qualquer pessoa poderá impugnar o ato convocatório deste Pregão.

13.2. Caberá o pregoeiro, auxiliado pelo setor responsável pela elaboração deste edital, decidir sobre a impugnação no prazo de até **24 (vinte e quatro) horas**.

13.3. Caso o pregoeiro decida pela não impugnação do ato convocatório, deverá encaminhar o processo para a autoridade competente – ordenadora da despesa - a quem competirá, nesse caso, ratificar ou alterar a decisão do pregoeiro.

13.4. Acolhida a impugnação contra o ato convocatório, será definida e publicada nova data para realização do certame.

13.5. Os pedidos de esclarecimentos referentes a este processo licitatório deverão ser enviados ao pregoeiro, até **dois dias úteis anteriores** à data fixada para abertura da sessão pública, no endereço indicado neste edital.

13.6. Qualquer modificação no edital será divulgada pelo mesmo instrumento de publicação em que se deu o texto original, reabrindo-se o prazo inicialmente estabelecido, exceto quando, inquestionavelmente, a alteração não afetar a formulação das propostas.

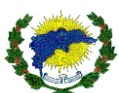

## **14 - DA APRESENTAÇÃO DE PROPOSTA**

**14.1** - A proposta deverá ser entregue em envelope fechado, contendo a seguinte indicação:

ENVELOPE Nº 01 - "PROPOSTA DE PREÇOS" MUNICÍPIO DE SÃO DOMINGOS DO NORTE PREGÃO PRESENCIAL N° 21/2021 - SRP (RAZÃO SOCIAL DA EMPRESA

14.2. Os licitantes deverão encaminhar proposta com a descrição do objeto ofertado e com o preço, observando a data e o horário limite que é até às 08 horas para o seu acolhimento no protocolo desta municipalidade, observando os itens 1.3, 1.4 e 1.5 deste Edital, quando, então, encerrar-se-á, a fase de recebimento de propostas.

14.3. Para participação no Pregão, o licitante deverá manifestar que cumpre plenamente os requisitos de habilitação e que sua proposta está em conformidade com as exigências do instrumento convocatório.

14.4. A declaração falsa relativa ao cumprimento dos requisitos de habilitação e proposta sujeitará o licitante às sanções previstas na legislação de regência.

14.5. A proposta comercial vencedora deverá ser apresentada em conformidade com o modelo contido no ANEXO III, acompanhada de todos os documentos nele enumerados, observando-se o que se segue, sem prejuízo para as demais instruções constantes deste edital e seus anexos:

a) Datilografá-la ou digitá-la, em 01 via, sem emendas, rasuras ou entrelinhas que venham a ensejar dúvidas, reconhecendo a plena aceitação e aplicação, ao contrato, das normas e critérios deste Edital;

b) Assinar a proposta na parte final e rubricá-la em todas as suas folhas.

14.6. O licitante deverá solicitar mediante ao e-mail *licitasdnnorte@hotmail.com* a mídia digital para formalização da proposta **(arquivo PCA). O uso deste arquivo será obrigatório, pois as propostas não serão digitadas por nenhum membro.**

14.7. O licitante deverá solicitar esse arquivo até as 16:30min do dia antecedente ao certame marcado.

### **15 - DO JULGAMENTO E CLASSIFICAÇÃO DAS PROPOSTAS**

15.1. Serão consideradas classificadas para a fase de lances verbais a proposta de menor preço e todas aquelas com preços situados no intervalo de até 10% acima daquele.

15.2. Quando não forem verificadas, no mínimo, três propostas escritas de preços nas condições definidas no inciso anterior, o pregoeiro classificará as melhores propostas subsequentes, até o máximo de três, para que seus autores participem dos lances verbais, quaisquer que sejam os preços oferecidos nas propostas escritas.

15.3. Para as proponentes classificadas será facultada a apresentação verbal de lances sucessivos, de valores distintos e decrescentes, encerrando-se essa fase quando não houver mais lances.

15.4. Após a sessão de julgamento das propostas não poderá haver desistência dos lances apresentados, nem dos itens vencidos. A Municipalidade não aceitará desistência da entrega ou realização sob nenhuma hipótese, salvo calamidade, caso fortuito ou de força maior, que deverá ser documentado e justificado pela vencedora. A desistência de lances ou itens vencidos após finalização desta fase ocasionará a aplicação das penalidades previstas neste Edital.

15.5. Serão desclassificadas as propostas que não atenderem às exigências essenciais deste Edital e de seus Anexos, bem como as omissas e as que apresentarem irregularidades ou defeitos capazes de dificultar o julgamento.

15.6. Após a fase de lances verbais será declarada vencedora a proposta de menor preço por lote, se a proposta não for aceitável por apresentar preço inexequível ou acima dos valores praticados pelo mercado, será examinada a proposta subsequente, e assim sucessivamente.

15.7. Caso haja empate no valor das propostas escritas, o pregoeiro decidirá por sorteio à ordem dos lances verbais.

15.8. O Pregoeiro convidará individualmente os licitantes classificados, de forma sequencial, a apresentar lances verbais, a partir do autor da proposta classificada de maior preço e os demais, em ordem decrescente de valor.

15.9. Caso não se realize lance verbal, será verificada a conformidade entre a proposta escrita de menor preço e o valor estimado para a contratação, se atender as necessidades da administração o pregão será validado e passará para a fase seguinte.

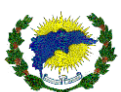

15.10. A presente licitação será julgada sob o critério de menor preço por lote.

15.11. Aberta a sessão pública, o pregoeiro verificará as propostas apresentadas, desclassificando aquelas que não estejam em conformidade com os requisitos estabelecidos no edital.

15.12. A desclassificação de proposta será fundamentada e registrada.

15.13. Classificadas as propostas, o pregoeiro dará início à fase competitiva, quando então os licitantes poderão apresentar lances.

15.14. Os licitantes poderão oferecer lances sucessivos, observados o horário fixado para abertura da sessão e as regras estabelecidas neste edital.

15.15. O licitante somente poderá oferecer lance inferior ao último por ele.

15.16. Não serão aceitos dois ou mais lances iguais, prevalecendo aquele que for recebido e registrado primeiro.

15.17. Durante a sessão pública, os licitantes serão informados, do valor do menor lance registrado.

15.18. A etapa de lances da sessão pública será encerrada por decisão do pregoeiro, após comunicar a todos os participantes.

15.19. Após o encerramento da etapa de lances da sessão pública, o pregoeiro poderá solicitar contraproposta ao licitante que tenha apresentado lance mais vantajoso, para que seja obtida melhor proposta, observado o critério de julgamento, não se admitindo negociar condições diferentes daquelas previstas no edital.

15.20. Será declarada vencedora a proposta de menor preço por lote se a oferta não for aceitável ou se o licitante desatender às exigências habilitatórias, o pregoeiro examinará as ofertas subsequentes e a qualificação dos licitantes, na ordem de classificação, e assim sucessivamente, até a apuração de uma que atenda ao edital, sendo o respectivo licitante declarado vencedor.

## **16 - DA HABILITAÇÃO DOS LICITANTES CLASSIFICADOS**

16.1 - Toda a documentação de habilitação deverá ser entregue em envelope fechado, contendo a seguinte indicação:

> ENVELOPE N.º 02 - "DOCUMENTAÇÃO" MUNICÍPIO DE SÃO DOMINGOS DO NORTE PREGÃO PRESENCIAL N° 21/2021 (RAZÃO SOCIAL DA EMPRESA)

16.1. Encerrada a etapa de lances e o exame das propostas classificadas quanto à compatibilidade do preço em relação ao estimado para contratação, exequibilidade e adequação, o pregoeiro verificará a habilitação dos licitantes classificados observados o limite de fornecedores a serem registrados.

16.2. As proponentes deverão apresentar toda documentação exigida no Anexo IV do presente edital.

declaração, devidamente assinada pelo representante legal da empresa, sob as penalidades cabíveis, de que: a) Não se encontra declarada inidônea para licitar ou contratar com órgãos da Administração Pública Federal, Estadual, Municipal e do Distrito Federal;

b) Declara que não possui em seu quadro de pessoal empregado (s) com menos de 18 anos, em trabalho noturno, perigoso ou insalubre e menores de 16 (dezesseis) anos, em qualquer trabalho, salvo na condição de aprendiz, a partir de 14 anos, nos termos do art. 7º, XXXIII, da Constituição Federal e art. 27, V, da Lei 8666/93.

c) Todos os requisitos pedidos no anexo IV do presente Edital.

d) O licitante que apresentou os documentos referentes à Habilitação Jurídica no ato do Credenciamento está dispensado de atender o item 1.1. Da Habilitação Jurídica, anexo IV deste edital.

## **17 - DOS RECURSOS**

17.1. Declarada a vencedora, as demais proponentes presentes poderão manifestar imediata e motivadamente a intenção de recorrer, sendo concedido o prazo de 3 (três) dias para apresentação das razões e de igual prazo para as contrarrazões, com imediata intimação de todas as presentes e assegurada também imediata vista dos autos.

17.2. A falta de manifestação imediata e motivada do licitante quanto à intenção de recorrer, nos termos do item anterior, importará na decadência desse direito.

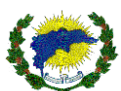

17.3. O acolhimento de recurso importará na invalidação apenas dos atos insuscetíveis de aproveitamento.

17.4. No julgamento da habilitação e das propostas, o pregoeiro poderá sanar erros ou falhas que não alterem a substância das propostas, dos documentos e sua validade jurídica, mediante despacho fundamentado, registrado em ata e acessível a todos, atribuindo-lhes validade e eficácia para fins de habilitação e classificação.

17.5. Os recursos e contrarrazões de recurso deverão ser dirigidos ao pregoeiro e protocolados junto ao órgão promotor do certame, localizado no endereço indicado neste edital, em dias úteis, no horário de 7h15 as 11h00 e das 12h30 às 16h30 de segunda a sexta.

## **18 - DA ADJUDICAÇÃO E DA CONVOCAÇÃO PARA ASSINAR A ATA DE REGISTRO DE PREÇOS**

18.1. Decididos os recursos e constatada a regularidade dos atos praticados, a autoridade competente adjudicará o objeto e homologará o procedimento licitatório.

18.2. Após a homologação referida no item anterior, o adjudicatário será convocado para assinar a Ata de Registro de Preços no prazo de até 05 (cinco) dias úteis.

18.3. A Administração poderá prorrogar o prazo fixado no item anterior, por igual período, nos termos do art. 64, § 1º da Lei Federal nº. 8.666/93, quando solicitado pelo licitante vencedor, durante o seu transcurso, e desde que ocorra motivo justificado, aceito pelo ente promotor do certame.

18.4. No ato de assinatura da Ata de Registro de Preços, será exigida a comprovação das condições de habilitação consignadas no edital, as quais deverão ser mantidas pelo licitante durante a vigência do pacto.

18.5. Com base no art. 62, § 4° da Lei 8.666/93, o instrumento do contrato será substituído pela autorização de compra (ordem de fornecimento).

### **19 - DAS SANÇÕES ADMINISTRATIVAS**

19.1. O atraso injustificado na execução do contrato sujeitará o licitante contratado à aplicação de multa de mora, nas seguintes condições:

19.1.1. Fixa-se a multa de mora em 0,3 % (três décimos por cento) por dia de atraso, a incidir sobre o valor total reajustado do contrato, ou sobre o saldo reajustado não atendido, caso o contrato encontre-se parcialmente executado;

19.1.2. Os dias de atraso serão contabilizados em conformidade com o cronograma de execução do objeto contratual;

19.1.3. A aplicação da multa de mora não impede que a Administração rescinda unilateralmente o contrato e aplique as outras sanções previstas neste edital e na Lei Federal nº. 8.666/93.

19.2. A inexecução total ou parcial do contrato ensejará a aplicação das seguintes sanções ao licitante contratado:

a) advertência;

b) multa compensatória por perdas e danos, no montante de 10% (dez por cento) sobre o saldo contratual reajustado não executado pelo particular;

c) suspensão temporária de participação em licitação e impedimento de contratar com a Administração Pública Municipal, por prazo não superior a 02 (dois) anos;

d) impedimento para licitar e contratar com a Administração Pública Municipal, pelo prazo de até 05 (cinco) anos, sem prejuízo das multas previstas em edital e no contrato e das demais cominações legais, especificamente nas hipóteses em que o licitante, convocado dentro do prazo de validade da sua proposta, não celebrar o contrato, deixar de entregar ou apresentar documentação falsa exigida para o certame, ensejar o retardamento da execução de seu objeto, não mantiver a proposta, falhar ou fraudar na execução do contrato, comportar-se de modo inidôneo ou cometer fraude fiscal;

e) declaração de inidoneidade para licitar ou contratar com a Administração Pública, em toda a Federação, enquanto perdurarem os motivos determinantes da punição ou até que seja promovida a reabilitação perante a própria autoridade que aplicou a penalidade, que será concedida sempre que o contratado ressarcir a Administração pelos prejuízos resultantes e após decorrido o prazo da sanção aplicada com base na alínea  $C$ ".

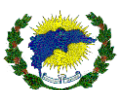

§ 1º. As sanções previstas nas alíneas "a", "c"; "d" e "e" deste item, não são cumulativas entre si, mas poderão ser aplicadas juntamente com a multa compensatória por perdas e danos (alínea "b").

§ 2º. Quando imposta uma das sanções previstas nas alíneas "c", "d" e "e", a Comissão de Licitação submeterá sua decisão ao Secretário Municipal de Administração e Finanças e ao Prefeito Municipal a fim de que, se confirmada, tenha efeito perante a Administração Pública Municipal.

19.3. As sanções administrativas somente serão aplicadas mediante regular processo administrativo, assegurada a ampla defesa e o contraditório, observando-se as seguintes regras:

a) antes da aplicação de qualquer sanção administrativa, o órgão promotor do certame deverá notificar o licitante contratado, facultando-lhe a apresentação de defesa prévia;

b) a notificação deverá ocorrer pessoalmente ou por correspondência com aviso de recebimento, indicando, no mínimo: a conduta do licitante reputada como infratora, a motivação para aplicação da penalidade, a sanção que se pretende aplicar, o prazo e o local de entrega das razões de defesa;

c) o prazo para apresentação de defesa prévia será de 05 (cinco) dias úteis a contar da intimação, exceto na hipótese de declaração de inidoneidade, em que o prazo será de 10 (dez) dias consecutivos, devendo, em ambos os casos, ser observado a regra do artigo 110, da Lei Federal nº. 8666/93;

d) o licitante contratado comunicará ao órgão promotor do certame as mudanças de endereço ocorridas no curso do processo licitatório e da vigência do contrato, considerando-se eficazes as notificações enviadas ao local anteriormente indicado, na ausência da comunicação;

e) ofertada a defesa prévia ou expirado o prazo sem que ocorra a sua apresentação, o órgão promotor do certame proferirá decisão fundamentada e adotará as medidas legais cabíveis, resguardado o direito de recurso do licitante que deverá ser exercido nos termos da Lei Federal nº. 8.666/93;

f) o recurso administrativo a que se refere a alínea anterior será submetido à análise da Procuradoria Geral do Município.

19.4. Os montantes relativos às multas moratória e compensatória aplicadas pela Administração poderão ser cobrados judicialmente ou descontados dos valores devidos ao licitante contratado, relativos às parcelas efetivamente executadas do contrato;

19.5. Nas hipóteses em que os fatos ensejadores da aplicação das multas acarretarem também a rescisão do contrato, os valores referentes às penalidades poderão ainda ser descontados da garantia prestada pela contratada;

19.6. Em qualquer caso, se após o desconto dos valores relativos às multas restar valor residual em desfavor do licitante contratado, é obrigatória a cobrança judicial da diferença.

## **20. DA ENTREGA E RECEBIMENTO DO MATERIAL**

20.1. O recebimento do objeto deverá ser entregue em até 05 (cinco) dias, após o pedido de fornecimento.

20.2. Os materiais a serem entregues deverão atender todo o disposto do item 5 e 6 do termo de referência, anexo VIII a este edital.

20.3. Caberá à contratada arcar com os custos do transporte e entrega dos materiais no endereço indicado neste termo da sede das Secretarias Municipais de São Domingos do Norte/ES, sendo que é de sua responsabilidade a descarga dos materiais.

Localidades de entregas:

→**Semec** – Rodovia Gether Lopes de Farias, s/n°, Bairro Emilio Calegari, São Domingos do Norte – ES.

## **21 - DAS DISPOSIÇÕES FINAIS**

21.1. O proponente é responsável pela fidelidade e legitimidade das informações prestadas e dos documentos apresentados em qualquer fase da licitação. A falsidade de qualquer documento apresentado ou a inverdade das informações nele contidas implicará a imediata desclassificação do proponente que o tiver apresentado, ou, caso tenha sido o vencedor, a rescisão do contrato ou pedido de compra, sem prejuízo das demais sanções cabíveis.

21.2. Ao apresentar a proposta, o licitante assume que está fazendo isso de forma absolutamente independente e que, acaso se apresente, em qualquer momento, a formação de cartel ou qualquer conluio, a Administração adotará os meios necessários para as devidas averiguações e as respectivas sanções.

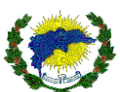

21.3. É facultado o pregoeiro, ou à autoridade a ele superior, em qualquer fase da licitação, promover diligências com vistas a esclarecer ou a complementar a instrução do processo, vedada a criação de exigência não prevista neste edital.

21.4. Os licitantes intimados para prestar quaisquer esclarecimentos adicionais deverão fazê-lo no prazo determinado pelo Pregoeiro, sob pena de desclassificação.

21.5. Em caso de dúvida quanto à autenticidade de assinatura constante em documento apresentado por licitante, poder-se-á diligenciar no intuito de saná-la, inclusive concedendo prazo para o reconhecimento de firma.

21.6. O desatendimento de exigências formais não essenciais não importará no afastamento do proponente, desde que seja possível a aferição da sua qualificação e a exata compreensão da sua proposta.

21.7. As normas que disciplinam este Pregão serão sempre interpretadas em favor da ampliação da disputa entre os proponentes, desde que não comprometam o interesse da Administração, o princípio da isonomia, a finalidade e a segurança da contratação.

21.8. As decisões referentes a este processo licitatório poderão ser comunicadas aos proponentes por qualquer meio de comunicação que comprove o recebimento ou, ainda, mediante publicação no Diário Oficial do Estado, quando estipulado pala Lei no. 8.666/93.

21.9. Os casos não previstos neste Edital serão decididos pelo pregoeiro.

21.10. A participação do licitante nesta licitação, implica aceitação de todos os termos deste Edital.

21.11. A autoridade competente para aprovação do procedimento licitatório somente poderá revogá-lo em face de razões de interesse público, por motivo de fato superveniente devidamente comprovado, pertinente e suficiente para justificar tal conduta, devendo anulá-lo por ilegalidade, de ofício ou por provocação de qualquer pessoa, mediante ato escrito e fundamentado.

21.12. Os licitantes não terão direito à indenização em decorrência da anulação do procedimento licitatório, ressalvado o direito do contratado de boa-fé de ser ressarcido pelos encargos que tiver suportado no cumprimento do contrato.

21.13. A nulidade do procedimento licitatório induz a do contrato, ressalvando o disposto no parágrafo único do art. 59, da Lei nº 8.666/93.

21.14. No caso de desfazimento do processo licitatório, fica assegurada a ampla defesa e o contraditório.

São Domingos do Norte/ES, xx de xxxxxxxx de 2021.

**Jardel Picacio Lopes Chodacki Pregoeiro PMSDN**

**Equipe de Apoio:** a) CLAUDIO HELENO COMPER – servidor efetivo b) MARAIZA MALACARNE – servidor contratado c) MARLENE BARBOSA – servidora efetiva d) CHEILA APARECIDA SALVADOR COVRE – servidora efetiva e) JANIA BRAZILINO DA CRUZ – servidora efetiva f) BRENDON FERREIRA DE SOUSA MAESTRI – servidor contratado g) WELISSON MARTINS – servidor contratado

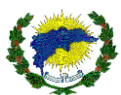

# **PREGÃO PRESENCIAL Nº 21/2021 – SRP**

# **ANEXO I – Relação de itens da licitação**

**(em PDF)**

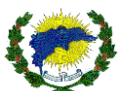

## **PREGÃO PRESENCIAL N<sup>o</sup> 21/2021 - SRP**

## **ANEXO II**

### **TERMO DE CREDENCIAMENTO**

**(Deve ser apresentada fora dos envelopes)**

**1 – QUANDO O CREDENCIADO FOR SÓCIO, DIRIGENTE OU PROPRIETÁRIO DA EMPRESA.**

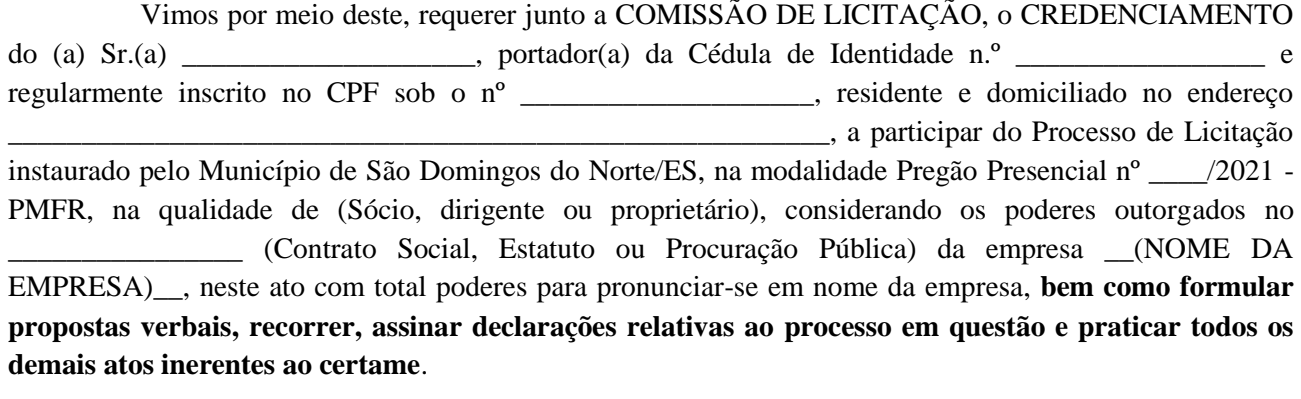

 $\ldots$ , em  $\ldots$  de  $\ldots$  2021.

\_\_\_\_\_\_\_\_\_\_\_\_\_\_\_\_\_\_\_\_\_\_\_\_\_\_\_\_\_\_\_\_

(Nome da empresa e Assinatura do Sócio, Dirigente ou Proprietário da Empresa)

## **2 – QUANDO O CREDENCIAMENTO FOR REPRESENTANTE LEGAL DA EMPRESA**

Através da presente, credenciamos o(a) Sr.(a) \_\_\_\_\_\_\_\_\_\_\_\_\_\_\_\_\_\_\_\_, portador(a) da Cédula de Identidade n.º \_\_\_\_\_\_\_\_\_\_\_\_\_\_\_\_\_ e regularmente inscrito no CPF sob o nº \_\_\_\_\_\_\_\_\_\_\_\_\_\_\_\_\_\_\_\_, residente e domiciliado no endereço \_\_\_\_\_\_\_\_\_\_\_\_\_\_\_\_\_\_\_\_\_\_\_\_\_\_\_\_\_\_\_\_\_\_\_\_\_\_\_\_\_\_\_\_\_\_\_\_\_\_\_\_\_\_\_\_, a participar do Processo de Licitação instaurado pelo Município de São Domingos do Norte/ES, na modalidade Pregão Presencial nº \_\_\_\_/2021 - PMSDN, na qualidade de REPRESENTANTE LEGAL, outorgando-lhe poderes para pronunciar-se em nome da empresa \_\_\_\_\_\_\_\_\_\_\_\_\_\_\_\_\_\_\_\_\_\_\_\_\_\_**, bem como formular propostas verbais, recorrer, assinar declarações relativas ao processo em questão e praticar todos os demais atos inerentes ao certame**.

 $\frac{1}{2021}$ , em  $\frac{1}{2021}$ .

\_\_\_\_\_\_\_\_\_\_\_\_\_\_\_\_\_\_\_\_\_\_\_\_\_\_\_\_\_\_\_\_

<sup>(</sup>Nome da empresa e Assinatura do Sócio, Dirigente ou Proprietário da Empresa)

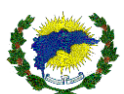

**Observação:** Esta carta deverá ser entregue ao Pregoeiro e/ou Equipe de Apoio pessoalmente pelo representante credenciado, até impreterivelmente a hora marcada para início da licitação, prevista no presente Edital e só terá validade se estiver acompanhada da Certidão Simplificada da Junta Comercial expedida em até 120 (cento e vinte) dias anterior à abertura do certame, que comprove tal situação do representante legal da empresa.

*(Apresentar no Credenciamento)*

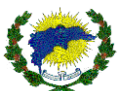

### **PREGÃO PRESENCIAL N<sup>o</sup> 21/2021 - SRP**

### **ANEXO III - PROPOSTA COMERCIAL (modelo anexo I ver em pdf)**

Empresa: .........................................................................

À Prefeitura Municipal de São Domingos do Norte PREGÃO PRESENCIAL Nº 21/2021 - SRP

Prezados Senhores:

Pela presente formulamos Proposta Comercial para fornecimento dos materiais supracitados do Pregão Presencial nº 21/2021 - SRP.

### **(Itens do Anexo I, com: quantidade, marca, valor unitário, valor total do item e valor global da proposta)**

a) O prazo de validade da presente proposta é de 12 meses conforme a ata de registro de preço.

b) Os preços ora propostos incluem todas as despesas diretas, indiretas, benefícios, tributos, contribuições, seguros e licenças de modo a se constituírem à única e total contraprestação pela aquisição das mercadorias. c) A Contratada terá que cumprir todos os requisitos conforme anexo I e Termo de Referência.

d) O licitante deverá solicitar mediante ao e-mail *licitasdnnorte@hotmail.com* a mídia digital para formalização da proposta **(arquivo PCA). O uso deste arquivo será obrigatório.**

e) Manifesto cumprir plenamente os requisitos de habilitação e que minha proposta está em conformidade com as exigências do instrumento convocatório.

Atenciosamente,

......................................................... Identificação e Assinatura

*(Apresentar no envelope de proposta)*

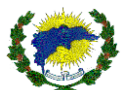

## **PREGÃO PRESENCIAL N<sup>o</sup> 21/2021 – SRP**

## **ANEXO IV - EXIGÊNCIAS PARA HABILITAÇÃO**

Para habilitar-se no certame, após a fase de disputa, o licitante vencedor deverá apresentar a seguinte documentação:

## **1 - DA HABILITAÇÃO**

## 1.1. **DA HABILITAÇÃO JURÍDICA**

a) cédula de identidade;

b) Registro comercial, no caso de empresa individual;

c) Ato constitutivo, estatuto ou contrato em vigor, devidamente registrado, em se tratando de sociedades comerciais e no caso de sociedade por ações, acompanhado dos documentos de eleição de seus atuais administradores;

d) Inscrição do ato constitutivo no caso de sociedades civis, acompanhada de documentação que identifique a Diretoria em exercício;

e) Decreto de autorização, em se tratando de empresa ou sociedade estrangeira em funcionamento no País, e ato de registro ou autorização para funcionamento expedido pelo órgão competente.

**NOTA:** Dispensável no caso de já ter sido apresentado no credenciamento.

### 1.2. **DA REGULARIDADE FISCAL**

a) Prova de inscrição no Cadastro Nacional de Pessoa Jurídica – **CNPJ;**

b) Prova de regularidade para com a Fazenda Pública **Estadual**;

c) Prova de regularidade com a Dívida Ativa **da União**;

d) Prova de regularidade com o Fundo de Garantia por Tempo de Serviço – **FGTS**;

e) Prova de regularidade Municipal da sede ou domicilio da empresa;

f) Certidão Negativa de débitos junto à Justiça do Trabalho (Lei Federal nº 12.440, de 07 de julho de 2011).

g) Prova de regularidade Municipal de São Domingos do Norte;

## **NOTA:**

a) - Caso o objeto contratual venha a ser cumprido por filial da licitante, os documentos exigidos neste item também deverão ser apresentados pela filial executora do contrato, sem prejuízo para a exigência de apresentação dos documentos relativos à sua matriz.

b) Nos casos de microempresas, empresas de pequeno porte ou equiparadas, não se exige comprovação de regularidade fiscal para fins de habilitação, mas somente para formalização da contratação, observadas as seguintes regras:

b.1) a licitante deverá apresentar, à época da habilitação, todos os documentos exigidos para efeito de comprovação de regularidade fiscal, mesmo que apresentem alguma restrição;

b.2) havendo alguma restrição na comprovação da regularidade fiscal, é assegurado o prazo de 5 (cinco) dias úteis, contados da apresentação dos documentos, para a regularização da documentação, pagamento ou parcelamento do débito, e emissão de eventuais certidões negativas ou positivas com efeito de certidão negativa;

b.3) o prazo a que se refere o inciso anterior poderá, a critério da Administração Pública, ser prorrogado por igual período;

b.4) em caso de atraso por parte do órgão competente para emissão de certidões comprobatórias de regularidade fiscal, a licitante poderá apresentar à Administração outro documento que comprove a extinção ou suspensão do crédito tributário, respectivamente, nos termos dos artigos 151 e 156 do Código Tributário Nacional, acompanhado de prova do protocolo do pedido de certidão;

b.5) na hipótese descrita no inciso anterior, a licitante terá o prazo **de 10 (dez) dias**, contado da apresentação dos documentos a que se refere o parágrafo anterior, para apresentar a certidão comprobatória de

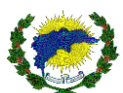

regularidade fiscal, conforme dispõe o parágrafo único, do art. 205, da Lei no. [5.172, de 25 de Outubro de](http://legislacao.planalto.gov.br/legisla/legislacao.nsf/Viw_Identificacao/lei%205.172-1966?OpenDocument)  [1966.](http://legislacao.planalto.gov.br/legisla/legislacao.nsf/Viw_Identificacao/lei%205.172-1966?OpenDocument) - CTN;

b.6) O prazo a que se refere o inciso anterior poderá, a critério da Administração Pública, ser prorrogado por igual período, uma única vez, se demonstrado pela licitante a impossibilidade de o órgão competente emitir a certidão;

b.7) A formalização da contratação fica condicionada à regularização da documentação comprobatória de regularidade fiscal, nos termos dos incisos anteriores, sob pena de decadência do direito à contratação, sem prejuízo da aplicação das sanções previstas no art. 81 da Lei no 8.666, de 21 de junho de 1993, sendo facultado à Administração convocar as licitantes remanescentes e com elas contratar, observada a ordem de classificação, ou revogar a licitação.

## **1.3 - DA QUALIFICAÇÃO TÉCNICA**

a) Comprovação de que a licitante forneceu sem restrição o objeto igual ou semelhante ao indicado no Anexo I do edital. A comprovação será feita por meio de apresentação de atestado, devidamente assinado, carimbado e em **papel timbrado da empresa ou órgão comprador,** compatível com o objeto desta licitação;

b) Alvará de localização e funcionamento ou comprovante de pagamento do ano atual.

## **1.4 - DA QUALIFICAÇÃO ECONÔMICO-FINANCEIRA**

**a)** Certidão Negativa de Falência, Recuperação Judicial e Recuperação Extrajudicial expedida pelo distribuidor da sede da pessoa jurídica, com data de emissão de no máximo 30 (trinta) dias, anteriores à data fixada para a sessão de abertura da licitação.

Parágrafo único. Caso o objeto contratual venha a ser cumprido por filial da licitante, os documentos exigidos neste item também deverão ser apresentados pela filial executora do contrato, sem prejuízo para a exigência de apresentação dos documentos relativos à sua matriz.

## **1.5 – DA DECLARAÇÃO CONJUNTA (Anexo V)**

- Declaração de idoneidade;

- Declaração da licitante de cumprimento do disposto no inciso XXXIII do artigo 7º, da Constituição Federal,

assinada por representante legal da empresa;

- Declaração que tomou conhecimento de todas as condições deste edital.

*(Apresentar no envelope de Habilitação)*

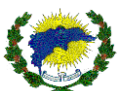

### **PREGÃO PRESENCIAL Nº 21/2021 - SRP**

### **ANEXO V**

### **DECLARAÇÃO CONJUNTA**

(Modelo - Apresentar dentro do envelope Documentos de Habilitação)

A empresa \_\_\_\_\_\_\_\_\_\_\_\_\_\_\_\_\_\_\_\_\_\_\_\_\_\_\_, inscrita no CNPJ  $n^o$ \_\_\_\_\_\_\_\_\_\_\_\_\_,  $\overrightarrow{DECLARA}$ ,  $\overrightarrow{DECLARA}$ . Inscrição Estadual nº \_\_\_\_\_\_\_\_\_\_\_\_\_\_\_\_\_sediada (endereço completo)\_\_\_\_\_\_\_\_\_\_\_\_\_\_\_\_\_\_\_\_\_\_\_, **DECLARA**, sob as penas da lei, para efeitos do Pregão Presencial Nº \_\_\_\_\_/2021 PMSDN conforme segue:

### **DECLARAÇÃO DE INIDONEIDADE**

**- DECLARA,** sob as penas da lei, que a empresa não foi declarada INIDONEIDADE para licitar ou contratar com a Administração Pública, nos termos do inciso IV, do artigo 87 da Lei Federal nº 8.666/93 e alterações posteriores, bem como que comunicarei qualquer fato ou evento superveniente à entrega dos documentos de habilitação que venha alterar a atual situação quanto à capacidade jurídica, técnica, regularidade fiscal e idoneidade econômico-financeira.

### **DECLARAÇÃO DE QUE NÃO EMPREGA MENORES PARA FINS DE CUMPRIMENTO AO DISPOSTO NO INCISO XXXIII DO ART. 7º DA CONSTITUIÇÃO FEDERAL**

- **DECLARA** para os devidos fins e sob as penas da lei, não possui em seu quadro, profissionais menores de 18 (dezoito) anos desempenhando trabalhos noturnos, perigosos ou insalubres ou menores de 16 (dezesseis) anos desempenhando quaisquer trabalhos, salvo se contratados sob condição de aprendizes, a partir de 14 (quatorze) anos, nos termos do inciso XXXIII do art. 7º da Constituição Federal de 1988 (Lei n.º 9.854/99).

## **DECLARAÇÃO DE QUE CONHECE NA ÍNTEGRA O EDITAL**

**- DECLARA** que conhece na íntegra o Edital Processo Licitatório nº \_\_\_\_\_/2021 PMSDN Pregão Presencial n° \_\_\_\_\_/2021 e se submete às condições nele estabelecidas.

Local e data,  $\qquad \qquad$  de  $\qquad \qquad$  de  $\qquad \qquad$  de 2021.

nome e assinatura do responsável legal

(carteira de identidade número e órgão emissor)

\_\_\_\_\_\_\_\_\_\_\_\_\_\_\_\_\_\_\_\_\_\_\_\_\_\_\_\_\_\_\_\_\_\_\_\_\_\_\_\_\_\_\_

(número CPF)

*(Apresentar no envelope de Habilitação)*

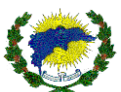

### **PREGÃO PRESENCIAL Nº 21/2021 – SRP**

### **ANEXO VI**

SÃO DOMINGOS DO NORTE, ............de.....................................de 2021.

Ao Pregoeiro do Município de SÃO DOMINGOS DO NORTE/ES

Assunto: Declaração de atendimento de exigências habilitatórias para participação no Pregão Presencial xx/2021 - SRP.

O(s) abaixo assinado(s), na qualidade de responsável(is) legal(is) pela Empresa \_\_\_\_\_\_\_\_\_\_\_\_\_\_\_\_\_\_\_\_\_\_\_\_\_\_\_\_\_\_\_\_\_\_\_\_\_\_\_\_\_\_\_\_\_\_\_\_\_\_, inscrita no CNPJ sob o nº DECLARA, sob as penas da lei, principalmente a disposta no art. 7<sup>°</sup> da Lei nº 10.520/02, que satisfaz plenamente todas as exigências habilitatórias previstas no certame epigrafado, bem como tomou o conhecimento da integra do edital e se submete as condições nele estabelecidas, em obediência ao disposto no art. 4º, VII da Lei nº 10.520/02, é que até a presente data inexistem fatos impeditivos para sua habilitação no presente processo licitatório, na forma do Art. 32, § 2, da Lei 8.666/93, ciente da obrigatoriedade de declarar, em havendo, ocorrências posteriores que o inabilite para participar de certames licitatórios.

(Nome completo por extenso do responsável pela Pessoa Jurídica)

(assinatura e carimbo do CNPJ)

*\* deverá ser apresentado no credenciamento.*

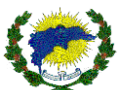

## **PREGÃO PRESENCIAL N<sup>o</sup> 21/2021 - SRP**

## **ANEXO VII**

### **- DADOS COMPLEMENTARES PARA ASSINATURA DA ATA DE REGISTRO DE PREÇOS -**

NOME:

Nº DE IDENTIDADE:

### ÓRGÃO EMISSOR:

CPF:

ENDEREÇO COMPLETO DA PESSOA JURÍDICA:

São Domingos do Norte, .......... de ...................... de ............

..................................................................................................... Assinatura e Carimbo

*(Apresentar no envelope de Habilitação)*

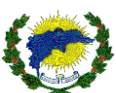

#### **ANEXO VIII**

#### **TERMO DE REFERÊNCIA**

#### *1. OBJETO*

O presente projeto básico tem por objeto a apresentar os elementos necessários na aquisição de solução para o gerenciamento das informações educacionais através da contratação de empresa especializada em tecnologia da informação de serviços para implantação, treinamento, operação assistida, conversão e/ou importação de banco de dados, manutenção e suporte técnico em software de gestão, incluindo licença de uso de Módulo Administrativo Escolar, Módulo Acadêmico / Módulo Gestão de Ensino a Distância e AVA - Ambiente Virtual de Aprendizado para o Aluno e Professor, Módulo Biblioteca, Módulo de Gestão com Informações Gerenciais – BI, Módulo de Módulo Portal do Aluno, Módulo Portal do Professor, Módulo de Processo Seletivo e Designação Temporária – DT, Módulo Pré-Matrícula Online e Lista de Espera, Módulo Portal de Formações e Eventos, Módulo Processo de Remoção e Lotação, Módulo Portal de Manuais e Informativos, Módulo Transporte Escolar e Serviço de Provimento de Infraestrutura em Nuvem (Cloud Computing). Conforme especificado neste documento.

#### *2. DA JUSTIFICATIVA*

Pretende-se adquirir com a presente licitação uma gestão integrada de sistema educacional da Secretaria Municipal de Educação e Cultura, permitindo um controle de informações indispensáveis aos trabalhos desta Secretaria que resultará na continuação de elaboração de planos de ações capazes de garantir uma qualidade na prestação dos serviços de Educação a todos, através de pesquisas banco de dados e o gerenciamento das informações em tempo real.

Um sistema integrado permitirá que as informações de todas as unidades educacionais administradas pela Secretaria Municipal de Educação e Cultura, consiga gerenciar e minimizar as diferenças entre as unidades possibilitando uma qualidade de ensino igualitário a todos os munícipes, garantindo aos pais a mesma qualidade de ensino em toda a rede pública de educação.

O sistema proporcionará ainda uma maior aproximação dos pais e responsáveis e os administradores da rede pública educacional, através de portas de acesso por meio do portal do aluno e do professor e aplicativos, garantindo aos pais e aos responsáveis o acesso a informações sobre a vida acadêmica de seus filhos, tais como as notas, as faltas, ocorrências, controle de acesso entre outros.

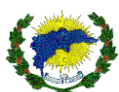

Ao longo do tempo, a Secretaria Municipal de Educação e Cultura tem verificado a necessidade de aprimorar seus mecanismos de Gestão, com vistas à obtenção de informações gerenciais mais precisas, de forma ágil e eficaz, para subsidiar seus processos de tomada de decisão. Com a expansão das unidades escolares, ficou particularmente evidente a necessidade de buscar soluções de gestão de educação, que permitam, um maior controle e rastreabilidade sobre a execução das ações.

O projeto de modernização no sistema de gestão educacional ainda compreende na implantação de sistemas com acesso a ambiente móveis e estudos híbridos. Para a implantação desse sistema e o seu uso simultâneo pelos vários setores das unidades educacionais, faz-se necessário à disponibilização de um sistema totalmente nativo e concebido em ambiente WEB, sem que aja emuladores. O sistema deve contemplar o uso de sistemas de informações integrados, de grande abrangência educacional.

Na continuidade de superarmos novos desafios, sendo uma delas a pandemia, que alterou a lógica de como funcionamos como sociedade e a escola precisa se preparar para atuar nesse novo mundo. O desenvolvimento das competências socioemocionais será primordial. Elas ganharam uma grande relevância no período de crise e continuarão necessárias nesse processo de volta à rotina.

Professores e alunos terão que desenvolver resiliência e capacidade de inovação, para se adaptar ao novo cenário. Também terão que trabalhar a autogestão, uma vez que a educação e o trabalho remoto devem permanecer.

A nova escola no cenário pós-coronavírus terá que ser mais humana. Terá que aperfeiçoar sua relação com as famílias e acolher seus alunos, cuidando do seu desenvolvimento integral.

A necessidade de expandir as aulas presenciais para um formato híbrido, se torna cada vez mais presente nos tempos atuais, principalmente para que consigamos ampliar a oferta de conteúdo aos alunos da rede municipal e/ou até mesmo planejarmos rodízios entre os alunos.

Fundamentado nestes princípios a Secretaria Municipal de Educação e Cultura deve ser moderna e competente, ter o compromisso social de contribuir com a construção da cidadania, promover o desenvolvimento institucional da rede municipal de ensino, sempre em busca da excelência educacional, oferecendo serviços de alta qualidade, comprometida com a igualdade de oportunidades de acesso e socialização dos benefícios educacionais.

#### *3. LOCAL DE INSTALAÇÃO*

Na sede da Secretaria Municipal de Educação e Cultura, situado na Rodovia Gether Lopes de Farias, s/n°, Bairro Emilio Calegari, São Domingos do Norte – ES. para os servidores da Secretaria de Educação e Cultura serão conforme indicação e usabilidade de cada módulo do sistema.

#### **4. DOS SERVIÇOS A SEREM FORNECIDOS**

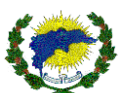

A empresa contratada será responsável pela qualidade dos serviços prestados, assim como dos profissionais alocados, assumindo inteira responsabilidade pela inadequação dos serviços prestados e/ou profissionais, provendo solução e substituição dos profissionais quando e se necessário, de acordo com solicitação da prefeitura e a critério desta.

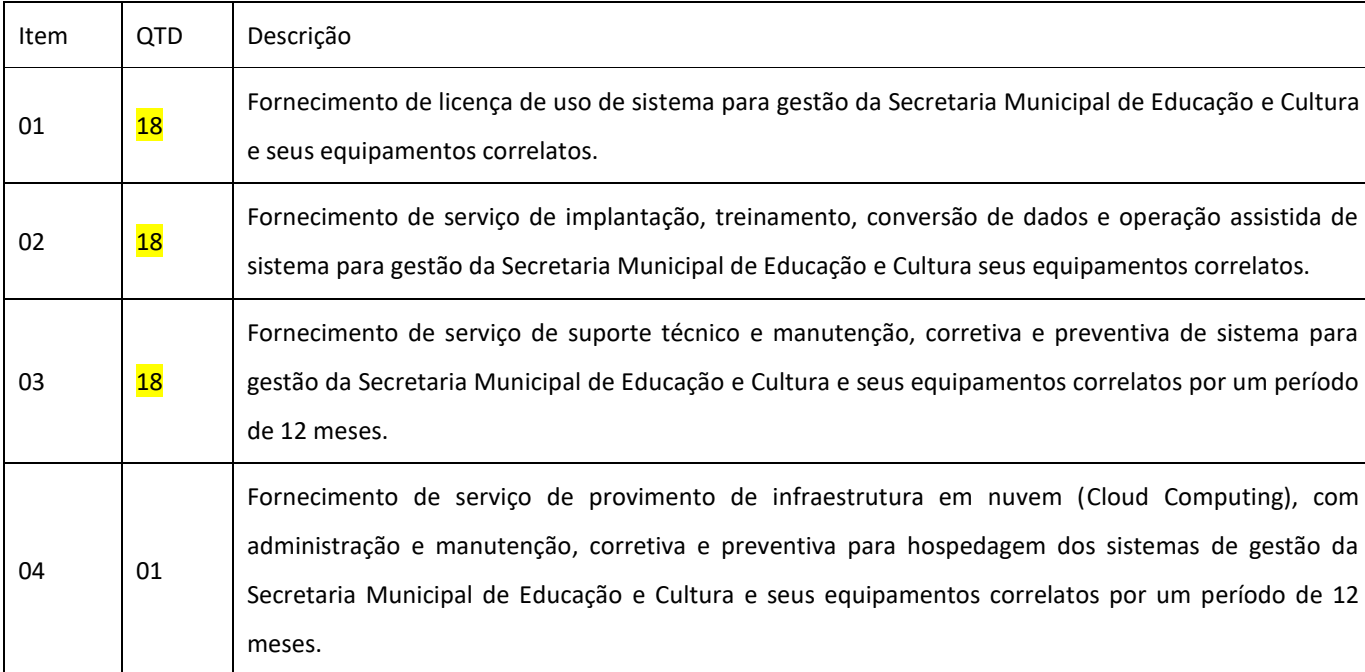

4.1.1. Deverá ser apresentado declaração de cumprimento de garantia do suporte técnico para realizar as atividades de atendimentos aos servidores municipais, tendo o suporte técnico, com o horário de 08hs às 18hs de segunda a sexta feira, exceto feriado municipal, estadual ou nacional. Todos os impostos e encargos serão de responsabilidade da empresa contratada.

4.1.2. Deverá ser apresentado pelo menos um atestado técnico a fim de qualificação técnica. O atestado de qualificação técnica deverá ser apresentado por pessoa jurídica de direito público ou privado que comprove a execução dos **Serviços referente ao Objeto deste Termo de Referência.** Devidamente acompanhado com a cópia do contrato e/ou nota fiscal que originou o presente atestado.

4.1.3. O atestado apresentado para fins de atendimento a presente licitação somente será aceito se devidamente cadastrados junto ao Conselho Regional de Administração da sede da licitante.

4.1.4. Caso a comissão julgue necessário, poderá solicitar diligência para visita técnica em cliente da vencedora, de preferência com o mesmo porte de unidades escolares, que utilize o sistema da mesma.

4.1.5. Deverá ser apresentado declaração de cumprimento que todos os módulos relacionados, bem como suas respectivas funcionalidades estão de acordo com este edital e estar ciente que todos os módulos e equipamentos e suas respectivas funcionalidades são obrigatórias e devem ser apresentados, testados e entregues no ato da assinatura

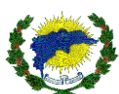

do contrato e/ou liberação da ordem de serviço. Sob pena de multa e quebra contratual caso essa funcionalidade não seja comprovada.

4.1.6. O não atendimento de qualquer um dos módulos e funcionalidades presentes neste edital implicará na eliminação da proposta do proponente.

4.1.7. Deverá ser apresentado visita técnica in loco nas dependências da Prefeitura Municipal de São Domingos do Norte/ES para análise do ambiente dos equipamentos computacionais, servidores, firewall entre outros. A visita deverá ser agendada previamente pelo fone (27) 3742-1450, com a responsável Adiana Beatriz Costa,, servidora designado pela Secretaria Municipal de Educação e Cultura. A visita "in loco" deverá ser feita até o dia anterior ao dia do certame. O atestado de visita será emita pelo responsável do departamento tecnológico da Prefeitura. A empresa que cumprir este item, deverá entregar o atestado junto com os demais documentos exigidos no edital no Envelope de Documentação de Habitação. Caso não ocorra a visita pela empresa, a mesma deverá emitir uma declaração que assume todas as responsabilidades legais, e ciente de todo o funcionamento da estrutura tecnológica da Prefeitura Municipal de São Domingos do Norte/ES, onde as aplicações serão instaladas.

4.1.8. Deverá ser apresentada e comprovar a certidão de regularidade junto ao Registro no CRA – Conselho Regional de Administração da região, a que estiver vinculada, pertinente ao seu ramo de atividade, relacionado com objeto da presente licitação, bem como a certidão de regularidade do Administrador responsável da empresa.

4.1.9. Deverá ser apresentado em seu quadro permanente ou através de contrato de prestação de serviços registrado em cartório, profissionais certificados para manuseio dos equipamentos, bem como profissionais este devidamente capacitados, com as seguintes certificações oficiais reconhecidas por instituição autorizada, não sendo aceitos treinamentos de capacitação, tal justificativa se dá pelo fato da estrutura de servidores e equipamentos nos parques tecnológicos, bem como garantir que a prestação de serviços sejam operados por profissionais qualificados, assim com garantias de estabilidade e confiabilidade nos serviços:

4.1.10. Deverá ser apresentado:

- 01 Administrador, profissional este devidamente registrado pelo CRA Conselho Regional de Administração;
- 01 Profissional com formação em Sistema de Informação;
- 01 Profissional com formação em Gestão de Tecnologia da Informação ou similar;

#### **4.2. AVALIAÇÃO TÉCNICA OBRIGATÓRIA DOS SISTEMAS**

#### **4.2.1 Da Necessidade de Demonstração da Operacionalidade do Sistema Fornecido.**

4.2.1.1. Serão consideradas desclassificadas as empresas que não atenderem os seguintes requisitos;

4.2.1.2. Demonstração dos sistemas, deverá ocorrer no próximo dia útil, após ser indicado como vencedor do certame e/ou na data e hora definida pela comissão.

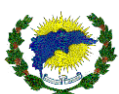

4.2.1.3. A comissão técnica de avaliação poderá, durante a demonstração dos sistemas, intervir ou não, com questionamentos e pedidos de esclarecimentos, o que a empresa licitante deverá, por meio do(s) expositor (es), responder de imediato.

4.2.1.4. A comissão técnica poderá sugerir um especialista da área não pertencente à comissão, caso ache necessário, para acompanhar a demonstração e fazer os devidos questionamentos.

4.2.1.5. A comissão técnica limitará o tempo de 01 (um) dia útil para a execução da demonstração do sistema, podendo ou não ampliar o prazo, somente com a permissão da comissão.

4.2.1.6. Deverá ser demonstrado todos os itens pertinentes a este Edital, não serão admitidas demonstrações por amostragens. A sequência da demonstração será de acordo com os módulos e funcionalidades listados neste edital.

4.2.1.7. Deverá o vencedor do certame, realizar a demonstração com uma base de dados de teste, devidamente alimentada e apta para simular todas as funcionalidades listas neste edital.

4.2.1.8. Em cada fase do julgamento, é direito da comissão, bem como da autoridade superior, realizar diligências visando esclarecimentos sobre a documentação e as propostas e ainda realizar tantas sessões quantas forem necessárias.

4.2.1.9. No momento da assinatura do contrato, a empresa vencedora do certame deverá providenciar atendimento e suporte técnico local imediato, apresentado à equipe as formalidades de solicitação do suporte de acordo com as especificações deste edital.

4.2.1.10. Caso não seja entregue todos os módulos, bem como as suas respectivas funcionalidades dos softwares descritos neste edital, a empresa a ser contratada sofrerá pena de desclassificação do certame e com prejuízo da aplicação das sanções previstas em lei.

4.2.1.11. Após a validação da demonstração dos sistemas, será realizado uma nova demonstração para a validação da conversão e/ou importação da base de dados (BD), com o sistema funcionando com os dados reais importados, que deverá ocorrer em no máximo em 24 (Vinte e quatro) horas, após o prazo de conclusão da conversão e/ou importação dos dados conforme delimitado neste edital. A validação será confirmada após análise realizada pelo gestor indicado pelo Secretaria de Educação. Caso a conversão e/ou importação da base de dados (BD) não esteja na conformidade e fidedigna à base de origem, o mesmo será reprovado e sua contratação será cancelada automaticamente, não havendo mais prazos ou ampliação para ajustes e/ou correções do mesmo. O item 5. Indica o prazo para execução da atividade.

#### *5. CRONOGRAMA*

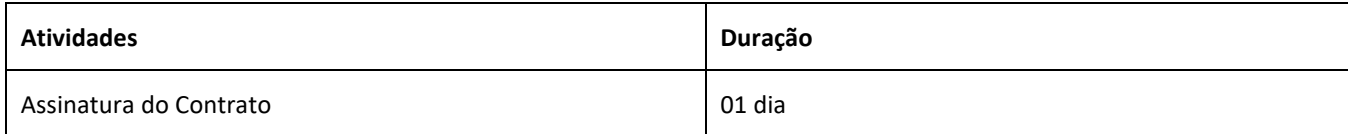

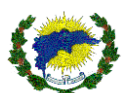

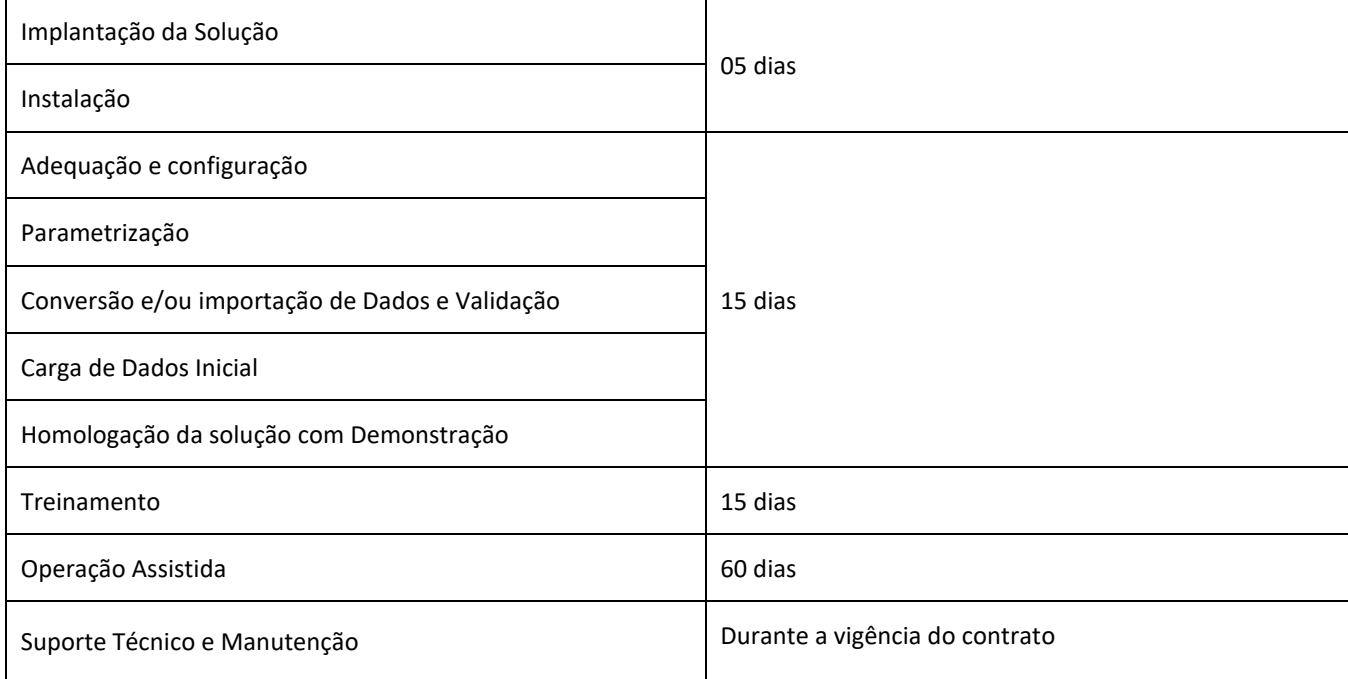

#### *6. ESPECIFICAÇÃO DOS SERVIÇOS DE IMPLANTAÇÃO*

# **6.1. O serviço de implantação trata da efetiva instalação do sistema nos equipamentos da CONTRATANTE e deverão obedecer aos seguintes critérios:**

6.2. Os sistemas deverão ser implantados nos locais indicados pela CONTRATANTE;

6.2.1. O sistema de gestão educacional deverá ser implantado nas unidades indicadas pela Secretaria Municipal de Educação e Cultura de São Domingos do Norte, considerando hoje a existência de 18 (Dezoito) unidades municipais de ensino em funcionamento conforme Anexo I, tendo como média, cerca de 1.450 (um mil, quatrocentos e cinquenta) alunos ativos e cerca de 150 (cento e cinquenta) supervisores, diretores, professores, pedagogos, orientadores, secretários, oficial administrativo / servidores ativos.

6.3. Para cada um dos softwares licitados, quando couber, deverão ser cumpridas as atividades de: instalação, configuração e parametrização de tabelas e cadastros; adequação de relatórios e logotipos; estruturação dos níveis de acesso e habilitações dos usuários.

6.4. A implantação e as configurações dos ambientes tecnológicos e operacionais ficarão a cargo da CONTRATADA, mediante acompanhamento de servidores designados pela CONTRATANTE;

6.5. O processo de implantação deverá ser efetuado de forma padronizada e parametrizada, preferencialmente, por meio de aplicações, evitando que os usuários tenham que efetuar procedimentos manuais para instalação dos mesmos e configuração de ambiente. Todo o processo de criação e configuração dos parâmetros de acesso ao banco de dados, que deverão estar embutidos nas aplicações;

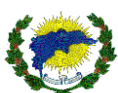

6.6. Uma equipe da CONTRATADA deverá monitorar os níveis de utilização e desempenho dos equipamentos, recomendando ajustes nos parâmetros do ambiente sempre que necessário. Deverá, também, garantir a eliminação de erros detectados que prejudiquem o funcionamento do sistema e atualizações de versões decorrentes de alterações legais ou tecnológicas e/ou qualquer outra evolução no produto padrão, oferecida espontaneamente pela CONTRATADA. As adequações decorrentes de mudanças na legislação vigente deverão ser executadas, durante a vigência deste instrumento, sem ônus para a CONTRATANTE, de forma plena e tempestiva, observando as obrigações e os prazos legais;

6.7. O sistema licenciado deverá ser aderente às rotinas atuais da CONTRATANTE;

6.8. O sistema licenciado e os serviços prestados pela CONTRATADA deverão estar de acordo com as especificações técnicas, características, condições, objetivos estabelecidos, prazos definidos e demais elementos informadores que integram o Edital, Termo de Referência e seus Anexos;

6.9. A implantação compreende as seguintes atividades, a serem executadas pelos profissionais da CONTRATADA:

- a) Planejamento da instalação;
- b) Instalação dos componentes e módulos;
- c) Parametrização;
- d) Testes unitários e integrados;
- e) Carga de dados oriundos de conversão e/ou importação ou migração dos sistemas já existentes;
- f) Geração de documentação de todas as etapas.

6.1.10. Na conclusão da fase de implantação do sistema deverá ser apresentado, pela CONTRATADA, um resumo das atividades realizadas e dos resultados alcançados durante o período de instalação;

6.1.11. Toda a documentação produzida em decorrência dos serviços prestados será de propriedade exclusiva da CONTRATANTE, não podendo a CONTRATADA utilizá-la sem sua prévia autorização, por escrito, sob pena de sofrer as sanções previstas na Lei;

6.1.12. Os atrasos, em qualquer das fases, decorrentes de dificuldades no levantamento e coleta de dados e/ou informações de competência da CONTRATANTE, poderão ensejar a prorrogação da data final da entrega dos produtos;

6.1.13. Todas as despesas de deslocamento, hospedagem ou alimentação correrão por conta da CONTRATADA, tanto no que diz respeito ao treinamento, quanto ao suporte, sendo vedado qualquer reembolso além dos valores contratualmente previstos, de acordo com o previsto no Edital;

6.1.14. A CONTRATADA deverá fornecer identificação aos seus profissionais para que estes circulem nas dependências da CONTRATANTE;

6.1.15. O sistema será caracterizado implantado e em pleno funcionamento quando os serviços de instalação, parametrização, conversão e/ou importação de dados e carga de dados estiverem concluídos;

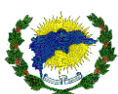

6.1.16. A contagem do prazo de execução dos serviços será iniciada a partir da expedição da ordem de serviço e/ou assinatura do contrato.

#### **6.2. Especificação dos Serviços de Conversão e/ou importação de Dados**

6.2.1. Serviço de Conversão e/ou importação de Banco de Dados trata-se de converter os dados dos sistemas legados ou planilhas para o sistema adquirido, bem como a validação dos dados e informações, obedecendo aos seguintes critérios:

6.2.2. Todo o processo de levantamento de requisitos e análise, durante o processo de implantação, deverá ser feito em conjunto com os funcionários da CONTRATANTE, incluindo os técnicos do departamento de tecnologia da informação;

6.2.3. A CONTRATANTE irá providenciar os dados existentes para os formatos exigidos pelos sistemas licitados. Isto requer o efetivo envolvimento da CONTRATADA para adaptação do formato dos dados a serem convertidos e seus relacionamentos;

6.2.4. A CONTRATADA deverá executar os serviços de migração dos dados existentes nos atuais cadastros e tabelas dos sistemas licitados, utilizando os meios disponíveis pela CONTRATANTE;

6.2.5. A conversão e/ou importação dos bancos de dados/migração e o aproveitamento de todos os dados cadastrais, movimentações e informações dos softwares atualmente em uso são de responsabilidade CONTRATADA;

6.2.6. Ao final dos serviços de conversão e/ou importação serão feitos testes visando a validação dos dados convertidos como condição essencial à liquidação e pagamento de tais serviços.

#### **6.3. Especificação dos Serviços de Treinamento**

6.3.1. O treinamento visa capacitar os usuários e o administrador técnico do sistema da CONTRATANTE para a plena utilização do mesmo, explorando como os módulos trabalham para alcançar/potencializar ao máximo as soluções fornecidas pela aplicação e deverão obedecer às seguintes características:

6.3.2. O treinamento deverá ser destinado aos servidores que realizarão as tarefas diárias no sistema.

6.3.3. Após o treinamento, o usuário terá a capacidade de utilizar a ferramenta e estará apto a trabalhar com todas as funcionalidades disponibilizadas pela aplicação;

6.3.4. Os serviços de treinamento deverão ser realizados na etapa de implantação do sistema, devendo abranger:

6.3.4.1. Utilização do sistema;

6.3.4.2. Procedimentos de segurança: dados dos usuários, cuidados com senhas, acessos etc.;

6.3.4.3. Rotinas administrativas de importação ou otimização;

6.3.4.4. Relatórios.

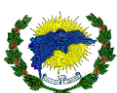

6.3.5. Os treinamentos deverão ser ministrados com instrutor próprio da CONTRATADA, na sede da CONTRATANTE, podendo ser de forma remota;

6.3.6. As despesas relativas à participação dos instrutores e de pessoal próprio, tais como: hospedagem, transporte, diárias etc. serão de responsabilidade da CONTRATADA, sendo de responsabilidade da CONTRATANTE a infraestrutura física e os equipamentos;

6.3.7. À CONTRATANTE resguardar-se-á o direito de acompanhar, adequar e avaliar o treinamento contratado com instrumentos próprios, sendo que, se o treinamento for julgado insuficiente, caberá à CONTRATADA, sem ônus para a CONTRATANTE, ministrar o devido complemento;

6.3.8. Quando solicitado pela CONTRATANTE, a CONTRATADA deverá providenciar alterações no treinamento, incluindo recursos, instrutores, conteúdo etc.;

6.3.9. Mesmo após o término da implantação do software ou quando novas funcionalidades forem implementadas, poderão ser realizados treinamentos de acordo com as necessidades da CONTRATANTE nos mesmos termos citados;

6.3.10. Ao final do treinamento, os servidores deverão assinar juntamente com os instrutores, um termo de conclusão declarando-se aptos a realizarem cada um dos procedimentos ministrados;

6.3.11. Fornecer, caso a CONTRATANTE julgue necessário, treinamento para equipe de Tecnologia da Informação para que se tenha adequação dos dados para conseguir personalizar relatórios do sistema;

6.3.12. A CONTRATADA deverá propor treinamentos que sejam aplicados tanto a usuários que farão a administração do sistema quanto àqueles que farão uso diário do sistema;

6.3.13. Os treinamentos deverão obedecer ao cronograma de trabalho a ser apresentado pela CONTRATADA, sendo que a previsão não ultrapassará 15 dias de execução dos serviços, a partir da assinatura do contrato.

#### **6.4. Especificação dos Serviços de Operação Assistida**

6.4.1. O serviço de operação assistida deverá ocorrer por meio da disponibilização de profissionais da CONTRATADA para apoiar a operação do dia a dia do sistema após a etapa de treinamentos formais e deverá ocorrer em ambiente de produção, podendo acontecer de forma remota. Além disso, deverá obedecer às seguintes características:

6.4.2. Os locais de trabalho e infraestrutura para os profissionais deverão ser disponibilizados pela CONTRATANTE nos locais em que o sistema for implantado;

6.4.3. A agenda de execução deste serviço será feita em comum acordo entre as partes;

6.4.4. O serviço deverá ser prestado de segunda a sexta-feira (dias úteis) durante o horário de funcionamento da CONTRATANTE pelo período não superior a 60 (sessenta) dias.

#### **6.5. Especificação dos Serviços de Suporte Técnico**

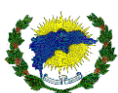

6.5.1. A CONTRATADA deverá garantir os serviços prestados, manutenção e a evolução do sistema durante toda a vigência do contrato, salvo nos casos em que o termo de referência não compreender tais funcionalidades, podendo ser prorrogado nos termos do art. 57, IV, da Lei nº 8.666/1993. Os serviços de suporte e manutenção deverão obedecer às seguintes características:

6.5.2. A Central de Suporte deverá ficar disponível para atendimento dos pedidos de suporte no horário das 8:00h às 18:00h, de segunda à sexta feira, exceto em feriados nacionais;

6.5.3. A CONTRATADA deverá fornecer suporte técnico/atendimento, quando solicitado, sem custos adicionais, inclusive despesas de deslocamento, estadia, horas trabalhadas e demais, para garantir a operacionalização dos softwares, assim como dirimir possíveis dúvidas que possam surgir no uso dos mesmos;

6.5.4. Entende-se por Suporte Técnico: assessoria na resolução de problemas e dúvidas limitados à operacionalização dos softwares, instalações em novos terminais, instalação de servidores e softwares, etc.;

6.5.5. O atendimento deverá ser realizado utilizando-se de central telefônica, e-mail, acesso remoto, sistema web de help-desk e chat disponibilizado pela CONTRATADA de forma on-line, devendo a CONTRATADA registrar todos os encaminhamentos dos usuários e atendimentos, com o objetivo de esclarecer dúvidas que possam surgir durante a operação e utilização do sistema implantado e/ou novas solicitações dos usuários.

6.5.6. A CONTRATADA deverá disponibilizar um canal exclusivo para que todos os colaboradores da CONTRATANTE possam realizar solicitações de suporte através de um help-desk online, onde possam registrar suas solicitações, ter o número do atendimento, bem como seu andamento e acompanhamento, por meio de um portal de consulta, com login e senha individualizada. Ao final da solicitação, deverá ocorrer uma breve pesquisa de satisfação para tratar a forma de como foi prestado o atendimento. Quando nenhuma das formas acima satisfazer a solução do problema, a CONTRATADA deverá disponibilizar um representante para solucioná-lo presencialmente;

6.5.7. As solicitações de atendimento por parte da CONTRATANTE deverão ser abertas por meio do sistema de helpdesk online da CONTRATADA, contendo a data e hora da solicitação, a descrição do problema e uma numeração de controle;

6.5.8. Os atendimentos realizados durante a prestação dos serviços deverão ser realizados por profissionais que atendam às qualificações necessárias para resolução do incidente. O setor de tecnologia da CONTRATANTE poderá a qualquer momento recusar o atendimento dos serviços se julgar que os profissionais envolvidos não são capacitados para resolução dos incidentes;

6.5.9. A CONTRATADA terá que oferecer o suporte necessário para solucionar o problema citado na solicitação de suporte, por meio da equipe de tecnologia da CONTRATANTE, podendo caso necessário, acessar remotamente o sistema, visando oferecer solução imediata, cabendo a CONTRATANTE disponibilizar as permissões necessárias para realização dos acessos;

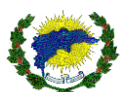

6.5.10. A CONTRATADA deverá estar apta a acessar remotamente o sistema da CONTRATANTE de forma a poder verificar condições de erros que não possam ser reproduzidas em ambientes internos;

6.5.11. Os atendimentos deverão seguir níveis de prioridade e tempo de resposta, definido como o tempo contínuo decorrido do contato da CONTRATANTE com a CONTRATADA até o início da solução do problema decorrente, abaixo relacionados na tabela:

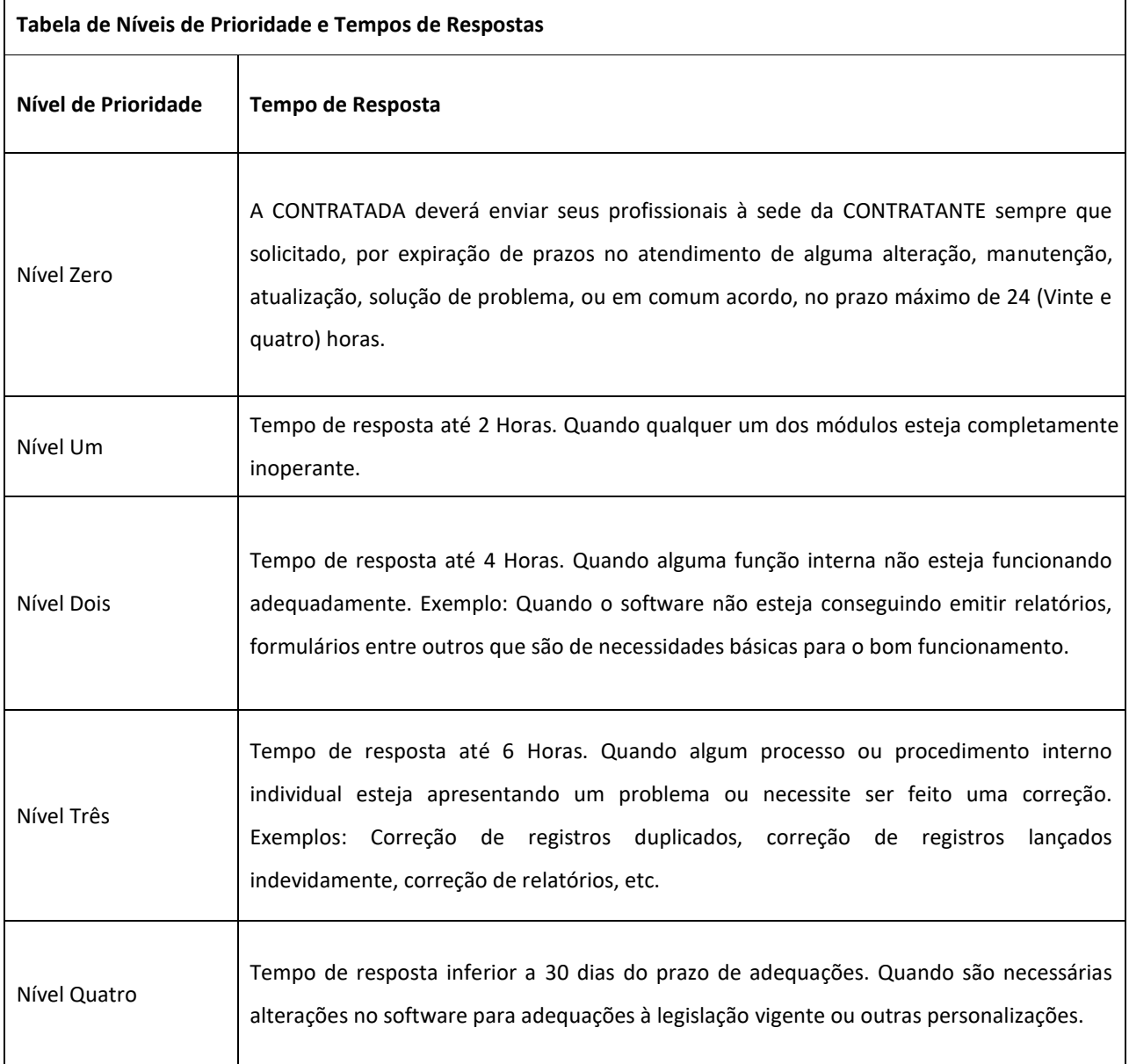

6.5.12. Deverá ser garantido ao servidor o tempo de início dos trabalhos necessários para a correção das falhas do software de acordo com as prioridades estabelecidas na tabela anterior, respeitando os prazos e informando ao departamento de Tecnologia da Informação os trabalhos que estão sendo realizados para a solução do problema, não sendo permitida a solução sem o acompanhamento do mesmo;

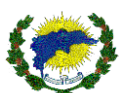

6.5.13. Toda operação de suporte ou treinamento deverá ser documentada a fim de garantir a eficiência e a qualidade no atendimento técnico. A CONTRATADA deverá adotar as melhores práticas, alinhando processos de forma que cada incidente seja analisado detalhadamente. A Central de Suporte deverá possibilitar o servidor com dificuldades a acompanhar a evolução do seu incidente, exibindo o processo de escalação, análise inicial do incidente, análise de causa-raiz e solução;

6.5.14. O atendimento deverá seguir o seguinte fluxo:

6.5.14.1. Tentativa de solução por meio de telefone com instrução do usuário, utilizando a consulta à base de conhecimento e/ou às listas de perguntas mais frequentes existentes;

6.5.14.2. Avaliação do atendimento realizado a fim de identificar se o mesmo foi ou não resolvido;

6.5.14.3. Quando o atendimento é concluído, a solução apresentada é registrada no sistema como "Resolvida" e permanece nesse status até que o CONTRATANTE confirme se realmente a solução foi eficaz;

6.5.14.4. Status da ocorrência alterado para concluído de forma automática pelo sistema;

6.5.14.5. Pré-diagnóstico realizado;

6.5.14.6. Caso a solicitação não possa ser solucionada pelo nível 1, ela é encaminhada para o nível 2 de atendimento;

6.5.14.7. Ocorrência é recebida e o histórico do atendimento analisado;

6.5.14.8. Tentativa de solução por meio do acesso remoto ao equipamento;

6.5.14.9. Avaliação do problema afim de identificar o possível grupo solucionador;

6.5.14.10. Caso não possível solucionar o problema por telefone ou acesso remoto, um técnico deverá se deslocar ao local do incidente no prazo máximo de 6 (seis) horas;

6.5.14.11. Caso a falha seja no equipamento ou na infraestrutura, o chamado é encaminhado para a CONTRATANTE para que seja sanado;

6.5.14.12. Análise do atendimento para verificar se o problema foi ou não corrigido;

6.5.14.13. Concluído o atendimento, a solução apresentada é repassada para a equipe de Central de Atendimento ao Usuário por meio de telefone e/ou e-mail e anotações no Helpdesk online.

6.6. Especificação dos serviços de manutenção corretiva e preventiva:

6.6.1. Permitir obedecer a padrões de codificação de programas, banco de dados e visuais, aplicando funcionalidade, confiabilidade, usabilidade, eficiência, manutenibilidade, portabilidade, acessibilidade. Deverá também obedecer às seguintes características:

6.6.2. Permitir passar por constante melhoria dos sistemas em produção, assim como manutenções preventivas envolvendo aspectos como performance, segurança, atendimento a novas situações, necessidades e aperfeiçoamentos que visem a melhoria de qualidade do sistema e maximização dos ganhos da inovação;

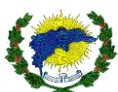

6.6.3. Permitir passar por manutenção e evolução dos mecanismos de segurança;

6.6.4. A CONTRATADA deverá identificar pontos falhos e eliminar defeitos de códigos de funcionalidades, bem como a identificação, proposição e realização de ações de manutenção de preventiva, visando prevenir a incidência de erros e problemas futuros;

6.6.5. Os sistemas e seus componentes devem permitir ainda, sem comprometer a integridade do sistema proposto, a sua adaptação às necessidades da CONTRATANTE, por meio de parametrizações e/ou customizações quando estiver dentro do escopo de utilização dos mesmos;

6.6.6. Permitir ser garantido a constante evolução dos softwares propostos, por meio da manutenção preventiva, ou seja, aquela que antecede ao problema, por meio de atualização de versões;

6.6.7. A recuperação de falhas deverá ser na medida do possível, automática, ocorrendo de forma transparente ao usuário. O sistema deverá conter mecanismos de proteção que impeçam a perda de transações já efetivadas pelo usuário;

6.6.8. Permitir realizar backups automáticos, no servidor, sem a necessidade de intervenção dos usuários;

6.6.9. A manutenção deverá prever as condições para a atualização de versões dos softwares licitados, assim como a correção, eletrônica e/ou manual, de erros/falhas de programação das versões em uso para garantir a operacionalidade dos mesmos, mantendo as parametrizações e customizações já efetuadas;

6.6.10. Os serviços de manutenção corretiva compreendem a correção de erros de lógica e problemas que venham a aparecer com o decorrer do uso do sistema, podendo ser realizados nas instalações da CONTRATADA ou mediante o uso de tecnologia de manutenção remota disponibilizada pela CONTRATANTE;

6.6.11. Caso não seja possível realizar a manutenção por meio de acesso remoto ou quando a situação exigir, a CONTRATADA enviará profissionais (analistas e programadores) às instalações da CONTRATANTE para efetuar serviços de análise e programação, ocasião em que todas as despesas deverão ser custeadas pela CONTRATADA, sendo vedada, sob quaisquer hipóteses, a cobrança de qualquer outro valor pela realização dos serviços, seja hora-técnico, deslocamento, alimentação, hospedagem ou outra qualquer;

6.6.12. Os serviços de manutenção adaptativa, evolutiva ou corretiva a serem prestados no decorrer do contrato compreendem serviços para implementação de rotinas nos sistemas de interesse específico da CONTRATANTE, visando a atender suas necessidades dentro do escopo do software, assim como o treinamento de usuários e técnicos em caso de substituição de funcionários alocados às atividades.

6.6.13. A CONTRATADA deverá disponibilizar as atualizações do sistema por motivos de nova versão ou correção de erros, no período de suporte, sem qualquer custo adicional à CONTRATANTE, desde que o erro ou falha, comprovadamente, não tenham sido motivados pela CONTRATADA;

6.6.14. Detectando-se algum problema na Plataforma Básica de Sistema de terceiros ou na Plataforma de Hardware e sempre que houver necessidade de atualizações tecnológicas destas, os fornecedores dos mesmos deverão ser

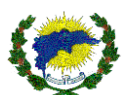

acionados e acompanhados pela CONTRATANTE para a resolução do problema. A CONTRATANTE deverá também responsabilizar-se em comunicar à CONTRATADA estas ocorrências.

#### **7. DOS REQUISITOS**

A fim de garantir um sistema que atenda às necessidades apresentadas pela Secretaria Municipal de Educação e Cultura, elaboramos a relação a seguir exposta, proporcionando à Administração Pública o atendimento de suas necessidades.

#### **7.1. SISTEMAS DE GESTÃO EDUCACIONAL**

Os sistemas de gestão deverão possuir obrigatoriamente os seguintes módulos a seguir expostos, a fim de garantir a eficiência e facilidade administrativa na expectativa aguardada pela administração na presente contratação.

### **7.2. OS SISTEMAS E MÓDULOS QUE DEVERÃO PROPORCIONAR**

- 7.2.1 Módulo Administrativo Escolar;
- 7.2.2 Módulo Acadêmico / Escolar / Gestão Pedagógica;
- 7.2.3 Módulo de Requerimento Secretaria Digital / GED / Assinatura Digital;
- 7.2.4 Módulo Gestão de Ensino a Distância e AVA Ambiente Virtual de Aprendizado para o Aluno e Professor;
- 7.2.5 Módulo Caixa Escolar;
- 7.2.6 Módulo Biblioteca;
- 7.2.7 Módulo de Gestão com Informações Gerenciais BI;
- 7.2.8 Módulo de Gestão de Relacionamento / Protocolo;
- 7.2.9 Módulo Avaliação e Pesquisa Organizacional e Institucional;
- 7.2.10 Módulo Portal do Aluno;
- 7.2.11 Módulo APP Aluno (Apple Store / Play Store) incluindo a publicação nas lojas;
- 7.2.12 Módulo Portal do Professor;
- 7.2.13 Módulo APP Professor (Apple Store / Play Store) incluindo a publicação nas lojas;
- 7.2.14 Módulo de Processo Seletivo e Designação Temporária DT;
- 7.2.15 Módulo Pré-Matrícula Online e Lista de Espera;
- 7.2.16 Módulo Portal de Formações e Eventos;
- 7.2.17 Módulo Processo de Remoção e Lotação;
- 7.2.18 Módulo Portal de Manuais e Informativos;
- 7.2.19 Módulo Portal de Bonificação;
- 7.2.20 Módulo Transporte Escolar;
- 7.2.21 Módulo Alimentação;

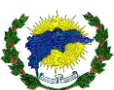

O Sistema de Gestão Educacional a ser contratada na presente licitação deverá atender a características expostas a seguir, a fim de garantir atendimento às necessidades obrigatórias da Rede Municipal de Educação.

#### **7.3. DESCRIÇÃO DOS SISTEMAS A SEREM CONTRATADOS**

Os sistemas a serem contratados na presente licitação deverão atender todas as funcionalidades e módulos a seguir, a fim de garantir atendimento às necessidades. Módulo Administrativo Escolar, Módulo Acadêmico / Módulo Gestão de Ensino a Distância e AVA - Ambiente Virtual de Aprendizado para o Aluno e Professor, Módulo Biblioteca, Módulo de Gestão com Informações Gerenciais – BI, Módulo de Módulo Portal do Aluno, Módulo Portal do Professor, Módulo de Processo Seletivo e Designação Temporária – DT, Módulo Pré-Matrícula Online e Lista de Espera, Módulo Portal de Formações e Eventos, Módulo Processo de Remoção e Lotação, Módulo Portal de Manuais e Informativos, Módulo Transporte Escolar e Serviço de Provimento de Infraestrutura em Nuvem (Cloud Computing).

Os sistemas a ser fornecido deverão ser disponibilizados em ambiente totalmente WEB, a ser hospedado nas instalações do SERVIDOR da CONTRATADA, com acessos para os usuários (alunos e professores) também em ambiente móvel. O sistema deverá funcionar em sistema operacional e servidores de aplicação livres e SGBD (Sistema de Gerenciamento de Banco de Dados) livre. Seguindo diretrizes do Governo Federal, não gerando nenhum tipo de custo para a CONTRATANTE no que tange à direitos de uso e/ou licenças aos seguintes da plataforma tecnológica, a citar: sistema operacional, servidor de aplicação, servidor de banco de dados e servidor Web. Para que o sistema possa atender às necessidades desta administração, deverão ser entregues todos os módulos e funcionalidades, sendo totalmente integrados, tendo seu banco de dados único, linguagem de programação única e layout de todos os módulos padronizados, conforme abaixo relacionados:

#### **7.4. CARACTERÍSTICAS GERAIS DO SOFTWARE**

7.4.1. O sistema deve ser baseado em Banco de Dados Relacional, padrão SQL, e permitir consultas via comandos SQL;

7.4.2. Permitir controle de restrição de acesso às funções do aplicativo através do uso de senhas por usuário ou grupo de usuários, via interface do sistema;

7.4.3. Permitir apresentar cadastro de usuário com definições de acesso e cada opção de relatório do sistema através de senhas (controle de acesso ao sistema através de senha);

7.4.4. Permitir cadastramento de usuários com controle de nível de acesso, podendo ser configurado para inclusão, alteração, consulta e exclusão;

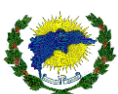

7.4.5. Permitir ser multiusuários e multitarefa, permitindo controlar tarefas concorrentes, com acesso simultâneo ao banco de dados, sem perder a integridade referencial, que deverá ser realizada pelo gerenciador do banco de dados (SGBD);

7.4.6. Permitir auditoria das operações efetuadas nos sistemas (Controlando quem, quando e o que foi alterado);

7.4.7. Permitir estar baseados no conceito de transações mantendo a integridade dos dados em caso de queda de energia e/ou falha de software/hardware;

7.4.8. Permitir possuir Gerador de Relatórios, que possibilite ao próprio usuário a criação de relatórios específicos necessários ao controle de informações de seu interesse, inclusive com possibilidade de geração de arquivos;

7.4.9. Permitir a visualização dos relatórios, bem como possibilitar que sejam salvos em disco para posterior reimpressão, inclusive permitindo selecionar a impressão de intervalos de página e o número de cópias a serem impressas, além de também permitir a seleção da impressora de rede desejada;

7.4.10. Permitir possibilitar que toda atualização de dados seja realizada de forma web;

7.4.11. Os sistemas a ser fornecido deverão ser disponibilizados em ambiente totalmente WEB, a ser hospedado nas instalações do SERVIDOR da CONTRATADA, com acessos para os usuários (alunos e professores). O sistema deverá funcionar em sistema operacional e servidores de aplicação livres e SGBD (Sistema de Gerenciamento de Banco de Dados) livre. Seguindo diretrizes do Governo Federal, não gerando nenhum tipo de custo para a CONTRATANTE no que tange à direitos de uso e/ou licenças aos seguintes da plataforma tecnológica, a citar: sistema operacional, servidor de aplicação, servidor de banco de dados e servidor Web. Totalmente integrados, tendo seu banco de dados único, linguagem de programação única e layout de todos os módulos padronizados

#### **7.5. CARACTERÍSTICAS TÉCNICAS DO SOFTWARE**

7.5.1. O sistema deverá fornecer, na mesma plataforma tecnológica, ou seja, mesma linguagem de programação e SGBD funcionalidades para o ensino presencial e para o ensino à distância – EAD;

7.5.2. Permitir a gestão de cursos de diferentes níveis educacionais. Podendo ainda ser ofertadas disciplinas e/ou cursos destes níveis educacionais na modalidade de ensino à distância;

7.5.3. Permitir controle de perfil de acesso por tipo de usuário, com suas devidas restrições. Deve disponibilizar log de registro das atividades de todos os usuários a todos os principais recursos acadêmicos e administrativos do sistema;

7.5.4. Possuir rotina própria de geração de informações para demonstrativos gerenciais/gráficos (Business Intelligence - BI);

7.5.5. Auditoria em todos os níveis do sistema para usuários com o perfil de auditores internos. Este perfil deverá permitir auditar os sistemas diretamente pelo usuário auditor;

7.5.6. Gerador de relatório interno e integrado sem a utilização de ferramentas acessórias ou softwares externos;

7.5.7. Definição de perfil de usuário para cada subsistema;

7.5.8. Interface do sistema 100% em língua portuguesa e responsiva;

#### **7.6. MÓDULO ADMINISTRATIVO ESCOLAR**
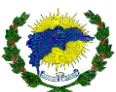

- 7.6.1. Possibilitar o atendimento multi-unidades;
- 7.6.2. Permitir a criação, alteração, edição e inativação de usuários;
- 7.6.3. Permitir a gestão de perfis de usuários por funcionalidades da solução e ainda por departamentos;
- 7.6.4. Permitir que o usuário acesse somente as funcionalidades e dados configurados para o seu perfil;
- 7.6.5. Gravar as senhas dos usuários no banco de dados com criptografia;
- 7.6.6. Permitir aos usuários efetuar a troca de senha mediante acesso ao sistema;
- 7.6.7. Permitir que um mesmo usuário tenha mais de um perfil vinculado ao seu login;

7.6.8. Monitorar ações específicas dos usuários no sistema de LOG de transações visando identificar desvios para fins de auditoria;

7.6.9. Atender as regras estabelecidas no plano de curso, por exemplo, matrícula, regras de progressão;

7.6.10. Permitir a exportação dos dados no formato do EDUCACENSO (MEC);

7.6.11. Contemplar as regras de flexibilidade curricular;

7.6.12. Permitir o cadastro (inclusão, alteração, consulta e exclusão) e envio de newsletter por e-mail e SMS;

7.6.13. Permitir a registrar links para acesso via web (links para outras aplicações ou sites disponíveis pela Internet ou Rede Local;

7.6.14. Possibilitar o controle do acesso dos links registrados para acesso via web, para que somente para determinados usuários ou perfis de usuário possam acessá-los;

7.6.15. Permitir a visualização e impressão da Estrutura curricular;

7.6.16. Possibilitar o cadastro (inclusão, alteração, consulta e exclusão) da unidade curriculares/disciplinas independente do curso com: cadastro de informações da unidade curriculares/disciplinas, nome, carga horária, conteúdo, competências, perfil do professor;

7.6.17. Cadastrar e manter (inclusão, alteração, consulta e exclusão) dos dados cadastrais do projeto de curso;

7.6.18. Contemplar as regras de aprovação e reprovação, frequência da unidade curricular/disciplina ou módulo, registro por nota ou conceito;

7.6.19. Cadastrar e manter (inclusão, alteração, consulta e exclusão) os dados da turma, por meio de parametrização dos campos e para cada nível/modalidade;

7.6.20. Cadastrar e manter atualizados (inclusão, alteração, consulta e exclusão) os dados da turma, informando para cada unidade curricular/disciplina a carga horária diária, data de início e término, horário de realização;

7.6.21. Permitir a vinculação do professor (um ou mais), do ambiente (um ou mais), para cada unidade curricular/disciplinar ou grupo, para um determinado horário e uma determinada data, gerando o quadro de horários, flexíveis a mudanças;

7.6.22. Reservar ambientes e infraestrutura humana e física;

7.6.23. Contemplar a alocação de aulas compatíveis definidas na matriz curricular;

7.6.24. Permitir alocar aulas extras a carga horária da unidade curricular/disciplina, sem interferência no resultado de frequência dos estudantes;

7.6.25. Permitir a oferta de turmas sem data de término (turma permanente);

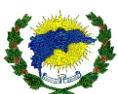

7.6.26. Permitir meio de parametrização para cada nível/modalidade;

7.6.27. Permitir vincular somente professor habilitado para determinada unidade curricular/disciplina;

7.6.28. Permitir o fechamento manual ou automático do período letivo da turma

7.6.29. Permitir a parametrização de regras de aprovação, reprovação, recuperação e frequência de acordo com o plano de curso;

7.6.30. Permitir a transferência de estudantes de uma turma para outra;

7.6.31. Permitir o reaproveitamento de turma para a criação de uma nova turma (copiar e colar turmas);

7.6.32. Permitir registrar (inclusão, alteração, consulta e exclusão) e imprimir o plano de ensino e plano de aula;

7.6.33. Contemplar matrícula de estudantes de modalidades diferentes em uma mesma unidade curricular;

7.6.34. Contemplar a matrícula automática vinculada à aprovação ou progressão;

7.6.35. Contemplar painel com situações da vida acadêmica do estudante;

7.6.36. Permitir realizar a gestão do processo de inclusão, alteração, consulta e exclusão do estudante na turma;

7.6.37. Contemplar as regras de entrada e saída: promoção, retenção, evasão, transferência interna, transferência externa, eliminação, concluinte, não concluinte, trancado, aprovação;

7.6.38. Contemplar etapa de matrícula, gerando ficha de matrícula e os documentos necessários,

7.6.39. Contemplar o controle de documentação exigida com a possibilidade de anexo eletrônico e visualização pelo usuário;

7.6.40. Contemplar o vínculo do estudante a uma turma;

7.6.41. Permitir a gestão do processo de inclusão, alteração, consulta e exclusão dos dados do cadastro do estudante;

7.6.42. Contemplar etapa de validação de matrícula, de forma manual ou automática;

7.6.43. Contemplar no cadastro de matrícula aspectos relacionados à diversidade (sexo, etnia, necessidades especiais, escola de origem (pública ou particular), nacionalidade);

7.6.44. Permitir impressão da ficha de solicitação de matrícula para a entrega ao estudante, visando sua assinatura e encaminhamento para a unidade ou escola;

7.6.45. Contemplar o controle (inclusão, alteração, consulta e exclusão) das notas intermediárias e geração do resultado final;

7.6.46. Permitir a gestão (inclusão, alteração, consulta e exclusão) do processo de rendimento escolar, contemplando controle de frequência, conteúdo, carga horária dada, notas, conceitos, avaliações, recuperação paralela, médias parciais e finais;

7.6.47. Permitir a emissão de relatório demonstrativo do rendimento escolar do estudante;

7.6.48. Disponibilizar ao professor o registro do rendimento escolar do estudante, incluindo notas, frequência, conteúdo;

7.6.49. Calcular o resultado do estudante por etapa e por unidade curricular;

7.6.50. Permitir a progressão do estudante por nota/conceito de avaliação, por conselho, por recuperação e por aproveitamento;

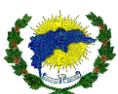

7.6.50.1. Permitir gerar e parametrizar (pelo próprio usuário) relatórios sem necessidades de licenças de softwares adicionais;

7.6.50.2. Gerar relatórios em telas, por meio de consultas no próprio sistema;

7.6.50.3.Permitir exportar dados dos relatórios e consultas para Microsoft Excel;

7.6.50.4.Permitir exportar dados dos relatórios e consultas para pdf;

7.6.50.5.Gerar dados estatísticos por Cursos, Turmas, Matrículas, Estudante;

7.6.50.6.Gerar relatórios de estudantes matriculados;

7.6.50.7.Emitir ficha individual com os cálculos das frequências, avaliações e carga horária de cada disciplina;

7.6.50.8.Emitir histórico escolar do aluno;

7.6.50.9. Emitir relação geral dos alunos em ordem alfabética, matrícula dos alunos ativos, inativos ou ambos de cada escola;

7.6.50.10. Emitir relação dos responsáveis pelos alunos em ordem alfabética de cada escola;

7.6.50.11. Emitir relatório por turma, ciclo, ou série de alunos aprovados, reprovados, em recuperação ou que tenham abandonado a unidade escolar;

7.6.50.12. Emitir relatórios de gestão por escola e para o conjunto de escolas existentes;

7.6.50.13. Permitir quadro de horário por turma, contendo as disciplinas e seus respectivos professores;

7.6.50.14. Emitir quadro de distribuição de turmas por professores, indicando, para cada disciplina e professor, as turmas que lhe conferem;

7.6.50.15. Emitir diário escolar de frequência e avaliações;

7.6.50.16. Emitir atas de resultados finais para cada turma;

#### **7.7. MÓDULO ACADÊMICO**

7.7.1. Matrícula:

- 7.7.1.1. Validação da matrícula;
- 7.7.1.2. Gerar documentos;
- 7.7.1.3. Ficha de matrícula;
- 7.7.1.4. Termo de compromisso;
- 7.7.1.5. Trancamento;
- 7.7.1.6. Transferência de turma;
- 7.7.1.7. Dependência;
- 7.7.1.8. Reprovação;
- 7.7.1.9. Promoção ou aprovação;
- 7.7.1.10. Desistência;
- 7.7.1.11. Transferência de curso;
- 7.7.1.12. Índice de preenchimento de vagas;
- 7.7.1.13. Planejamento Escolar:

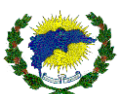

- 7.7.1.14. Estabelecer e organizar a execução das atividades escolares para um período específico;
- 7.7.1.15. Calendário escolar;
- 7.7.1.16.Data de início e término do período escolar;
- 7.7.1.17.Período para o recesso escolar;
- 7.7.1.18.Quantidade de dias letivos por período escolar;
- 7.7.1.19.Feriados;
- 7.7.1.20.Eventos de âmbito nacional e regional;
- 7.7.1.21.Férias coletivas;
- 7.7.1.22. Reuniões;
- 7.7.1.23.Conselho de Classe/Curso;
- 7.7.1.24.Data limite de matrícula, rematrícula e resultados de avaliação;
- 7.7.1.25.Metodologias de ensino;
- 7.7.1.26.Sistema de Avaliação;
- 7.7.2. Data da Aula:
- 7.7.3. Planejamento Escolar:
- 7.7.3.1. Montagem de Turma e Horários
- 7.7.3.2. Diário de Classe:
- 7.7.3.3. Turma Gerencial;
- 7.7.3.4. Plano de Aula;
- 7.7.3.5. Divisão de turmas e sub-turmas;
- 7.7.3.6. Acompanhamento dos Alunos:
- 7.7.3.6.1. Emissão de Histórico dos Alunos;
- 7.7.3.6.2. Emissão de Certificados e Diplomas;
- 7.7.3.6.3. Atestados;
- 7.7.3.6.4. Declarações;
- 7.7.3.7. Ata
- 7.7.3.8. Registro de Entrega de Documentos

# **7.9. MÓDULO GESTÃO DE ENSINO A DISTÂNCIA E AVA - AMBIENTE VIRTUAL DE APRENDIZADO PARA O ALUNO E PROFESSOR**

- 7.9.1. EAD Ensino a Distância
- 7.9.2. Ambiente Virtual de Aprendizado;
- 7.9.3. Calendário Geral de Atividades Alunos;
- 7.9.4. Turma, Disciplina, Tipo Atividade, Situação Atividades;
- 7.9.5. Avaliação On-line,
- 7.9.5.1. Tipo Avaliação (Parâmetros de Monitoramento das Avaliações),

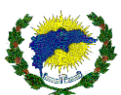

- 7.9.5.2. Tempo Limite Realização Avaliação On-line
- 7.9.5.3. Tipo Controle Tempo Limite Conclusão Disciplina,
- 7.9.5.4. Tempo Limite Conclusão Todas as Disciplinas (dias),
- 7.9.5.5. Tipo Controle Liberação Avaliação On-line,
- 7.9.5.6. Calcular Média Final Após Realização Atividade Discursiva,
- 7.9.5.7. Calcular Média Final Após Realização Avaliação On-line,
- 7.9.5.8. Notificar Aluno Prazo Conclusão Estudos,
- 7.9.5.9. Notificar Aluno Atividades e Aulas,
- 7.9.6. Configuração Conteúdo Turma;
- 7.9.7. Identificador Turma, Curso, Turno;
- 7.9.8. Gestão Avaliação On-line;
- 7.9.9. Matrícula, Unidade Ensino, Disciplina e Período;

7.9.10. Conteúdo;

- 7.9.11. Disciplina, Descrição, Assunto Disciplina;
- 7.9.12. Monitoramento Alunos EAD, Disciplina, Assunto, Aluno;
- 7.9.13. Curso Matrícula On-line, Descrição do Curso, Disponibilizar/Divulgar (para a Comunidade, Aluno, Professor, Coordenador e Funcionário);
- 7.9.13.1. Exercícios,
- 7.9.13.2. Lista de Exercícios,
- 7.9.13.3. Questões On-line,
- 7.9.14. Relatórios Diversos do Módulo Ensino à Distância;

7.9.14.1. Permitir que o cadastro (inclusão, alteração, consulta e exclusão) de questões objetivas (de múltipla e única escolha) seja composto por no mínimo: um enunciado, que pode ser composto por texto e imagem do repositório de objetos; até cinco alternativas para respostas do usuário; gabarito; forma de aplicação (Teste seus conhecimentos e Provas para impressão); tema (texto livre para a definição do tema da questão);

7.9.14.2. Permitir a criação (inclusão, alteração, consulta e exclusão) de provas, por usuário autorizado, selecionando questões manualmente;

7.9.14.3. Permitir vir com um curso EAD completo e pronto para realização e capacitação de professores através de uma disciplina e/ou tema a escolha da CONTRATADA como exemplo de usabilidade. Tendo pelo menos 05 aulas de projeção e atividades.

#### **7.10. BIBLIOTECA**

7.10.1. Permitir a gestão (inclusão, alteração, consulta e exclusão) de acervos (em meio físico ou eletrônico) de livros, documentos, periódicos, trabalhos, mídias (imagem, texto, apresentações, links, planilhas, animações, vídeos, áudios);

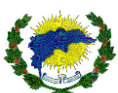

7.10.2. Gerar etiquetas de códigos de barras e de números para empréstimo e etiqueta de lombada dos documentos;

7.10.3. Permitir a gestão de empréstimo dos objetos do acervo (reserva, cobrança, prazos, relatórios, bloqueio);

7.10.4. Permitir a busca de objetos do acervo por assunto, título, área e palavras-chave;

7.10.5. Permitir emissão de listas de publicações por autor e assuntos;

7.10.6. Efetuar pesquisa e a reserva do acervo da biblioteca;

7.10.7. Possibilitar a gestão do acervo;

7.10.8. Permitir a importação de arquivos no formato bibliográfico Marc 21.

7.10.9. Permitir que sejam cadastradas várias unidades de biblioteca entre as unidades escolares e que deverá seguir todo o processo de cadastro de acervo, pesquisa entre outros, tanto unidades juntas como por unidade separada e a localização do acervo deverá ser de acordo com a localização de cada unidade, informando onde o acervo está naquele momento.

7.10.10. Permitir a emissão de relatórios de empréstimos, devoluções, reservas, devoluções em atraso, relação do acervo, exemplares baixados, etiquetas de código de barra, etiquetas de lombada, acervo por tipo de aquisição, controle de multas recebidas ou em atraso.

7.10.11. Permitir que a biblioteca seja multi-bliblioteca, podendo ter várias bibliotecas em uma única base e separadas por unidades escolares.

7.10.12. Permitir que os usuários façam renovação de empréstimos, reservas e pesquisas no acervo pela internet, através de integração com o site da secretaria de educação. Os alunos terão acesso pela web à consulta da posição na fila de reserva.

7.10.13. Permitir o cadastro e a pesquisa de periódicos e artigos por autores, assuntos, publicações e editoras.

7.10.14. Permitir gerar relatório de estatística de empréstimo.

# **7.11. MÓDULO DE GESTÃO COM INFORMAÇÕES GERENCIAIS - BI**

7.11.1. Permitir ter a funcionalidade capaz auxiliar os gestores da secretaria de educação na análise de informações estratégicas relativas à evolução das matrículas;

7.11.2. Permitir ter a funcionalidade capaz auxiliar os gestores da secretaria de educação na análise de informações estratégicas relativas às aprovações, reprovações e desempenho escolar dos alunos;

7.11.3. Permitir ter a funcionalidade capaz de realizar a exploração dos dados em diferentes níveis de detalhes da informação, filtros, agrupamento e sumarização. Será possível navegar entre os dados de uma dimensão e selecionar os itens ou um resumo de seus componentes;

7.11.4. Permitir ter a funcionalidade capaz de auxiliar os gestores da secretaria de educação na análise de informações estratégicas relativas ao perfil dos alunos;

7.11.5. Permitir a emissão de diversos relatórios estatísticos de notas e faltas para acompanhamento do rendimento de alunos e professores;

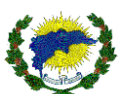

7.11.6. Permitir ter a funcionalidade capaz auxiliar os gestores da secretaria de educação na análise de informações estratégicas relativas à evasão;

7.11.7. Permitir que seja contemplado em todas as funcionalidades do sistema a opção de dinamismo das informações em tempo real, buscando os dados diretamente do banco de dados e com a seleção de campos pré-selecionados para o gestor.

#### **7.12. MÓDULO PORTAL DO ALUNO**

- 7.12.1. Permitir atualizar dados cadastrais;
- 7.12.2. Permitir receber mensagens internas do sistema e/ou usuários;
- 7.12.3. Permitir visualizar notas e faltas;
- 7.12.4. Permitir atividades discursivas;
- 7.12.5. Permitir verificar o cronograma de aulas;
- 7.12.6. Permitir listar exercícios;
- 7.12.7. Permitir baixar download de material;
- 7.12.8. Permitir verificar quais são os professores associados ao aluno;
- 7.12.9. Permitir verificar documentos necessários para matrícula;
- 7.12.10. Consultar acervo da biblioteca;
- 7.12.11. Permitir realizar empréstimo e renovação;
- 7.12.12. Permitir matricular de forma online;
- 7.12.13. Permitir acesso para estudo AVA / EAD em plataforma e ambiente integrados.

#### **7.13. MÓDULO PORTAL DO PROFESSOR**

- 7.13.1. Permitir atualizar dados cadastrais;
- 7.13.2. Permitir receber mensagens internas do sistema e/ou usuários;
- 7.13.3. Permitir registrar notas e faltas;
- 7.13.4. Permitir registrar atividades discursivas;
- 7.13.5. Permitir inserir aulas complementares;
- 7.13.6. Permitir inserir exercícios;
- 7.13.7. Permitir disponibilizar download de material;
- 7.13.8. Permitir cadastrar avaliações online;
- 7.13.9. Permitir gerenciar as avaliações online;
- 7.13.10. Permitir disponibilizar conteúdo online;
- 7.13.11. Permitir cadastrar questões online;
- 7.13.12. Consultar acervo da biblioteca;
- 7.13.13. Permitir realizar empréstimo e renovação;
- 7.13.14. Permitir monitoramento de alunos em ambiente EAD;

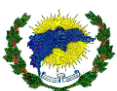

7.13.15. Permitir acesso para estudo AVA / EAD em plataforma e ambiente integrados.

## **7.14. MÓDULO DE PROCESSO SELETIVO E DESIGNAÇÃO TEMPORÁRIA**

7.18.1 Permitir cadastrar a comissão avaliativa com informação mínima do nome e função de cada membro;

7.18.2 Permitir cadastrar as pontuações por título de cada cargo oferecido;

7.18.3 Permitir que a seleção seja realizada através de pontuação de títulos e tempo de serviço;

7.18.4 Permitir a configuração de títulos exclusivos por cargo;

7.18.5 Permitir que os candidatos possam cadastrar recursos (revisão de inscrição, pontuação de títulos e tempo de serviço);

7.18.6 Permitir ter o relatório separando o ranqueamento por vaga, bem como o ranqueamento de portador de necessidades especiais por vaga.

7.18.7 Permitir contemplar no momento de o candidato fazer a inscrição, carregar a tela para depois ele iniciar o preenchimento dos dados. Abaixo deverá ter o campo de emitir segunda via.

7.18.8 Permitir que após a finalização de todo o processo, o candidato aprovado possa ser convocado pela comissão para a comprovação da documentação e após esta avaliação saber se o processo estará validado ou não.

7.18.9 Permitir ter a opção localizar o candidato, ranqueamento e a opção de eliminado e desclassificado.

7.18.10 Permitir parametrizar o formulário de inscrição com a opção da criação por tipo de cargo, podendo ainda a opção de cadastrar perguntas diferentes para cada tipo de cargo e o candidato ter a opção de no momento de preencher o formulário escolher qual o cargo e o sistema informar qual o tipo de formulário será associado.

7.18.11 Permitir duas ou mais inscrições por candidato, porém para cada vaga pretendida o candidato deverá preencher um questionário separadamente, ou seja, ao selecionar a vaga, aparecerá o formulário para preencher com os requisitos do mesmo e ao terminar, o formulário correspondente a segunda opção de vaga deverá aparecer. E a impressão da ficha deverá ser gerada em páginas separadas para cada vaga solicitada.

7.18.12 Permitir contemplar, no preenchimento do formulário, a opção em que o candidato poderá selecionar se é portador de necessidades especiais ou não. E esta informação deverá estar presente em todos os formulários que o candidato preencher.

7.18.13 Permitir filtrar o ranqueamento por tipo do concurso e vaga disponibilizada e deverá gerar arquivo .txt para exportação.

7.18.14 Permitir gerar o ranqueamento levando em consideração a classificação do maior critério da vaga, total de pontos obtidos. Para o desempate o sistema deverá obedecer a maior pontuação no item que a comissão organizadora desejar e maior idade.

7.18.15 Permitir habilitar a visualização dos demais campos para o preenchimento do formulário.

7.18.16 Permitir a solicitação do candidato no início do processo de preenchimento dos dados, o nome da vaga pretendida de acordo com a parametrização de cada vaga.

7.18.17 Permitir ao concluir a inscrição gerará a ficha para o candidato fazer a impressão.

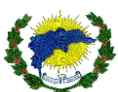

7.18.18 Permitir no momento de seleção da vaga pretendida apresentará os requisitos mínimos necessários para candidatura, deixando o candidato ciente de que os pré-requisitos não contarão pontos e não devem ser preenchidos no formulário caso ocorra, o candidato será desclassificado (pré-requisito não conta ponto).

7.18.19 Permitir na realização de qualquer tipo de inscrição, o sistema deverá apresentar ao candidato os requisitos mínimos exigidos da vaga selecionada, para que o mesmo possa fazer a visualização.

7.18.20 Permitir ser capaz de realizar inscrições de professores candidatos via web para o processo seletivo de servidor temporário, sem limites de inscrições e concursos.

7.18.21 Permitir que as inscrições possam ser realizadas pelo próprio candidato.

7.18.22 Permitir ter a opção de localizar o candidato, ao término da conferência ter a um campo de observação na ficha e ainda ter o botão chamado validação que terá a opção de validado ou não.

7.18.23 Permitir apresentar relatórios da relação de candidatos validados e invalidados por vaga.

7.18.24 Permitir que após a finalização de todo o processo, o candidato aprovado possa ser convocado pela comissão para a comprovação da documentação e após esta avaliação saber se o processo estará validado ou não.

7.18.25 Permitir gerar um relatório de estatísticas por vaga, tanto para candidatos com ou sem necessidades especiais. Bem como informar o telefone e e-mails dos mesmos.

7.18.26 Permitir a emissão da quantidade máxima de pontos a ser lançado no formulário. Devendo travar a quantidade máxima de pontos que o candidato possa lançar nas perguntas do formulário.

7.18.27 Permitir ser totalmente web.

7.18.28 Permitir que para cada concurso/processos sejam criados critérios de classificação obedecendo ao tipo de vaga, onde o critério de classificação disponível seja associado ao tipo de critério associado, também seguindo o peso e a ordem do peso. Estes critérios deverão aparecer no formulário de inscrição, para que seja disponibilizada ao candidato a opção de escolher o critério que é compatível com sua vaga pretendida e experiência e/ou formação acadêmica.

7.18.29 Permitir que cada vaga seja associada ao tipo de formação acadêmica mínima exigida para o preenchimento da mesma.

7.18.30 Permitir o ranqueamento / classificação automática, trazendo as informações lançadas através do formulário de inscrição, gerando relatórios de aprovação por tipo de vaga.

7.18.31 Permitir a realização de vários concursos simultaneamente, sem que sejam apagados os concursos anteriores.

7.18.32 Permitir o reaproveitamento dos dados cadastrais de processos/concursos anteriores, deixando opções para o candidato editar, atualizar ou selecionar uma nova vaga.

7.18.33 Permitir a inserção de anexos para que o candidato possa baixá-los, preenchê-los e/ou consultá-los.

7.18.34 Permitir o lançamento de dados cadastrais pelos próprios candidatos, tais como: nome, endereço completo, data de nascimento, identidade, sexo, telefone residencial e celular, e-mail etc.

7.18.35 Permitir que os próprios candidatos realizem o lançamento no formulário e preencham as questões solicitadas, para que comissão organizadora gere apenas os resultados, sem a necessidade de lançamentos manuais.

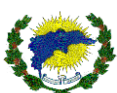

7.18.36 Permitir a impressão do formulário, já preenchido, pelos candidatos, gerando o cálculo da quantidade de pontos realizados, bem como todos os dados cadastrais e vaga pleiteada. Deixando apenas para que a comissão organizadora faça a devida validação.

7.18.37 Permitir a realização das respostas por tipo do processo / concurso e a pesquisa da localização do candidato deverão ser feitas pelo número da inscrição, CPF, nome. O sistema ainda deverá permitir que a comissão organizadora faça lançamentos manuais das inscrições.

7.18.38 Permitir que para cada concurso / processo tenha parâmetros para que seja limitado a data de realização, início das inscrições, término das inscrições e habilitar o momento da realização das inscrições. O sistema deverá fazer o fechamento do concurso seguindo estes parâmetros automaticamente.

7.18.39 Permitir o cadastramento de vagas e questões pela equipe organizadora, informando a vinculação da vaga ao concurso.

7.18.40 Permitir cadastro de critérios, que serão utilizados no preenchimento do formulário de inscrição pelo candidato. Deverá seguir as informações no momento de criar os critérios, a descrição dos títulos, ordem e peso do critério. Bem como, descrição completa do critério, peso e tipo de peso e ordem do peso.

7.18.41 Permitir parametrização do tempo de serviço por ano, mês e período.

# **7.19 MÓDULO DE PRÉ-MATRÍCULA ONLINE E LISTA DE ESPERA**

7.19.1 Permitir e tornar mais fácil a realização das pré-matrículas para a educação básica. Deve ser um sistema totalmente web, para que o responsável possa fazer a inscrição da criança sem precisar sair de casa a partir de qualquer computador ou dispositivo móvel com acesso à internet, como uma primeira fase da matrícula.

7.19.2 Permitir e possibilitar a ampliação da oferta de vagas na educação, além de permitir à gestão do município o mapeamento da demanda de vagas na rede.

7.19.3 Permitir de forma igualitária, a realização da pré-matrícula de crianças à educação básica sem a necessidade de seus responsáveis enfrentarem filas na porta das unidades escolares.

7.19.4 Módulo Gestor

7.19.5 Permitir o cadastro de processos, além de ter como principais funções, fornecer um ambiente de administra-

ção e de parametrização dos dados a fim de contribuir para o correto funcionamento do sistema.

7.19.6 Permitir Cadastro de Bairros/Região/Distrito:

7.19.7 Permitir a realização de cadastro e gestão dos bairros/regiões/Distritos que irão compor o processo de Pré-Matrícula.

7.19.8 Permitir a digitação e importação dos nomes dos bairros bem como a possibilidade de alterar ou remover os bairros/regiões/distritos já cadastrados e vinculados no processo.

7.19.9 Permitir uma listagem dos bairros que já foram cadastrados ou importados e vinculados ao processo que o gestor está editando.

7.19.10 Permitir Cadastro de Unidade Escolar:

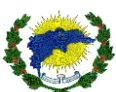

7.19.11 Permitir o cadastro das unidades, o sistema deverá dispor de função específica para que o gestor possa cadastrar e importar as unidades que irão compor o processo de Pré-Matrícula.

7.19.12 Permitir realizar a alteração ou remoção de escolas já cadastrados e vinculados no processo.

7.19.13 Permitir uma listagem das unidades escolares que já foram cadastradas e importadas e vinculados ao processo que o gestor está editando.

7.19.14 Permitir Cadastro de Necessidade Especial:

7.19.15 Permitir o cadastro das necessidades especiais, o sistema deverá dispor de função específica para que o gestor possa cadastrar e importar as necessidades que irão compor o processo de Pré-Matrícula.

7.19.16 Permitir realizar a alteração ou remoção de necessidades especiais já cadastrados e vinculados no processo.

7.19.17 Permitir uma listagem das necessidades especiais que já foram cadastrados ou importadas e vinculados ao processo que o gestor está editando.

7.19.18 Permitir Cadastro de Turnos:

7.19.19 Permitir o cadastro ou importação de turnos, o sistema deverá dispor de função específica para que o gestor possa cadastrar ou importar os turnos que irão compor o processo de Pré-Matrícula.

7.19.20 Permitir realizar a alteração ou remoção de turnos já cadastrados e vinculados no processo.

7.19.21 Permitir exibir uma listagem dos turnos que já foram cadastrados ou importados e vinculados ao processo que o gestor está editando.

7.19.22 Permitir Cadastro de Turmas:

7.19.23 Permitir o cadastro e importação de turmas, o sistema deverá dispor de função específica para que o gestor possa cadastrar e importar as turmas que irão compor o processo de Pré-Matrícula.

7.19.24 Permitir realizar a alteração ou remoção de turmas já cadastrados e vinculados no processo.

7.19.25 Permitir exibir uma listagem das turmas que já foram cadastrados ou importados e vinculados ao processo que o gestor está editando.

7.19.26 Permitir que ao cadastrar uma turma, seja possível vincular e associar a qual processo, unidade escolar, curso, ano de escolaridade e descrição do nome da turma, pertence.

7.19.27 Permitir consultar de qualquer inscrição registrada no sistema, bem como verificar anotações e imprimir segunda via de comprovante da inscrição;

7.19.28 Permitir Cadastro de Usuários:

7.19.29 Permitir e possibilitar o cadastro de usuários de maneira personalizada através da definição de perfis.

7.19.30 Permitir função de cadastro de usuário personalizado, onde deverá solicitar:

7.19.31 Nome Completo;

7.19.32 Nome do Usuário;

7.19.33 Login;

7.19.34 Senha;

7.19.35 Nome Social;

7.19.36 E-mail;

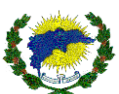

- 7.19.37 CPF;
- 7.19.38 Telefone;
- 7.19.39 Permitir informar se possui necessidade especial e especificar a necessidade especial;
- 7.19.40 Vincular cursos e unidades escolares que exerce função;
- 7.19.41 Permitir vínculo ao usuário, de perfil pré-definido;
- 7.19.42 Permitir criação de usuário com perfil personalizado;
- 7.19.43 Permitir dispor inicialmente dos perfis:

7.19.44 Permitir ter Administrador: Para o usuário que possuir este perfil, o sistema deverá liberar o acesso a todas as funcionalidades do sistema.

- 7.19.45 Permitir criar o perfil que indique pessoas chaves na gestão, pois, com este acesso deverá ser possível:
- 7.19.46 Realizar alterações no cadastro do processo;
- 7.19.47 Realizar cadastro das unidades;
- 7.19.48 Realizar cadastro de turnos;
- 7.19.49 Realizar o cadastro da quantidade de vagas;
- 7.19.50 Realizar emissões de relatórios e demais procedimentos.
- 7.19.51 Realizar a validação de inscrições;
- 7.19.52 Realizar o encaminhamento, indeferimento e cancelamento de inscrição, com justificativa;
- 7.19.53 Permitir ter Secretário Escolar: Para o usuário que possuir este perfil, o sistema deverá liberar o acesso restri-
- to a unidade ao qual o seu usuário estará vinculado.
- 7.19.54 Permitir criar o perfil que indique e desempenhe função de secretaria, e com este acesso deverá ser possível:
- 7.19.55 Realizar a convocação de inscritos;
- 7.19.56 Realizar a confirmação da matrícula;
- 7.19.57 Função para consulta de qualquer inscrição registrada no sistema, bem como verificar anotações e imprimir segunda via de comprovante da inscrição;
- 7.19.58 Realizar o registro de desistência de vaga de inscrição convocada, bem como registrar o motivo da desistência;
- 7.19.59 Permitir imprimir termo de desistência de vaga, com preenchimento automática dos dados do aluno e do motivo de desistência cadastrado no ato de desistência da inscrição, pela própria escola;
- 7.19.60 Permitir registrar o não comparecimento de inscrição convocada;
- 7.19.61 Realizar o indeferimento de inscrição bem como registrar o motivo do indeferimento;
- 7.19.62 Realizar a solicitação através de manado judicial;
- 7.19.63 Realizar emissões de relatórios.
- 7.19.64 Permitir ter Consulta: Este perfil é dedicado para usuários que precisam apenas de acompanhar o andamento do processo.
- 7.19.65 Para o usuário que possuir este perfil, o sistema deverá restringir o acesso à:
- 7.19.66 Realizar apenas a emissão de relatórios;

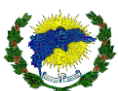

7.19.67 Realizar acesso ao Dashboard.

7.19.68 Função para consulta de qualquer inscrição registrada no sistema, bem como verificar anotações e imprimir

segunda via de comprovante da inscrição;

7.19.69 Permitir ter função para Cadastro de Processo:

7.19.70 Permitir possibilitar a realização de toda a definição de regas do processo bem como definições de parâmetros:

7.19.71 Nome do Processo;

- 7.19.72 Data Base para cálculo de faixa de idade;
- 7.19.73 Data e horas de Início das inscrições;
- 7.19.74 Data e hora de Término das inscrições;

7.19.75 Dispor de função que permita definir um período diferenciado para a inscrição dos estudantes que possuem necessidade de Educação Especial.

7.19.76 Permitir o cadastro de mensagem SMS personalizada para convocação de inscritos;

7.19.77 Campo para a identificação o remetente;

7.19.78 Campo para a digitação da mensagem de convocação.

7.19.79 Permitir que em paralelo às definições gerais do processo, o sistema deverá permitir a realização de vínculos:

7.19.80 Permitir ter Cursos que irão participar do processo e as regras sejam individualizados por curso ofertado:

7.19.81 Permitir que o gestor realize o vínculo de quais os cursos que irão participar do processo;

7.19.82 Permitir que o gestor realize o vínculo de quais os anos de escolaridade que irão participar do processo;

7.19.83 Permitir definir data base no processo para calcular automaticamente a idade que o aluno terá no momento

de realizar a inscrição e analisar a compatibilidade com o ano de escolaridade, podendo também servir para não permitir alunos com idade diferente do ano de escolaridade não conseguir se inscrever;

7.19.84 Permitir que o início e término das inscrições sejam por curso e ano de escolaridade. Assim o sistema poderá fracionar as datas de inscrições individualizados;

7.19.85 Permitir que possa ser inserido campo texto personalizado com as informações e instruções de como realizar as inscrições. Deverá conter campos personalizados por tipo de curso;

7.19.86 Permitir que no momento da inscrição seja inserida uma confirmação de aceite as regras da portaria e/ou edital, individualizado por curso;

7.19.87 Permitir que inserção de anexo para que o usuário possa baixá-lo antes de realizar as inscrições, tais como edital, portaria entre outros, individualizados por curso;

7.19.88 Permitir que as inscrições possam ser realizadas com datas diferenciadas para alunos com ou sem necessidade especial;

7.19.89 Permitir que o sistema possua campos personalizados para envio de SMS por tipo de curso ofertado. E no momento que o responsável realizar a inscrição, o sistema dispare o SMS e realize a confirmação que a inscrição foi realizada com sucesso;

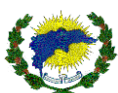

7.19.90 Permitir mensagem personalizada de boas-vindas ao processo, sendo disponibilizadas de forma individualizas por curso;

7.19.91 Permitir mensagem personalizada no comprovante de inscrição, para que possa constar orientações e informações obre documentos necessários para efetivação da matrícula, de forma individualizada por curso;

7.19.92 Permitir mensagem personalizada no momento de realização da inscrição nos campos de passo a passo da inscrição;

7.19.93 Permitir que a inscrição realizada possa ser substituída pela responsável do aluno, caso ainda não tenha sido efetivada;

7.19.94 Permitir através de login e senha do responsável do aluno o cancelamento da inscrição já confirmada ou convocada pela unidade escolar. Tendo está opção individualizada por curso;

7.19.95 Permitir para alunos egressos que perderam o prazo da rematrícula ou pré-matrícula, possam estar se inscrevendo, individualizado por curso;

7.19.96 Permitir o responsável veja em seu ambiente a classificação da inscrição, bem como a lista de espera e o andamento da inscrição;

7.19.97 Permitir apenas que seja listada no momento da inscrição as unidades escolares que possuem turmas que atendam a idade do aluno, considerando a data base de cálculo, individualizado por curso ofertado;

7.19.98 Permitir que a inscrição possua algum formato de captcha como forma de proteção e segurança;

7.19.99 Permitir que os inscritos que obtiverem mandado judicial, consiga passar a frente dos demais classificados, individualizado por curso;

7.19.100 Permitir consulta automática por CEP, ou seja, os endereços serão inseridos a partir da busca de uma base de dados atualizadas de CEPs;

7.19.101 Permitir que o responsável do aluno possa se inscrever na mesma unidade escolar em turnos diferentes, individualizado por curso ofertado;

7.19.102 Permitir que o sistema possua modelo de convocação automatizada, ou seja, o responsável pelo aluno ao realizar a inscrição e havendo vaga na unidade escolhida o sistema automaticamente insere o aluno na vaga desejada e realiza a convocação imediata para que o responsável compareça a unidade escolar para efetivar a matrícula. Automaticamente está vaga será abatida na totalidade disponibilizada para o ano de escolaridade

7.19.103 Permitir que o sistema possua modelo de convocação manual, ou seja, o responsável pelo aluno ao realizar a inscrição, ficará com status de cadastro de reserva, até que o secretario realize a convocação do aluno e efetive a matrícula;

7.19.104 Permitir que o responsável aluno que não conseguiu a vaga na unidade escolar desejada, continue na fila de espera;

7.19.105 Permitir que o sistema considere a idade do aluno para a lista de espera, individualizado por curso ofertado; 7.19.106 Permitir que a secretaria escolar convoque ou não somente o primeiro aluno na fila do cadastro de reserva;

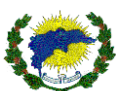

7.19.107 Permitir que o responsável pelo aluno convocado para efetivar a matrícula não comparece em um prazo de horas a ser determinado, o sistema tire o aluno do status de convocado e cancele automaticamente a sua inscrição, gerando uma nova vaga para o ano de escolaridade escolhida, ambiente individualizado por tipo de curso ofertado; 7.19.108 Permitir que os alunos que estão na lista de transferência interna, fiquem em uma listagem separada dos demais alunos concorrendo a pré-matrícula;

7.19.109 Permitir ter Unidades que irão participar do processo:

7.19.110 Permitir que o gestor realize o vínculo de quais as unidades escolares que irão participar do processo;

7.19.111 Permitir a possibilidade de realizar a remoção ou alterar as unidades que já foram vinculadas ao processo;

7.19.112 Permitir informar a quantidade de unidades escolares que poderão ser liberadas para escolha do responsá-

vel do aluno no processo de pré-matrícula, individualizado por curso;

7.19.113 Permitir ter Regiões/distritos que irão participar do processo:

7.19.114 Permitir a realização do vínculo de quais os bairros/regiões/distritos que irão participar do processo atual.

7.19.115 Permitir possibilitar a remoção ou alteração dos bairros/regiões/distritos que já foram vinculados ao processo.

7.19.116 Permitir vincular as unidades escolares que compõem determinada região ou distrito.

7.19.117 Deverá permitir especificar quais bairros que cada unidade escolar está apta a atender;

7.19.118 Dispor de campo específico para cadastro de instruções ou informações importantes que deverão ser disponibilizadas para o responsável da criança, ao acessar o sistema;

7.19.119 Dispor de Parâmetros básicos que permitam configurar o sistema a funcionar de forma eficaz:

7.19.120 Permitir inserir qual o tipo do processo, se será de pré-matrícula ou lista de espera e deverá se apresentado na home do sistema.

7.19.121 Permitir inserir mensagens de textos personalizados informando que o sistema está indisponível e bloquear acesso dos usuários, porém quem possuir perfil de administrador, poderá ter os respectivos acessos e realizar as manutenções necessárias.

7.19.122 Permitir que o processo aceite cadastro de reserva, caso as vagas se encerrem;

7.19.123 Campo que permita alterar de forma ágil, o número de unidades escolares que serão disponibilizadas no formulário de inscrição;

7.19.124 Campo que permita definir de forma ágil, o número de unidades escolares que serão de preenchimento obrigatório no formulário de inscrição;

7.19.125 Para funcionamento da fila de espera no decorrer do ano letivo, permitir à SECRETARIA DE EDUCAÇÃO modificar o processo para que, após período de validação, as próprias escolas possam convocar os estudantes inscritos na lista de espera;

7.19.126 Permitir que, no ato de inscrição, disponibilize para o responsável apenas unidades que atendam ao bairro de residência do estudante e que também seja possível informar as que são mais próximas;

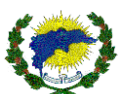

7.19.127 Dispor de função que permita definir critérios de classificação, com base em peso definido para cada critério, tais como: Idade, se já são alunos da rede, mora próximo a escola, se vir fora da rede municipal (transferência), necessidade especial;

7.19.128 Séries/Ano de Escolaridade e quantidade de vagas que estarão disponíveis em cada unidade:

7.19.129 Permitir realizar o vínculo de quais séries/ano estarão disponíveis em cada unidade que irão participar do processo atual;

7.19.130 Permitir que alunos egressos possam se inscrever ou não no processo;

7.19.131 Permitir que apenas alunos que foram importados pelo sistema consigam realizar as inscrições em sua respectiva série/ano;

7.19.132 Permitir obrigatoriedade na inscrição o CPF do aluno, com opção de ser habilitado ou não a função de acordo com a série/ano;

7.19.133 Permitir alunos que já estão no sistema realizar novas inscrições;

7.19.134 Permitir a obrigatoriedade na inscrição a certidão de nascimento do aluno, com opção de ser habilitado ou não a função de acordo com a série/ano;

7.19.135 Permitir definir a quantidade de vagas que estarão disponíveis nas séries/ano de cada turno;

7.19.136 Permitir data de início e fim das inscrições de acordo com a série/ano de escolaridade;

7.19.137 Permitir que a idade do aluno seja calculada automaticamente, contendo a idade mínima e máxima para que possa ser inscrever na série/ano de escolaridade;

7.19.138 Permitir que seja habilitado texto personalizado com informações por quais motivos o aluno não consegue realizar a sua inscrição, por série/ano de escolaridade;

7.19.139 Permitir possibilitar a remoção ou alteração das séries/ano e a quantidade de vagas disponíveis que já foram vinculados;

7.19.140 Permitir utilizar a quantidade de vagas cadastradas para definir quais a inscrições serão ocupadas e classificadas.

7.19.141 Permitir que as vagas por série/ano sejam consumidas pelos alunos com necessidade especial de forma diferenciada, ou seja, ao inserir uma vaga para aluno especial, o sistema poderá consumir mais de uma vaga, ficará a critério da secretaria de educação informar qual a quantidade será inserida no sistema;

7.19.142 Permitir que as inscrições alocadas após a quantidade de vagas disponibilizadas, o sistema deverá de forma automática direcioná-las para o cadastro de reserva.

7.19.143 Permitir ter Turnos:

7.19.144 Permitir realizar o cadastro e vínculo dos turnos que serão utilizados pelas unidades escolares para a disponibilização das vagas.

7.19.145 Permitir possibilitar a remoção ou alteração dos turnos que já foram cadastrados e vinculados ao processo.

7.19.146 Permitir ter Relação de Necessidades Especiais:

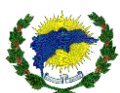

7.19.147 Permitir realizar o cadastro e vínculo das Necessidades Especiais que serão apresentadas aos responsáveis dos alunos no formulário de Pré-Matrícula quando estes identificarem através de opção, que a criança é portadora de necessidade especial.

7.19.148 Permitir a remoção ou alteração das necessidades especiais que já foram cadastrados e vinculados ao processo.

7.19.149 Permitir dispor de função que permita realizar a remoção do processo, caso a realização do mesmo seja cancelada após seu cadastro no Sistema de Pré-Matrícula.

7.19.150 Impressão de Relatórios:

7.19.151 Permitir dispor de função que permita a impressão de relatórios para que a gestão seja capaz de acompanhar tanto para fins gerenciais quanto para divulgação pública o andamento do processo. Para atender a esta demanda, o sistema deverá dispor:

7.19.152 Filtros que permita realizar a impressão dos relatórios de acordo com a necessidade;

7.19.153 Relação de Vagas;

7.19.154 Relação de Inscrições Classificadas;

7.19.155 Relação de Inscritos no Cadastro de Reserva.

7.19.156 Permitir ter Relatório de Vagas: ao clicar, o sistema deverá disponibilizar opções de filtro por processo, em que deverá ser possível realizar os filtros de impressão:

7.19.157 Região: Deverá listar/filtrar o total de vagas de todas as séries das unidades escolares para todos os distritos e unidades escolares;

7.19.158 Unidade: Deverá listar/filtrar o total de vagas de todas as séries da unidade escolar selecionada para todos os distritos e anos de escolaridade;

7.19.159 Ano de Escolaridade: Deverá listar/filtrar o total de vagas de todas as unidades escolares e todas as regiões / distritos do ano de escolaridade informado;

7.19.160 Permitir ter Relatório de Inscritos: ao clicar, o sistema deverá disponibilizar opções de filtro por processo, em que deverá ser possível realizar os filtros de impressão:

7.19.161 Região: Deverá listar todas as inscrições dos anos de escolaridades e unidade escolar selecionada para a região/distrito especificado;

7.19.162 Unidade: Deverá listar/filtrar todas as inscrições da unidade escolar selecionada para todas as regiões/distritos e ano de escolaridade;

7.19.163 Ano de Escolaridade: Deverá listar todas as inscrições de todas as unidades escolares e todos os distritos do ano de escolaridade informado;

7.19.164 Não filtrar nada: Deverá listar todas as inscrições de todas as séries, de todas as unidades e de todas as regiões/distritos.

7.19.165 Permitir a possibilidade de realizar o filtrar por status/situação da inscrição:

7.19.166 Estudante convocado;

7.19.167 Estudante não compareceu;

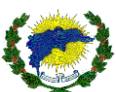

- 7.19.168 Inscrição indeferida;
- 7.19.169 Inscrição cancelada;
- 7.19.170 Estudante em Cadastro de Reserva.
- 7.19.171 Permitir ranqueamento que é filtrado Unidade Escolar + Série, o sistema deverá distinguir:
- 7.19.172 Inscrições que estão classificadas;
- 7.19.173 Inscrições que foram direcionadas para o Cadastro de Reserva.

7.19.174 Inscrições que foram convocadas para efetivação da matrícula na unidade escolar;

7.19.175 Inscrições que foram convocadas para efetivação da matrícula na unidade escolar, porém, não compareceu;

7.19.176 Inscrições que foram convocadas por outra unidade selecionada pelo responsável, no ato da inscrição;

7.19.177 Permitir ter Relatório de Cadastro de Reserva: ao clicar, o sistema deverá disponibilizar opções de filtros por

Unidade e Série, onde deverá ser possível especificar os filtros de impressão:

7.19.178 Apenas a Unidade: Deverá listar todas as inscrições de todas as séries da unidade escolar selecionada para todos os distritos;

7.19.179 Apenas Série: Deverá listar todas as inscrições de todas as unidades escolares e todos os distritos da Série informada;

7.19.180 Não filtrar nada: Deverá listar todas as inscrições de todas as séries, de todas as unidades e de todos os distritos.

7.19.181 Permitir ter Relação de Vagas por Unidades: Ao clicar, o sistema deverá gerar automaticamente a relação das séries:

7.19.182 Por unidade escolar, contento a informação da Série;

- 7.19.183 Total de Vagas para a Série;
- 7.19.184 Total de vagas Disponíveis;
- 7.19.185 Total de vagas Ocupadas para a série.
- 7.19.186 Permitir ter Painel Dashboard:

7.19.187 Permitir que o gestor realize o acompanhamento em tempo real de todo o processo.

7.19.188 Permitir que as informações deverão ser exibidas em forma de gráficos que poderão ser personalizados de

acordo com as informações que irão compor o Processo de Pré-Matrícula:

7.19.189 Total de inscrições realizadas;

7.19.190 Total de inscritos na data atual;

- 7.19.191 Bairro/Região/Distrito que recebeu mais inscrições;
- 7.19.192 Total de inscritos no bairro Bairro/Região/Distrito que recebeu mais inscrições;
- 7.19.193 Quantidade de Inscritos Diariamente;
- 7.19.194 Quantidade de Inscritos por Bairro/Região/Distrito;
- 7.19.195 Quantidade de Inscritos por Série;
- 7.19.196 Quantidade de Inscritos por Bairro/Região/Distrito x Série;
- 7.19.197 Totalizadores específicos para o acompanhamento de vagas:

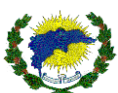

- 7.19.198 Total de Vagas Ofertadas;
- 7.19.199 Total de Vagas Consumidas;
- 7.19.200 Total de Vagas Restantes;
- 7.19.201 Total de Vagas Confirmadas;
- 7.19.202 Total de Vagas a Serem Confirmadas;
- 7.19.203 Gráficos específicos para o acompanhamento de vagas:
- 7.19.204 Total de Vagas por Série (segmentador por curso);
- 7.19.205 Total de Vagas Consumidas por Curso
- 7.19.206 Total de Vagas Consumidas por Série (segmentador por curso);
- 7.19.207 Permitir ter Módulo de Usuários
- 7.19.208 Permitir disponibilizar um formulário online para que o responsável possa realizar o preenchimento com os
- dados de identificação do aluno, do responsável legal, endereço residencial e seleção da unidade escolar de interesse.

7.19.209 Permitir possibilitar que o responsável informe se o aluno é portador de necessidade especial. Para estes casos, o sistema deverá solicitar que o responsável informe qual a necessidade especial da criança.

7.19.210 Permitir possibilitar que o responsável informe se o estudante vem de transferência de fora da rede municipal de ensino.

- 7.19.211 Permitir ter formulário de inscrição deverá ser composto por etapas:
- 7.19.212 Dados do Aluno;
- 7.19.213 Dados do Responsável Legal;
- 7.19.214 Dados de Endereço;
- 7.19.215 Dados da escola;

7.19.216 Permitir que cada etapa, o responsável deverá preencher as informações solicitadas que serão impressas no comprovante de inscrição. Vale ressaltar que de acordo com as políticas educacionais exigidas pela Secretaria de Educação, alguns destes campos poderão ser de preenchimento obrigatório:

7.19.217 Permitir ter Dados do aluno

7.19.218 Nome Completo do aluno;

- 7.19.219 Data de Nascimento;
- 7.19.220 Educação Especial, se sim, possui laudo;
- 7.19.221 Número da Carteirinha do SUS
- 7.19.222 Filiação;
- 7.19.223 CPF;
- 7.19.224 Certidão de Nascimento;
- 7.19.225 Se o aluno está vindo de transferência, da rede ou fora da rede municipal;

7.19.226 Permitir dispor de opção que permita ao responsável informar se o estudante possui irmão que já é aluno da rede municipal de ensino e, caso tenha, possibilitar que o responsável informe o nome do mesmo, bem como a unidade escolar que o irmão estuda.

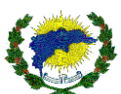

- 7.19.227 Permitir ter Dados do responsável
- 7.19.228 Nome Completo do responsável;
- 7.19.229 Grau de Parentesco;
- 7.19.230 CPF;
- 7.19.231 RG;
- 7.19.232 Data de Nascimento;
- 7.19.233 E-mail;
- 7.19.234 Telefone para contato;
- 7.19.235 Permitir ter Dados de endereço
- 7.19.236 CEP;
- 7.19.237 Endereço;
- 7.19.238 Nº;
- 7.19.239 Complemento;
- 7.19.240 Bairro;
- 7.19.241 Cidade;
- 7.19.242 Estado;

7.19.243 Permitir ter Dados da escola:

7.19.244 Após o sistema identificar a região de residência do aluno, o sistema deverá liberar um campo para que o responsável informe a unidade de interesse.

7.19.245 Permitir listar para seleção somente as unidades escolares que estão vinculadas ao bairro/Região/Distrito o qual a criança reside.

7.19.246 Permitir possibilitar que o responsável consulte o status da inscrição do estudante através de painel específico para esta função.

7.19.247 Permitir dispor de função que possibilite a realização de impressão de 2ª via de Comprovante de Pré-Matrícula.

7.19.248 Permitir ter Módulo Secretaria Escolar

7.19.249 Permitir dispor de módulo específico para o desempenho de função da Secretaria Escolar, e dispor de função que auxilie na convocação dos alunos classificados.

7.19.250 Permitir atender a esta demanda, torna-se necessário que o sistema possua as seguintes funcionalidades:

7.19.251 Permitir realizar consulta das inscrições dos alunos, onde poderá realizar procedimentos de análise do status da inscrição, cancelar e excluir a inscrição, bem como o detalhamento da inscrição, como opções de checar: situação atual da inscrição, data da inscrição, código da inscrição, opções das unidades da inscrição, classificação por unidade escolar da inscrição, dados dos responsáveis, contatos dos responsáveis, dados completo do aluno, informar se ele é da rede ou não, permissão de reimpressão do comprovante e impressão de anotações.

7.19.252 Permitir à secretaria da unidade escolar a realizar a convocação dos alunos que foram classificados de acordo com a quantidade de vagas disponíveis na unidade.

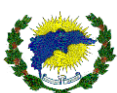

7.19.253 Permitir possibilitar a mudança no status da pré-matrícula do aluno quando o responsável legal não comparece às convocações realizadas.

7.19.254 Permitir que as crianças em que o responsável comparecer à convocação, possibilitar a finalização do processo, alterando a situação da inscrição através de função "Confirmação de Matrícula".

7.19.255 Permitir possibilitar a mudança no status da pré-matrícula do aluno quando o responsável legal optar em desistir da vaga.

7.19.256 Deverá permitir que seja registrado o motivo da desistência, bem como realizar a impressão do Termo de Desistência com preenchimento automático dos dados do estudante e o motivo da desistência;

- 7.19.257 Permitir registrar o não comparecimento de inscrição convocada;
- 7.19.258 Permitir ter Impressão de relatórios:
- 7.19.259 Permitir auxiliar na gestão das vagas e também tornar prático o atendimento pessoal junto à comunidade,

7.19.260 Permitir dispor de função para a impressão de relatórios que facilitam o trabalho da secretaria escolar:

- 7.19.261 Permitir ter Relação de Matrícula:
- 7.19.262 Permitir realizar impressão:
- 7.19.263 Relação dos alunos que foram matriculados;
- 7.19.264 Relação dos alunos que foram convocados, porém, não compareceram.
- 7.19.265 Permitir dispor de relatório que irá gerar uma listagem contendo:
- 7.19.266 Nome do Aluno;
- 7.19.267 Data de Nascimento;
- 7.19.268 Nome do responsável;
- 7.19.269 Situação;
- 7.19.270 Data da Matrícula;
- 7.19.271 Data da Situação;
- 7.19.272 Região e Unidade de Destino;

7.19.273 Permitir ter 2ª via do Comprovante de Pré-Matrícula:

7.19.274 Permitir ser possível realizar a impressão de 2ª via do Comprovante de Pré-Matrícula para os casos em que o responsável solicite pessoal na escola. Para tal função, o sistema deverá permitir a buscar por:

7.19.275 Nome do Responsável;

7.19.276 Nome do Aluno.

7.19.277 Permitir que o resultado da pesquisa, o sistema deverá realizar a listagem de todas as informações e disponibilizar ao secretário escolar a opção de imprimir novamente o Comprovante de Pré-Matrícula do aluno.

# **7.20 MÓDULO PORTAL DE FORMAÇÕES E EVENTOS**

7.20.1 Permitir a realização de inscrições online para os cursos de formação e eventos em geral, que são disponibilizados pela Secretaria Municipal de Educação e Cultura.

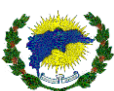

7.20.2 Permitir disponibilizar um formulário online com campos personalizados e dispor de opção de impressão de Comprovante de Inscrição.

7.20.3 Permitir que o candidato seja capaz de realizar o cancelamento online da própria inscrição, porém, deverá respeitar parâmetros que deverão ser inseridos no sistema para que realize tal função.

7.20.4 Permitir dispor de módulo gerencial para uso interno da Secretaria Municipal de Educação e Cultura. Neste módulo, deverá permitir a Secretaria Municipal de Educação e Cultura, a realizar os cadastros dos cursos ofertados, requisitos para inscrição, período de inscrição, datas que o curso irá ocorrer, total de vagas, limite de vagas por disciplina, inscrição manual de candidatos após período de inscrição e impressão de lista de presença.

7.20.5 Permitir ser responsivo, permitindo assim que usuário possa acessá-lo de qualquer dispositivo, seja ele smartphone, tablet, notebook, computadores, e possa realizar inscrição. O módulo do gestor também deverá ser responsivo para que permita o acompanhamento em tempo real pela equipe da secretaria de educação, inclusive com restrições de perfil.

7.20.6 AMBIENTE MÓDULO ADMINISTRADOR

7.20.7 Módulo deverá ser dedicado para o cadastro de cursos de formação, além de ter como principal função fornecer um ambiente de administração e de parametrização dos dados a fim de contribuir para o correto funcionamento do sistema.

7.20.8 Do cadastro de turno:

7.20.9 Permitir possibilitar a realização de cadastro e gestão dos turnos que irão compor os cursos de formação.

7.20.10 Permitir a digitação dos nomes dos turnos bem como a possibilidade de alterar ou remover os turnos já cadastrados no sistema.

7.20.11 Permitir exibir uma listagem dos turnos que já foram cadastrados e deverá realizar paginação com a listagem dos turnos.

7.20.12 Permitir dispor de função que permita realizar a importação de dados através de arquivo.

7.20.13 Permitir ter Cadastro de Unidade Escolar:

7.20.14 Permitir o cadastro das unidades, o sistema deverá dispor de função específica para que o gestor possa cadastrar as unidades o qual os servidores poderão participar de cursos de formação.

7.20.15 O sistema devera possibilitar realizar a alteração ou remoção das unidades escolares já cadastradas no sistema.

7.20.16 Permitir exibir uma listagem das escolas que já foram cadastrados e deverá realizar paginação com a listagem das unidades escolares.

7.20.17 Permitir dispor de função que permita realizar a importação de dados através de arquivo.

7.20.18 Permitir ter Cadastro de Disciplinas:

7.20.19 Permitir o cadastro das disciplinas, o sistema deverá dispor de função específica para que o gestor possa cadastrar as disciplinas o qual os professores poderão participar de cursos de formação.

7.20.20 Permitir possibilitar realizar a alteração ou remoção de disciplinas já cadastradas no sistema.

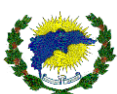

7.20.21 Permitir exibir uma listagem das disciplinas que já foram cadastrados e deverá realizar paginação com a listagem das disciplinas.

7.20.22 Permitir dispor de função que permita realizar a importação de dados através de arquivo.

7.20.23 Permitir ter Cadastro de Anos de Escolaridade:

7.20.24 Permitir o cadastro dos anos de escolaridades/séries/ano, o sistema deverá dispor de função específica para que o gestor possa cadastrar os anos de escolaridade/séries/ano o qual os professores de disciplinas de determinados anos de escolaridade/séries possam participar de cursos de formação.

7.20.25 Permitir possibilitar realizar a alteração ou remoção de anos de escolaridade/séries já cadastradas no sistema.

7.20.26 Permitir exibir uma listagem dos anos de escolaridade/séries que já foram cadastrados e deverá realizar paginação com a listagem dos anos de escolaridade/séries.

7.20.27 Permitir ter Cadastro de Etapas da Educação:

7.20.28 Permitir o cadastro das etapas da educação, o sistema deverá dispor de função específica para que o gestor possa cadastrar as etapas da educação que irão compor e participar dos cursos de formação.

7.20.29 Permitir possibilitar realizar a alteração ou remoção de etapas da educação já cadastradas no sistema.

7.20.30 Permitir exibir uma listagem das etapas da educação que já foram cadastrados e deverá realizar paginação com a listagem das etapas da educação.

7.20.31 Permitir dispor de função que permita realizar a importação de dados através de arquivo.

7.20.32 Permitir ter Cadastro de Atividades Complementares:

7.20.33 Permitir o cadastro de Atividades Complementares, o sistema deverá dispor de função específica para que o gestor possa cadastrar as Atividades Complementares que irão compor e participar dos cursos de formação.

7.20.34 Permitir possibilitar realizar a alteração ou remoção das Atividades Complementares já cadastradas no sistema.

7.20.35 Permitir exibir uma listagem das Atividades Complementares que já foram cadastrados e deverá realizar paginação com a listagem das etapas da educação.

7.20.36 Permitir realizar associações das atividades complementares criadas com o curso ou evento, bem como a turma.

7.20.37 Permitir ter Cadastro de Função:

7.20.38 Permitir o cadastro das funções, o sistema deverá dispor de menu específica para que o gestor possa cadastrar as funções que irão compor e participar dos cursos de formação.

7.20.39 Permitir possibilitar realizar a alteração ou remoção de funções já cadastradas no sistema.

7.20.40 Permitir exibir uma listagem das funções que já foram cadastrados e deverá realizar paginação com a listagem das funções.

7.20.41 Permitir dispor de função que permita realizar a importação de dados através de arquivo.

7.20.42 Permitir ter Cadastro de Questionário:

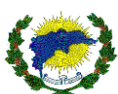

7.20.43 Permitir o cadastro das questionário de avaliação de qualidade do curso de formação, o sistema deverá dispor de função específica para que o gestor possa cadastrar as perguntas que irão compor avaliação de qualidade do curso de formação.

7.20.44 Permitir possibilitar realizar a alteração ou remoção do questionário e perguntas já cadastradas no sistema.

7.20.45 Permitir exibir uma listagem dos questionários e das perguntas que já foram cadastrados e deverá realizar paginação com a listagem.

7.20.46 Permitir ter o cadastro do questionário, o sistema deverá dispor de opção para:

7.20.47 Nome do Questionário: deverá disponibilizar um campo que deve permitir inserir um nome ao questionário;

7.20.48 Pergunta: deverá disponibilizar um campo que deve permitir cadastrar pergunta que irá compor o questionário de avaliação de qualidade do curso de formação.

7.20.49 Deverá permitir remover perguntas que já foram cadastradas.

7.20.50 Permitir ter Cadastro de Registro Contratuais dos Servidores, informando o tipo de contrato pertence, tais como comissionado, contrato, estagiário, efetivo, estatutário entre outros.:

7.20.51 Permitir o cadastro de registros contratuais, o sistema deverá dispor de menu específica para que o gestor possa cadastrar os registros contratuais que irão compor e participar dos cursos de formação.

7.20.52 Permitir possibilitar realizar a alteração ou remoção dos registros contratuais já cadastradas no sistema.

7.20.53 Permitir exibir uma listagem dos registros contratuais que já foram cadastrados e deverá realizar paginação com a listagem das funções.

7.20.54 Permitir ter Cadastro turmas, informando a turma que será associada ao curso ou evento:

7.20.55 Permitir o cadastro de turmas, o sistema deverá dispor de menu específica para que o gestor possa cadastrar as turmas que irão compor e participar dos cursos de formação.

7.20.56 Permitir possibilitar realizar a alteração ou remoção das turmas já cadastradas no sistema.

7.20.57 Permitir exibir uma listagem dos registros turmas que já foram cadastrados e deverá realizar paginação com a listagem das funções.

7.20.58 Permitir que a turma contenha associações ao turno que será ofertado o curso ou evento, bem como, data de início e término das inscrições, inicia e término da turma, horário de início e término.

7.20.59 Permitir inscrições por CPFs autorizados, para tanto, necessário realizar o cadastramento ou a importação dos mesmos.

7.20.60 Permitir inserir turmas de forma ilimitadas.

7.20.61 Permitir ter Cadastro de Recursos:

7.20.62 Permitir o cadastro de Recursos, o sistema deverá dispor de menu específica para que o gestor possa cadastrar as os recursos que serão disponibilizadas aos cursistas;

7.20.63 O cadastro de recursos deverá dispor de:

7.20.64 Descrição;

7.20.65 Número de Patrimônio;

7.20.66 Identificar se o recurso pode ser emprestado para uso externo do aluno;

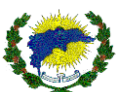

- 7.20.67 Identificar se o recurso é para uso externo do aluno e o fica pendente de devolução ao final do curso;
- 7.20.68 Permitir ter Cadastro de Curso de Formação:
- 7.20.69 Permitir possibilitar a realização de toda a parametrização do Curso de Formação ou evento, bem como defi-

nições de parâmetros. Para o cadastro do curso ou evento, deverão ser disponibilizados os seguintes campos:

- 7.20.70 Nome do Curso ou evento;
- 7.20.71 Descrição do Curso ou evento;
- 7.20.72 Especificar coordenador do curso ou evento;
- 7.20.73 Palestrante;
- 7.20.74 Instituição Provedora;
- 7.20.75 Data de Início das Inscrições;
- 7.20.76 Data de Término das Inscrições;
- 7.20.77 Carga Horária do Curso / evento;
- 7.20.78 Imagem que será inserida no Curso / evento;
- 7.20.79 Quantidade de vagas a disponibilizar;
- 7.20.80 Parâmetro para definir se deve o curso terá cadastro de reserva, caso as vagas se encerrem;
- 7.20.81 Envio de mensagem para convocação de alunos no cadastro de reserva;
- 7.20.82 Parâmetro para definir se apura frequência;
- 7.20.83 Campo para definir o percentual de aprovação;
- 7.20.84 Parâmetro para definir se deve bloquear inscritos em outros cursos;
- 7.20.85 Hora de Início das aulas;
- 7.20.86 Hora de Término das aulas;
- 7.20.87 Especificar o questionário a ser vinculado ao Curso de Formação;
- 7.20.88 Especificar se o questionário será obrigatório no Curso / Evento;
- 7.20.89 Responsável pelo Curso / evento;
- 7.20.90 Datas das Aulas;
- 7.20.91 Conteúdo Ministrado;

7.20.92 Permitir a confirmação de inscrição realizada, o sistema deverá enviar mensagem SMS e por E-mail de forma personalizada por curso e evento. Para isso, deverá dispor de campo para registro da mensagem a ser enviada:

7.20.93 Remetente;

7.20.94 Mensagem;

7.20.95 Permitir que seja possível ser criar mensagens de texto personalizado para o envio de SMS e E-mail para os alunos inscritos no curso, de forma avulsa e individualizado por curso e evento;

- 7.20.96 Permitir dispor de cadastro de filtros personalizados que permita distinguir:
- 7.20.97 Público específico que poderá realizar inscrição em cursos específicos;
- 7.20.98 Quantidade de vagas que será liberada de acordo com o perfil do público algo;

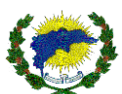

7.20.99 Permitir atender a todas as possibilidades, o cadastro de filtros deverá ser personalizado, e permitir a seleção por:

- 7.20.100 Unidade;
- 7.20.101 Disciplinas;
- 7.20.102 Etapas da Educação;
- 7.20.103 Anos de Escolaridade;
- 7.20.104 Funções;
- 7.20.105 Permitir ter Cadastro de Usuários:

7.20.106 Permitir possibilitar o cadastro de usuários de forma manual e, também possibilitar a importação de usuários através de arquivo.

7.20.107 Permitir o cadastro manual de usuários o sistema deverá disponibilizar campos essenciais para atender as

diversas demandas e procedimentos do portal de curso:

- 7.20.108 Nome;
- 7.20.109 E-mail;
- 7.20.110 Login;
- 7.20.111 Senha;
- 7.20.112 Confirmação de Senha;
- 7.20.113 CPF;
- 7.20.114 Telefone Celular
- 7.20.115 Necessidade Especial;

7.20.116 Permitir possibilitar ao gestor a realizar a alteração, remoção e bloqueio de usuários já cadastradas no sis-

tema, o sistema deverá exibir uma listagem dos usuários que já foram cadastrados e deverá realizar paginação com a listagem dos usuários.

7.20.117 Permitir a relação a Lotação do usuário, o sistema deverá permitir o cadastro de várias lotações. Para aten-

der a esta situação, o cadastro de lotação deverá ser realizado através de filtros:

- 7.20.118 Unidade;
- 7.20.119 Disciplinas;
- 7.20.120 Etapas da Educação;
- 7.20.121 Anos de Escolaridade;
- 7.20.122 Funções;
- 7.20.123 Permitir ter Apuração de Frequência:

7.20.124 Permitir dispor de função que permita a impressão de lista de frequência para preenchimento manual.

7.20.125 Permitir a apuração de frequência online.

7.20.126 Permitir que, para ambas as funções, palestrante ou coordenador, selecione o curso e data desejada para apuração online ou impressão de lista de frequência.

7.20.127 Permitir alarme de ausência via SMS por dia não comparecido no curso ou no evento;

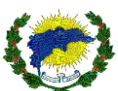

7.20.128 Permitir ter Impressão de Certificado:

7.20.129 Permitir dispor de menu específico para a impressão de certificado. O sistema só deverá permitir a impressão dos certificados respeitando o percentual mínimo de frequência estipulado para o curso. Para os cursistas que ficam abaixo do percentual mínimo, o sistema não deverá realizar a impressão dos certificados

7.20.130 Permitir que seja possível fazer a impressão de certificados gerados de forma individual, buscando o nome do participante ou de forma coletiva

7.20.131 Permitir informar quais participantes responderam ao questionário, que estão em situação de reprovados e o percentual da frequência

7.20.132 Permitir ter ambiente específico para validação dos certificados gerados, sendo feito através de login e senha com permissões específicas para a geração dos mesmos.

7.20.133 Permitir apresentar o filtro de certificados válido, inválidos e em progresso.

7.20.134 Permitir apresentar formas de invalidar certificados já gerados, tanto de forma individual quanto em lote.

7.20.135 Permitir ter Impressão de Relatórios:

7.20.136 Permitir dispor de função que permita a impressão de relatórios com filtros personalizados para que gestão seja capaz de acompanhar Relação de Inscritos por Cursos bem como a relação das mensagens SMS que foram enviadas.

7.20.137 Permitir que para atender a esta demanda, o sistema deverá dispor de filtros que permita realizar a impressão dos relatórios de acordo com a necessidade:

7.20.138 Permitir ter Relatório de Mensagens Enviadas:

7.20.139 Permitir disponibilizar opção de filtro por Curso de Formação, onde deverá ser possível realizar os filtros de impressão com:

7.20.140 Data e Hora Inicial;

7.20.141 Data e Hora final;

7.20.142 Permitir ter Relatório de inscritos: ao clicar, o sistema deverá disponibilizar opção de filtro por Curso de Formação.

7.20.143 AMBIENTE DA INSCRIÇÃO DO CANDIDATO

7.20.144 Permitir dispor de página específica para o usuário realizar a gestão de seus dados e de suas inscrições.

7.20.145 Permitir ter dados Cadastrais:

7.20.146 Permitir, quando o usuário acessar o sistema pela primeira vez, ele deverá ser direcionado para uma tela de atualização de seus dados cadastrais.

7.20.147 Permitir ter a opção onde o usuário atualize os dados dos campos:

7.20.148 Nome:

7.20.149 E-mail;

7.20.150 Nova Senha;

7.20.151 Confirmação de Senha;

7.20.152 CPF;

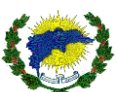

7.20.153 Telefone Celular;

7.20.154 Com relação aos campos de Nome, E-mail, Senha e CPF, todos deverão ser de preenchimento obrigatório.

7.20.155 Sistema deverá permitir que, caso sejam ofertados cursos externos (para a população) permita que o can-

didato realize seu cadastro no sistema e posteriormente, registre sua inscrição no curso;

7.20.156 Permitir ter Inscrição em Curso de Formação:

7.20.157 Permitir listar os cursos que estão com inscrição em aberto, e caso o seu perfil se enquadre como público alfo do curso, liberar opção para que ele se inscreva.

7.20.158 Permitir ter Impressão de Comprovante de Inscrição:

7.20.159 Permitir disponibilizar ao usuário a opção para impressão de segundo via do comprovante de inscrição.

7.20.160 Permitir que o usuário selecione o curso ao qual deseja realizar a impressão do comprovante.

7.20.161 Permitir ter Cancelamento de Inscrição:

7.20.162 Permitir disponibilizar ao usuário a opção para o cancelamento de sua inscrição.

7.20.163 Permitir que o usuário selecione o curso ao qual deseja realizar o cancelamento.

7.20.164 Permitir o cancelamento de inscrição em cursos durante o período de inscrição. Após este período, o usuário não poderá realizar o cancelamento

7.20.165 Permitir a visualizado do curso e eventos disponíveis;

7.20.166 Permitir baixar os arquivos e imprimir anexos disponibilizados para o participante, de acordo com o tipo de curso e evento;

7.20.167 Permitir visualizar a ementa do curso ou evento;

7.20.168 Permitir ter ambiente para que o participante ou inscrito possa ter acesso aos certificados realizados de forma online;

7.20.169 Permitir proporcionar calendário de todos os cursos e eventos que o participante está inscrito.

7.20.170 Permitir proporcionar ambiente integrado para que seja visualizado todos os cursos ou eventos do participante e realizar as seguintes ações: baixar arquivos, assistir os vídeos inseridos de dentro da plataforma, acessar o link de vídeo conferência, caso a aula ou evento sejam online.

7.20.171 Permitir ter Avaliação do Curso:

7.20.172 Permitir que na página do usuário, o sistema deverá disponibilizar um questionário para que a qualidade do curso seja avaliada. Desde que seja vinculado o questionário específico (personalizado) para cada curso ou evento.

7.20.173 Permitir controlar o acesso ao questionário, permitindo que o mesmo seja respondido somente após o término das aulas previstas para o curso ou evento.

7.20.174 AMBIENTE DO CADASTRO DE RESERVA (FILA DE ESPERA)

7.20.175 Permitir que os cursos sejam listados e com possiblidade de criar a fila espera.

7.20.176 Permitir ter parâmetros nos cadastros dos cursos que indique se deverá existir ou não o cadastro de reserva para aquele curso.

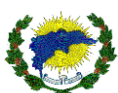

7.20.177 Permitir que em caso de existência cadastro de reserva, na listagem de cursos em aberto no painel do aluno, deverá existir formas de indicar se as vagas já foram preenchidas e se os cursos estão adicionando aos alunos no cadastro de reserva.

7.20.178 Permitir possuir o conceito de status. O mesmo deve ser armazenado em banco com os seguintes status: REGULAR, CADASTRO DE RESERVA, DESISTÊNCIA e REMOVIDO.

7.20.179 Permitir deixar matricular no curso que estarão no cadastro de reserva do sistema e deverá deixar adicionar na inscrição o status de 'CADASTRO DE RESERVA' indicando que o mesmo está em fila de espera. A inscrição deverá aparecer no painel do usuário como "Cadastro de Reserva".

7.20.180 Permitir que o aluno cancele a inscrição antes do início das aulas, informando ao mesmo o status removido e sua inscrição.

7.20.181 Permitir que as aulas que já tenham sido começados, somente usuário com permissão poderá remover a inscrição do mesmo. Via painel do usuário e podendo ser acessado pela listagem de usuários. Permitindo deixar exibir a opção de Desistência da inscrição, onde será alterado o status para DESISTÊNCIA.

7.20.182 Permitir colocar desistências ou remover a inscrição de um aluno. Permitir ainda pegar o primeiro da fila do cadastro de reserva, colocar sua inscrição como REGULAR e enviar SMS para o aluno informando do seu status.

7.20.183 Permitir que no cadastro do curso ou evento tenha a opção de preenchimento da mensagem que será enviada para os alunos que serão chamados no cadastro de reserva.

7.20.184 Permitir ter Migração de Cadastro de Reserva entre Cursos:

7.20.185 Permitir a possiblidade de ao abrir um novo curso, realizar uma migração do cadastro de reserva, desta forma, todos os alunos em cadastro de reserva de um determinado curso serão migrados para a nova turma até atingir a quantidade de vagas disponíveis, para tanto o status deste processo deverá permitir que o candidato poderá receber notificação de SMS.

7.20.186 Permitir ter Alarme de Ausência:

7.20.187 Permitir adicionar no cadastro do curso a opção de ativar o alarme de ausência, bem como, adicionar a mensagem que será enviada caso receba ausência na aula. Desta forma, ao receber uma falta o aluno receberá um SMS com a mensagem escolhida.

7.20.188 Permitir ter Diário de Frequência:

7.20.189 Permitir criar diário de frequência onde deve ser possível filtrar por curso. O diário deve constar o nome dos alunos, sua situação atual e o quantitativo de faltas.

7.20.190 Permitir ter Recursos Adicionais:

7.20.191 Permitir possuir recursos adicionais, que deverão conter as seguintes operações. Podemos informar que recursos, são matérias ou patrimônios que deverão ser registrados e associados ao aluno que estejam cursando algum curso que exija tais tipos de controle.

7.20.192 Listar Recursos.

7.20.193 Incluir Recurso.

7.20.194 Alterar Recurso.

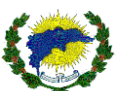

7.20.195 Remover Recurso.

7.20.196 Importar Recursos.

7.20.197 Permitir o recurso será composto por: descrição, número do patrimônio e se deve ser devolvido.

7.20.198 Permitir ter Controle de Distribuição de Recursos:

7.20.199 Permitir ter a opção de distribuição de recursos para alunos de um curso. Um aluno pode receber mais de

um recurso. Deve-se manter a data em que foi emprestado.

7.20.200 Permitir ter opção para impressão do termo de empréstimo.

7.20.201 Permitir realizar a inserção do texto e layout informado pelo gestor do controle de recurso.

7.20.202 Permitir que seja possível realizar a devolução dos recursos. Na devolução deve-se manter a data em que foi entregue.

7.20.203 Permitir que exista uma opção de impressão do termo de devolução. O sistema deverá permitir realizar a inserção do texto e layout informado pelo gestor do controle de recurso.

7.20.204 Permitir ter Calendário de Aulas:

7.20.205 Permitir contemplar no painel do usuário um local com o calendário de aulas. No calendário deverá constar todas as aulas ministradas por todos os cursos em que o aluno está inscrito e regular.

7.20.206 Permitir ter Gestão Aulas e Calendário:

7.20.207 Permitir adicionar no painel o calendário de aulas de gestão. O mesmo deverá exibir todas as aulas de todos

os cursos. O usuário gestor, terá a opção de adicionar e remover aulas no calendário para qualquer dos cursos.

7.20.208 Permitir adicionar aulas e devendo ser informado o curso e o horário da aula.

7.20.209 Permitir remover aula e deverá exibir uma mensagem indicando que ao remover a mesma quaisquer lançamentos de faltas também serão removidos.

7.20.210 Permitir ter Opção do Aluno se Cadastrar no Sistema:

7.20.211 Permitir ter parâmetros que permitam aos alunos se cadastrarem no sistema. Assim, o sistema deverá permitir adicionar qual perfil deverá ser vinculado aos usuários que se cadastrarem. Caso o parâmetro esteja marcado será liberado na tela de login a opção de 'Cadastrar'.

7.20.212 Permitir que no cadastro do usuário, o mesmo possa informar o nome completo, nome social, CPF, e-mail, senha, confirmação de senha e telefone celular.

7.20.213 Permitir que alguns campos na tela de cadastro dos usuários possam ser de preenchimento obrigatório.

7.20.214 Permitir que o aluno não tenha CPF, tenha a opção de informar que "Não tenho CPF" e será habilitado os campos de nome do responsável e CPF do responsável que serão de preenchimento obrigatório.

7.20.215 Permitir que os alunos que informarem que não possuem CPF, os seus responsáveis poderão criar os usuários vinculando ao CPF do responsável ao mesmo e será adicionado um parâmetro indicando que o CPF não pertence ao aluno.

7.20.216 Permitir ter Conceito de Data Aula:

7.20.217 Permitir que seja possível alterar o conceito de Datas das aulas para Aula. Sendo a aula composta por dia, horário, descrição e a qual curso pertence.

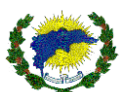

7.20.218 Permitir adicionar listagem de cursos para preenchimento do calendário de aula. Permitindo incluir uma aula e informar o horário da mesma e sua descrição. O calendário deverá ser disponibilizado por curso.

7.20.219 Permitir verificar em outras classes o uso de Data Aula e alterar para Aula.

7.20.220 Permitir que os cursos que estão em andamento ou serão abertos, fique disponível em um ambiente web / home com intuído de divulgação do curso ou evento.

# **7.21 MÓDULO REMOÇÃO E LOTAÇÃO**

7.21.1 Permitir a realização de inscrições online para os Concursos de Remoção e Lotação que são disponibilizados pela Secretaria Municipal de Educação e Cultura.

7.21.2 Permitir disponibilizar um formulário online padrão e dispor de opção de impressão de Comprovante de Inscrição.

7.21.3 Permitir que o candidato seja capaz de realizar o cancelamento online da própria inscrição, porém, deverá respeitar parâmetros que serão inseridos no sistema para que realize tal função.

7.21.4 Permitir dispor de módulo gerencial para uso interno da Secretaria Municipal de Educação e Cultura.

7.21.5 Permitir que Secretaria Municipal de Educação e Cultura, a realizar os cadastros dos concursos ofertados, requisitos para inscrição, período de inscrição, datas que o concurso irá ocorrer, cadastro de vagas.

7.21.6 Permitir ser responsivo, permitindo assim que usuário possa acessá-lo de qualquer dispositivo, seja ele smartphone, tablet, notebook, computadores, e possa realizar inscrição.

7.21.7 Permitir ser responsivo para que permita o acompanhamento em tempo real pela equipe da secretaria de educação, inclusive com restrições de perfil.

7.21.8 AMBIENTE MÓDULO GESTOR E ADMINISTRADOR

7.21.9 Permitir ser dedicado para o cadastro de processos, além de ter como principais funções, fornecer um ambiente de administração e de parametrização dos dados a fim de contribuir para o correto funcionamento do sistema.

7.21.10 Permitir ter Cadastro de Unidade Escolar:

7.21.11 Permitir o cadastro das unidades, o sistema deverá dispor de função específica para que o gestor possa cadastrar ou importar as unidades que irão compor o processo de remoção e lotação.

7.21.12 Permitir possibilitar realizar a alteração ou remoção de escolas já cadastrados e vinculados no processo.

7.21.13 Permitir exibir uma listagem das unidades escolares que já foram cadastrados e vinculados ao processo que o gestor está criando ou editando.

7.21.14 Permitir ter Cadastro de Turnos:

7.21.15 Permitir o cadastro de turnos, o sistema deverá dispor de função específica para que o gestor possa cadastrar ou importar os turnos que irão compor o processo de Remoção ou Lotação.

7.21.16 Permitir possibilitar realizar a alteração ou remoção de turnos já cadastrados e vinculados no processo.

7.21.17 Permitir exibir uma listagem dos turnos que já foram cadastrados e vinculados ao processo que o gestor está editando.

7.21.18 Permitir ter Cadastro de Usuários:

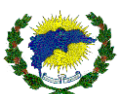

- 7.21.19 Permitir possibilitar o cadastro de usuários de maneira personalizada através da definição de perfis. Para
- cada perfil, permitir que sejam especificados acessos a funções específicas.
- 7.21.20 Permitir dispor de função de cadastro de usuário personalizado, onde deverá solicitar:
- 7.21.21 Nome do Usuário;
- 7.21.22 Login;
- 7.21.23 Senha;
- 7.21.24 Nome Completo;
- 7.21.25 Nome Social;
- 7.21.26 E-mail;
- 7.21.27 CPF;
- 7.21.28 Telefone celular e Fixo;
- 7.21.29 Vínculo de perfil ao usuário;
- 7.21.30 Permitir que os perfis dos usuários, o sistema deverá dispor inicialmente dos perfis:
- 7.21.31 Permitir ter Administrador: Para o usuário que possuir este perfil, o sistema deverá liberar o acesso a todas as
- funcionalidades do sistema.
- 7.21.32 Permitir criar o perfil que indique pessoas chaves na gestão, pois, com este acesso deverá ser possível:
- 7.21.33 Realizar cadastro e alterações no processo;
- 7.21.34 Realizar cadastro de Unidade Escola;
- 7.21.35 Realizar cadastro de turnos;
- 7.21.36 Realizar cadastro de Graduações;
- 7.21.37 Realizar cadastro de Vagas;
- 7.21.38 Realizar cadastro de Cadeira;
- 7.21.39 Realizar emissões de relatórios e demais procedimentos.
- 7.21.40 Permitir que o perfil de Administrador deverá ofertar a possibilidade de definir parâmetros e configurações
- específicas para o funcionamento do sistema de acordo com a necessidade exigida pelo concurso.
- 7.21.41 Permitir que a quantidade de linhas a serem exibidas nos resultados de pesquisas realizadas nas telas do sistema;
- 7.21.42 Permitir parametrizar o funcionamento geral do painel de convocação, no ato da troca das cadeiras:
- 7.21.43 Quantidade de cadeiras mostradas no painel, por página,
- 7.21.44 Tempo de transição personalizado entre as trocas de páginas do painel.
- 7.21.45 Permitir que o painel seja disponibilizado pelo tipo de vaga.
- 7.21.46 Sistema deverá prover de ferramenta que permita o atendimento direto entre candidato e equipe organizadora do concurso para esclarecimento de dúvidas.
- 7.21.47 Permitir que o candidato seja atendido no ato através de chat ou possibilitar um formulário de solicitação de contato onde o candidato posso digitar suas dúvidas e fornecer dados para contato.

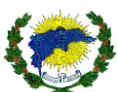

7.21.48 Permitir ter a opção de Gestor: Este perfil é dedicado para usuários que precisam acompanhar o andamento

do processo bem como realizar rotinas que fazem parte do processo.

7.21.49 Permitir que o usuário que possuir este perfil, o sistema deverá permitir o acesso à:

7.21.50 Realizar emissão de relatórios;

7.21.51 Realizar acesso ao Dashboard;

7.21.52 Realizar validação de inscrições;

7.21.53 Realizar o Movimento de troca de cadeiras.

7.21.54 Permitir ter Acesso ao Painel;

7.21.55 Permitir ter Consulta: Este perfil é dedicado para usuários que precisam apenas de acompanhar o andamento do processo.

7.21.56 Permitir possuir que o usuário que possuir este perfil, o sistema deverá restringir o acesso à:

7.21.57 Realizar apenas a emissão de relatórios;

7.21.58 Realizar acesso ao Dashboard.

7.21.59 Permitir o Cadastro de Graduações:

7.21.60 Permitir o cadastro de graduações, o sistema deverá dispor de função específica para que o gestor possa cadastrar os níveis de graduação que irão compor o processo de Remoção ou Lotação.

7.21.61 Permitir possibilitar realizar a alteração ou remoção das graduações já cadastrados e vinculados no processo.

7.21.62 Permitir exibir uma listagem das graduações que já foram cadastrados e vinculados ao processo que o gestor está editando.

7.21.63 Permitir o Cadastro de Vagas:

7.21.64 Permitir o cadastro de vagas, o sistema deverá dispor de função específica para que o gestor possa cadastrar as vagas que irão compor o processo de Remoção ou Lotação.

7.21.65 Permitir possibilitar realizar a alteração ou remoção das vagas já cadastrados e vinculados no processo.

7.21.66 Permitir exibir uma listagem das vagas que já foram cadastrados e vinculados ao processo que o gestor está editando.

7.21.67 Permitir o Cadastro de Cadeiras:

7.21.68 Permitir o cadastro de Cadeiras, o sistema deverá dispor de função específica para que o gestor possa cadastrar ou importar as cadeiras que irão compor o processo de Remoção ou Lotação.

7.21.69 Permitir possibilitar realizar a alteração ou remoção de cadeiras já cadastrados e vinculados no processo.

7.21.70 Permitir exibir uma listagem das cadeiras que já foram cadastrados e vinculados ao processo que o gestor está editando.

7.21.71 Permitir no cadastro da cadeira a inserção do código funcional, data do qual assumiu a cadeira, vinculação ao processo, vaga ofertada, unidade ofertada, turno ofertado, se a cadeira está disponível ou indisponível processo.

7.21.72 Permitir o Cadastro de Processo:

7.21.73 Permitir que para o cadastro de Processos, o sistema deverá dispor de função específica para que o gestor possa cadastrar os processos a serem realizados;

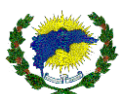

- 7.21.74 Permitir possibilitar realizar a alteração ou remoção de processos já cadastrados;
- 7.21.75 Permitir exibir uma listagem dos processos que já foram cadastrados;
- 7.21.76 Permitir possibilitar a realização de toda a definição de regas do processo bem como definições de parâmetros:
- 7.21.77 Nome do Processo;
- 7.21.78 Data e hora de Início das inscrições;
- 7.21.79 Data e hora de Término das inscrições;
- 7.21.80 Definir data padrão para o dia que foi assumida a cadeira;
- 7.21.81 Tipo do concurso;
- 7.21.82 Diretrizes de confirmação da inscrição;
- 7.21.83 Identificação do Edital o Portaria;
- 7.21.84 Data para informar a escolha da vaga.
- 7.21.85 Data limite para apresentar recurso.
- 7.21.86 Data de Início da entrega dos documentos para validação;
- 7.21.87 Data de Término da entrega dos documentos para validação;
- 7.21.88 Permitir que em paralelo às definições gerais do processo, o sistema deverá permitir a realização de vínculos:
- 7.21.89 Permitir que haja critérios que compõem o concurso:
- 7.21.90 Permitir que o gestor realize o cadastro de quais os critérios que irão participar do processo bem como defi-
- nir qual será a ordem de apresentação para o candidato no ato da inscrição;
- 7.21.91 Permitir o cadastro de item de avaliação para cada critério associado ao concurso;
- 7.21.92 Permitir que haja o cadastro de Item devera possibilitar definir:
- 7.21.93 Permitir a ordem de apresentação do item dentro do critério;
- 7.21.94 Permitir peso do idem para pontuação;
- 7.21.95 Permitir que o limite de valor para o item;
- 7.21.96 Permitir se o item é utilizado como critério de desempate.

7.21.97 Permitir que para os concursos onde os critérios de desempate são formados por vários itens, deve permitir definir a ordem de desempate para o item

7.21.98 Permitir o cadastro de anexo para o concurso e disponibilizar para os candidatos na tela de inscrição;

7.21.99 Permitir a remoção de anexos que já foram associados ao concurso;

7.21.100 Impressão de Relatórios:

7.21.101 Permitir dispor de função que permita a impressão de relatórios para que a gestão seja capaz de acompanhar tanto para fins gerenciais quanto para divulgação pública o andamento do processo. Para atender a esta demanda, Permitir dispor:

- 7.21.102 Permitir que haja filtros que permita realizar a impressão dos relatórios de acordo com a necessidade:
- 7.21.103 Permitir a Relação de Vagas: deverá listar todas as inscrições realizadas de acordo com a vaga selecionada;

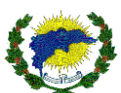

7.21.104 Permitir a Relação de Inscrições Realização: deverá listar todas as inscrições realizadas por ordem de inscri-

ção, contendo os dados:

- 7.21.105 Nome Completo;
- 7.21.106 Cadeira;
- 7.21.107 Telefone;
- 7.21.108 E-mail;
- 7.21.109 Data da inscrição;

7.21.110 Permitir a Impressão de Ranqueamento: deverá listar todas as inscrições seguindo a ordem de classificação definida para o concurso, bem como regras de desempate.

7.21.111 Permitir validar Inscrições:

7.21.112 Permitir que gestor do concurso realize consultas e correções nas informações das cadeiras que foram cadastradas pelos usuários.

7.21.113 O sistema permitirá obter informações completas do candidato inscrito, através de ambiente específico.

7.21.114 Permitir atender de forma integral, esta função deverá permitir editar as seguintes informações da cadeira:

- 7.21.115 Código Funcional;
- 7.21.116 Data de Assunção;
- 7.21.117 Grau de Instrução;
- 7.21.118 Disciplina.
- 7.21.119 Permitir ter Painel de Convocação:

7.21.120 Permitir dispor de uma página para convocação – Painel de Convocação - dos candidatos para que o mesmo compareça à mesa para protocolar sua troca de cadeira.

7.21.121 Permitir a ordem de apresentação dos candidatos no painel deverá respeitar aos critérios de classificação estipulados em edital.

- 7.21.122 Permitir a forma de apresentação do painel deve ser personalizável;
- 7.21.123 Permitir o Painel de Convocação deverá apresentar as seguintes informações para os candidatos:
- 7.21.124 Listagem das cadeiras para a vaga selecionada pelos gestores para convocação;
- 7.21.125 Apresentar de forma clara o candidato que está sendo convocado à mesa;
- 7.21.126 Destacar de forma diferenciada as cadeiras que estão livres e cadeiras já ocupadas;
- 7.21.127 Permitir ter Painel Dashboard:
- 7.21.128 Permitir que o gestor realize o acompanhamento em tempo real de todo o processo.

7.21.129 Permitir que as informações deverão ser exibidas em forma de gráficos que poderão ser personalizados de acordo com as informações que irão compor o Processo de remoção e lotação:

7.21.130 Total de inscrições realizadas;

7.21.131 Total de inscritos na data atual;

- 7.21.132 Quantidade de Inscritos Diariamente;
- 7.21.133 Quantidade de Inscritos por Vaga;

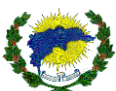

- 7.21.134 Quantidade de Inscritos por Disciplinas;
- 7.21.135 Quantidade de Inscritos por Grau de Instrução;
- 7.21.136 Permitir que a comissão avaliadora possa responder os recursos pela plataforma.

7.21.137 Permitir que a comissão avaliadora possa confirmar o recebimento dos documentos inseridos pelo candida-

to no momento da inscrição, bem como indeferir os mesmos.

7.21.138 AMBIENTE ÁREA DO CANDIDATO

7.21.139 Permitir disponibilizar um formulário online para que o candidato possa realizar o preenchimento com os dados de identificação e assim, criar um usuário de acesso a plataforma.

7.21.140 Permitir possibilitar que o candidato realize a inscrição em concursos que estão em aberto na data;

7.21.141 Permitir solicitar que o candidato informe os dados referentes a cadeira o qual ele deseja inscrever e disponibilizar no concurso;

7.21.142 Permitir possibilitar a usuário, realizar a consulta de inscrições já realizadas, onde o candidato poderá:

7.21.143 Cancelar a inscrição;

7.21.144 Imprimir segunda via de Comprovante de inscrição;

7.21.145 Permitir possibilitar que o candidato edite a vaga cadastrada caso tenha informado algum dado incorreto;

7.21.146 Permitir exibir ao candidato a opção de acesso aos documentos e formulários que foram associados ao processo;

7.21.147 Permitir que o candidato possa solicitar recursos pela plataforma.

7.21.148 Permitir que o candidato possa inserir (anexar) documentação solicitada no concurso de remoção e lotação.

#### **7.22 MÓDULO PORTAL DE MANUAIS E INFORMATIVO**

7.22.1 Permitir criar tipos de categorias de materiais a serem disponibilizados aos usuários.

7.22.2 Permitir o cadastro de vídeos, documentos, notícias ou informativos, notícias ou informativos com instruções de uso dos processos e rotinas, com o intuito de auxiliar os usuários na utilização dos módulos do sistema e divulgação.

7.22.3 Permitir enviar SMS e E-mail de acordo com o perfil dos usuários, sendo filtrado de acordo o perfil da notícia, evento ou documento disponibilizados.

7.22.4 Permitir informar o tipo de documento, ano do documento e se ficará visível ou não aos usuários.

7.22.5 Permitir que o portal deverá disponibilizar um menu de acesso aos manuais classificando os grupos de vídeos, documentos, notícias ou informativos através de Módulos, onde ao ser selecionado, deverá listar ao usuário os manuais referentes aquele perfil.

7.22.6 Permitir dispor de módulo gerencial que permita realizar o cadastro, atualização e exclusão dos vídeos, documentos, notícias ou informativos sempre que necessário.

7.22.7 Permitir cadastrar notícias ou informativos.

7.22.8 Permitir ambiente web /home, para divulgar os vídeos, documentos, notícias ou informativos, bem como integrar todos os processos de inscrições que a secretaria de educação disponibilizar.
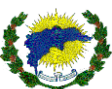

7.22.9 Permitir descrever a notícia ou informativo, bem como texto para chamada da notícia na home ou ambiente web que será disponibilizado pelo próprio sistema.

7.22.10 Permitir a inserção de imagens da notícia ou informativo.

7.22.11 Permitir a inserção de fotos dos eventos ou notícias no formato de galeria.

7.22.12 Permitir criação de links da notícia ou informativo.

7.22.13 AMBIENTE MÓDULO ADMINISTRADOR

7.22.14 Permitir ser dedicado para o cadastro de vídeos, documentos, notícias ou informativos, além de ter como principais funções, fornecer um ambiente de administração dos manuais, notícias ou informativo, documentos e grupo de perfis a fim de contribuir para o correto funcionamento e aproveitamento do sistema.

7.22.15 Permitir ter Cadastro de Módulos:

7.22.16 Permitir o cadastro dos módulos, o sistema deverá dispor de função específica para que o administrador possa cadastrar os módulos conforme o público o qual o vídeo ou documento é dedicado.

7.22.17 Permitir que ao criar um módulo, o sistema deve possibilitar a definição de imagem que permita uma fácil identificação visual do público ao qual o módulo é direcionado;

7.22.18 Permitir e possibilitar realizar a alteração ou remoção de módulos já cadastrados e vinculados no portal.

7.22.19 Permitir e exibir uma listagem dos módulos que já foram cadastrados e vinculados ao portal.

7.22.20 Permitir o Cadastro de Postagem:

7.22.21 Permitir a postagem de vídeos, documentos, notícias ou informativos, o sistema deverá dispor de função específica para que o administrador possa cadastrar os vídeos, documentos, notícias ou informativos que irão compor o um módulo.

7.22.22 Permitir o cadastro do vídeo ou documentos deverá permitir as seguintes definições:

7.22.23 Permitir ter Campo para Título do Vídeo ou documentos;

7.22.24 Permitir ter Campo para especificar o link de referência aos vídeos hospedados em outras plataformas;

7.22.25 Permitir ter Campo que especifique se o vídeo ou documentos já deve estar ativo e de livre acesso para os usuários através do portal;

7.22.26 Permitir e especificar o módulo o qual o vídeo ou documentos deve ser vinculado no portal;

7.22.27 Permitir ter Campo para descrever o objetivo do vídeo ou documentos ou a descrição das falas descritas durante a reprodução do vídeo ou documentos.

7.22.28 Permitir e possibilitar a alteração ou remoção de vídeos já cadastrados e vinculados no portal;

7.22.29 Permitir e exibir uma listagem dos vídeos, documentos, notícias ou informativos que já foram cadastrados e vinculados ao portal.

7.22.30 PÁGINA DE ACESSO AO USUÁRIO

7.22.31 Permitir que o portal deverá disponibilizar um menu de acesso aos manuais classificando os grupos de vídeos, documentos, notícias ou informativos através de Módulos, onde ao ser selecionado, deverá listar ao usuário os manuais referentes aquele perfil.

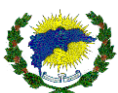

### **7.23 MÓDULO TRANSPORTE ESCOLAR**

7.23.1 Permitir controle dos fornecedores do Transporte Escolar;

7.23.2 Permitir controle dos motoristas e monitores com notificações de avisos de vencimentos de CNH e demais certificados;

- 7.23.3 Permitir cadastro do tipo de veículos e sua capacidade de lotação;
- 7.23.4 Permitir inspeção veicular com o controle completo de manutenções e seu histórico de uso;
- 7.23.5 Permitir definição de rotas/itinerários mais adequados ao aluno;
- 7.23.6 Permitir controle do transporte escolar para alunos da rede de ensino;
- 7.23.7 Permitir identificar no cadastro de aluno se ele utiliza ou não transporte;
- 7.23.8 Permitir Pontos de parada e localização por geoprocessamento;
- 7.23.9 Permitir Apuração de frequência do aluno transportado;
- 7.23.10 Permitir Auditoria dos processos;
- 7.23.11 Relatórios gerenciais.

#### **7.24 PROVIMENTO DE INFRAESTRUTURA EM NUVEM (CLOUD COMPUTING)**

7.24.1 Para que todas as funções do sistema possam ser disponibilizadas à Administração será necessário que a empresa Contratada mantenha alocados em suas dependências ou de terceiros, equipamentos e dispositivos de alta performance que forneçam toda infraestrutura necessária para implantação, manutenção preventiva e corretiva, bem como fornecer garantias de segurança para as transações via internet do objeto ora proposto, durante a vigência contratual, atendendo, no mínimo, os seguintes requisitos:

7.24.2 Data Center com Alta Performance e Balanceamento de Carga - 7/24 -, que detém certificação reconhecida pelos órgãos competentes para todos os critérios de Segurança e Segurança Tecnológica (anti-hackers)

Demais características:

- a. Virtualização;
- b. Unidade de processamento virtual;
- c. Velocidade de processamento virtual;
- d. Escalonamento automático e programável;
- e. Memória ram virtual;
- f. Discos virtuais;
- g. Ferramenta de backup;
- h. Firewall virtual;
- i. Monitoramento de desempenho e consumo;

j. Painel de controle, para acompanhamento e monitoração de desempenho de itens de Configuração e/ou consumo de recursos técnicos;

- k. Serviço, utilização da interface de monitoramento de desempenho e consumo de recursos
- l. Excessivo de recursos técnicos e/ou pela perda de dados e/ou erros de configuração;

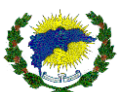

- m. Armazenamento para backups;
- n. Armazenamento para réplicas;
- o. Balanceador de carga virtual;
- p. Serviço de datacenters virtuais;
- q. Disponibilidade do serviço e suporte 95,0% até 99,8%
- r. Licença dos softwares de segurança de dados;
- s. Firewall de camada 7 (aplicação);
- t. Priorização de tráfego;
- u. Bloqueio de tráfego por geolocalização;
- v. Ips (intrusion prevention system ou sistema de prevenção de intrusão);
- w. Anti-malware;
- x. Serviço de storage.

7.24.3 Servidores (aplicativos, Internet e Banco de Dados) trabalhando com componentes que ofereçam redundância no ambiente acessado pelos usuários e também quanto às questões relativas às Seguranças Física e Tecnológica e Backups;

7.24.4 Firewall Clusterizado com Balanceamento de Carga em 7 Camadas com topologia de RACK, Load Balance no Banco de Dados Distribuído e na camada WEB;

7.24.5 Links de comunicação de alto desempenho com Banda compatível com a demanda e com garantia de Alta Disponibilidade, capazes de disponibilizar acesso via WEB aos usuários do sistema;

7.24.6 Conexões SSL, com Certificação Segura e Criptografada do Transporte das Informações - HTTPS;

7.24.7 Sistemas de antivírus/spywares, para proteção contra eventuais vírus, evitando paradas e perdas para os contribuintes e para a Administração;

7.24.8 Softwares para segurança da informação que garantam o sigilo e a proteção contra (roubo de informações) que possam ocorrer através de ataques realizados por pessoas de fora do ambiente e também de dentro do próprio ambiente disponibilizado;

7.24.9 Sistemas gerenciadores de banco de dados;

7.24.10 Sistemas para gerenciamento de cópias de segurança (backup 's);

7.24.11 Softwares de gerenciamento para acompanhamento, medição e monitoramento da performance dos equipamentos de infraestrutura, operando de forma proativa para situações eventuais de instabilidade, proporcionando qualidade e segurança para a infraestrutura fornecida;

7.24.12 Ambiente de homologação: disponibilizar um ambiente nas mesmas condições do ambiente de produção, atendendo os mesmos requisitos, com os sistemas integrados para customizações, implementações e testes, que se façam necessários para atender às peculiaridades da aplicação da legislação ao sistema.

#### **8 DA FORMA DE EXECUÇÃO, DAS ETAPAS DE EXECUÇÃO E DO INÍCIO DA EXECUÇÃO DOS SERVIÇOS:**

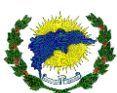

8.1 A Secretária Municipal de Educação prima pela adoção das melhores práticas e alocação de profissionais qualificados no gerencialmente dos recursos e no suporte aos usuários. Por este motivo, exige-se que a empresa a ser contratada possua proficiência e experiência na adoção de métodos e processos de trabalho aderente aos principais padrões de mercado, utilizando-se de profissionais certificados e com vasto conhecimento nos processos e atividades de suporte, sugeridos por esses modelos. Entende, ainda, que organizações que adotam melhores práticas, executam suas atividades de modo sistemático e controlado, enquanto organizações que não possuem processos padronizados executam suas atividades de maneira informal e não sistematizada. Portanto, a comprovação de experiência na implantação e operação de serviços aderentes a estes padrões, utilizando-se de profissionais qualificados, garante que existem evidências de que a sua execução e gestão são planejadas, medidas e controladas.

8.2 A licitante vencedora deverá entregar os serviços requeridos pelo contratante, conforme especificações, prazos e demais condições estabelecidas;

8.3 A execução dos serviços será gerenciada pela contratada, que fará o acompanhamento diário da qualidade dos prazos e dos serviços alcançados com vistas a efetuar eventuais ajustes;

8.4 Quaisquer problemas que venham a comprometer o bom andamento dos serviços ou o alcance dos prazos dos serviços estabelecidos devem ser imediatamente comunicados à contratante, que colaborará com a contratada na busca da melhor solução para o problema.

8.5 A licitante vencedora deverá iniciar a execução dos serviços em, no máximo, 05 (cinco) dias corridos, contados a partir da data da assinatura do contrato.

8.6 A execução do serviço almejado pressupõe a existência de equipe técnica do contratante, a qual se refere aos profissionais envolvidos diretamente no recebimento dos serviços.

8.7 A licitante vencedora indicará um gestor operacional e de qualidade, o qual será responsável pela coordenação operacional da execução do serviço contratado e pela interlocução com o gestor do contrato.

8.8 A licitante vencedora realizará serviços de atendimento aos usuários de Tecnologia da Informação (TI), prestando orientação, esclarecimentos e solucionando os problemas relativos aos serviços, transações, softwares, aplicativos, sistemas corporativos, produtos disponíveis na rede e estações de trabalho das unidades escolares que estejam relacionadas ao sistema.

#### **9 DO TREINAMENTO**

9.1 O treinamento para usuários e gestores deverá capacitar os usuários a acessar as ferramentas, bem como utilizarem as diversas funcionalidades do sistema e, ainda, capacitar a equipe de replicadores e gestores na utilização das funcionalidades de acompanhamento e gestão.

9.2 Os treinamentos deverão ser realizados nas instalações desta secretaria, podendo ser de forma remota e em calendário conforme deliberem as partes.

9.3 Serão de responsabilidade da contratada a elaboração do material didático e todos os recursos que sejam necessários para execução dos treinamentos, incluindo as despesas relativas aos instrutores (transporte, hospedagem, diárias e etc.), excetuando-se aqueles que componham as instalações físicas de propriedade desta secretaria.

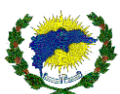

- 9.4 Os instrutores de todos os treinamentos deverão ter experiência comprovada.
- 9.5 Os treinamentos serão avaliados pelos participantes obedecendo aos seguintes critérios:
- Avaliação do instrutor ou instrutores;
- Pontualidade;
- Organização;
- Domínio do conteúdo;
- Interação e disponibilidade para esclarecimento de dúvidas com a turma;
- Técnicas e didáticas utilizadas.

9.6. Caso a avaliação não atinja 75% de aprovação, os treinamentos deverão ser repetidos sem ônus para a CONTRATANTE. 9.7. O treinamento visa capacitar os usuários e o administrador técnico do sistema da CONTRATANTE para a plena utilização do mesmo, explorando como os módulos trabalham para alcançar/potencializar ao máximo as soluções fornecidas pela aplicação e deverão obedecer às seguintes características:

9.8. O treinamento deverá ser destinado aos servidores que realizarão as tarefas diárias no sistema.

9.9. Após o treinamento, o usuário terá a capacidade de utilizar a ferramenta e estará apto a trabalhar com todas as funcionalidades disponibilizadas pela aplicação;

9.10. Os serviços de treinamento deverão ser realizados na etapa de implantação do sistema, devendo abranger:

9.11. Utilização do sistema;

9.12. Procedimentos de segurança: dados dos usuários, cuidados com senhas, acessos etc.;

9.13. Rotinas administrativas de importação ou otimização;

9.14. Relatórios.

9.15. Os treinamentos deverão ser ministrados com instrutor próprio da CONTRATADA, na sede da CONTRATANTE;

9.16. As despesas relativas à participação dos instrutores e de pessoal próprio, tais como: hospedagem, transporte, diárias etc. serão de responsabilidade da CONTRATADA, sendo de responsabilidade da CONTRATANTE a infraestrutura física e os equipamentos;

9.17. À CONTRATANTE resguardar-se-á o direito de acompanhar, adequar e avaliar o treinamento contratado com instrumentos próprios, sendo que, se o treinamento for julgado insuficiente, caberá à CONTRATADA, sem ônus para a CONTRATANTE, ministrar o devido complemento;

9.18. Quando solicitado pela CONTRATANTE, a CONTRATADA deverá providenciar alterações no treinamento, incluindo recursos, instrutores, conteúdo, etc.;

9.19. Mesmo após o término da implantação do software ou quando novas funcionalidades forem implementadas, poderão ser realizados treinamentos de acordo com as necessidades da CONTRATANTE nos mesmos termos citados;

9.20. Ao final do treinamento, os servidores deverão assinar juntamente com os instrutores, um termo de conclusão declarando-se aptos a realizarem cada um dos procedimentos ministrados;

9.21. Fornecer, caso a CONTRATANTE julgue necessário, treinamento para equipe de Tecnologia da Informação para que se tenha adequação dos dados para conseguir personalizar relatórios do sistema;

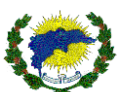

9.22. A CONTRATADA deverá propor treinamentos que sejam aplicados tanto a usuários que farão a administração do sistema quanto àqueles que farão uso diário do sistema;

9.23. Os treinamentos deverão obedecer ao cronograma de trabalho a ser apresentado pela CONTRATADA, sendo que a previsão não ultrapassará 15 dias de execução dos serviços, a partir da assinatura do contrato.

### **10 DA OPERAÇÃO ASSISTIDA**

10.1 A operação assistida consiste na presença de profissional da licitante vencedora, especialista em software, disponível em horário integral de funcionamento da Secretaria Municipal de Educação e Cultura, objeto desta contratação, no período de implantação.

10.2 O profissional terá como atribuições:

- Resolver problemas e questões relacionadas ao software;
- Orientar os usuários para utilizar corretamente as funcionalidades;
- Efetuar monitoramento para certificar que tudo está funcionando corretamente.
- Se necessário, deverá repassar os conhecimentos não atendidos no treinamento.
- Elaborar um relatório termo de encerramento da implantação de cada treinamento, finalizando o processo de implantação de cada unidade escolar, que será assinado pelos representantes da Secretaria Municipal de Educação e Cultura e da contratada.

10.3. O serviço de operação assistida deverá ocorrer por meio da disponibilização de profissionais da CONTRATADA para apoiar a operação do dia a dia do sistema após a etapa de treinamentos formais e deverá ocorrer em ambiente de produção, podendo ser de forma remota. Além disso, deverá obedecer às seguintes características:

10.4. Os locais de trabalho e infraestrutura para os profissionais deverão ser disponibilizados pela CONTRATANTE nos locais em que o sistema for implantado;

10.5. A agenda de execução deste serviço será feita em comum acordo entre as partes;

10.6. O serviço deverá ser prestado de segunda a sexta-feira (dias úteis) durante o horário de funcionamento da CONTRATANTE pelo período não superior a 60 (sessenta) dias.

### **11 DA MANUTENÇÃO E SUPORTE TÉCNICO**

11.1 A licitante vencedora deverá fornecer, durante o período de vigência do contrato, a prestação do serviço de suporte técnico e fornecimento de soluções e correções de seus módulos.

11.2 Cada chamado técnico deverá gerar um registro em sistema próprio da contratada, com indicação da data e hora da abertura, e deverá ter o seu identificador repassado ao técnico desta secretaria que efetuar o chamado para que seja feita a verificação dos tempos de atendimentos acordados.

11.3 Quando necessário, todos os custos de deslocamento, alimentação e hospedagem de representantes da licitante vencedora serão de sua inteira responsabilidade, não cabendo à contratante quaisquer ônus adicionais.

11.4 A licitante vencedora deverá fornecer relatórios mensais de acompanhamento de chamados, contendo a descrição dos mesmos, a solução adotada e indicadores de desempenho (por exemplo, tempo entre a abertura e o início da solução, tempo gasto para conclusão do atendimento, entre outros)

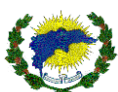

11.5 A CONTRATADA deverá garantir os serviços prestados, manutenção e a evolução do sistema durante toda a vigência do contrato, salvo nos casos em que o termo de referência não compreender tais funcionalidades, podendo ser prorrogado nos termos do art. 57, IV, da Lei nº 8.666/1993. Os serviços de suporte e manutenção deverão obedecer às seguintes características:

11.6 A Central de Suporte deverá ficar disponível para atendimento dos pedidos de suporte no horário das 8:00h às 18:00h, de segunda à sexta feira, exceto em feriados nacionais;

11.7 A CONTRATADA deverá fornecer suporte técnico/atendimento, quando solicitado, sem custos adicionais, inclusive despesas de deslocamento, estadia, horas trabalhadas e demais, para garantir a operacionalização dos softwares, assim como dirimir possíveis dúvidas que possam surgir no uso dos mesmos; A CONTRATADA deverá fornecer suporte técnico/atendimento, quando solicitado, sem custos adicionais, inclusive despesas de deslocamento, estadia, horas trabalhadas e demais, para garantir a operacionalização dos softwares, assim como dirimir possíveis dúvidas que possam surgir no uso dos mesmos;

11.8 Entende-se por Suporte Técnico: assessoria na resolução de problemas e dúvidas limitados à operacionalização dos softwares, instalações em novos terminais, instalação de servidores e softwares, etc.;

11.9 O atendimento deverá ser realizado utilizando-se de central telefônica, e-mail, acesso remoto, sistema web de help-desk e chat disponibilizado pela CONTRATADA de forma on-line, devendo a CONTRATADA registrar todos os encaminhamentos dos usuários e atendimentos, com o objetivo de esclarecer dúvidas que possam surgir durante a operação e utilização do sistema implantado e/ou novas solicitações dos usuários.

11.10 A CONTRATADA deverá disponibilizar um canal exclusivo para que todos os colaboradores da CONTRATAN-TE possam realizar solicitações de suporte através de um help-desk online, onde possam registrar suas solicitações, ter o número do atendimento, bem como seu andamento e acompanhamento, por meio de um portal de consulta, com login e senha individualizada. Ao final da solicitação, deverá ocorrer uma breve pesquisa de satisfação para tratar a forma de como foi prestado o atendimento. Quando nenhuma das formas acima satisfazer a solução do problema, a CONTRATADA deverá disponibilizar um representante para solucioná-lo presencialmente;

11.11 As solicitações de atendimento por parte da CONTRATANTE deverão ser abertas por meio do sistema de helpdesk online da CONTRATADA, contendo a data e hora da solicitação, a descrição do problema e uma numeração de controle;

11.12 Os atendimentos realizados durante a prestação dos serviços deverão ser realizados por profissionais que atendam às qualificações necessárias para resolução do incidente. O setor de tecnologia da CONTRATANTE poderá a qualquer momento recusar o atendimento dos serviços se julgar que os profissionais envolvidos não são capacitados para resolução dos incidentes;

11.13 A CONTRATADA terá que oferecer o suporte necessário para solucionar o problema citado na solicitação de suporte, por meio da equipe de tecnologia da CONTRATANTE, podendo caso necessário, acessar remotamente o sistema, visando oferecer solução imediata, cabendo a CONTRATANTE disponibilizar as permissões necessárias para realização dos acessos;

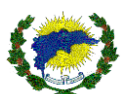

11.14 A CONTRATADA deverá estar apta a acessar remotamente o sistema da CONTRATANTE de forma a poder verificar condições de erros que não possam ser reproduzidas em ambientes internos; 11.15 Os atendimentos deverão seguir níveis de prioridade e tempo de resposta, definido como o tempo contínuo decorrido do contato da CONTRATANTE com a CONTRATADA até o início da solução do problema decorrente, abaixo relacionados na tabela:

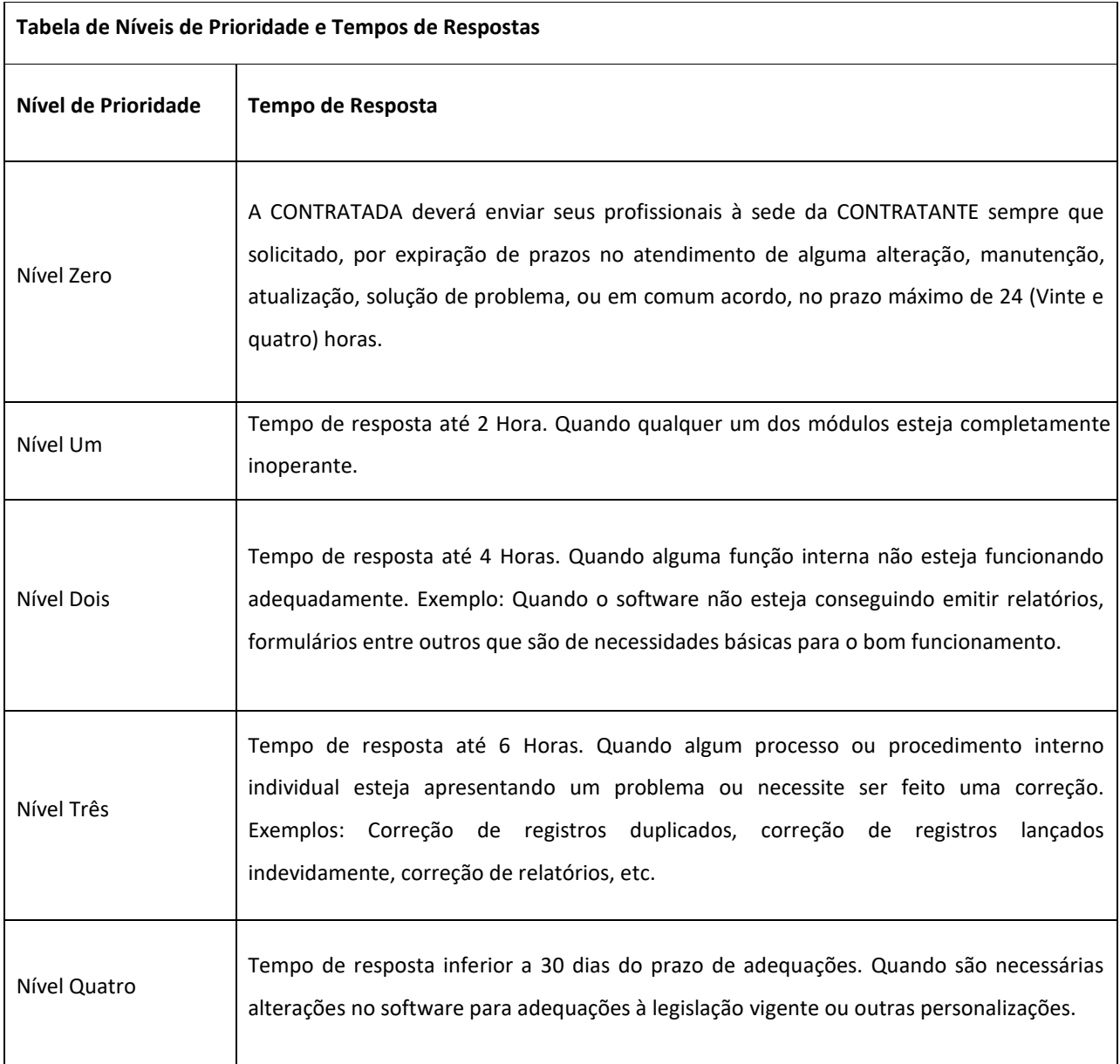

11.17. Deverá ser garantido ao servidor o tempo de início dos trabalhos necessários para a correção das falhas do software de acordo com as prioridades estabelecidas na tabela anterior, respeitando os prazos e informando ao departamento de Tecnologia da Informação os trabalhos que estão sendo realizados para a solução do problema, não sendo permitida a solução sem o acompanhamento do mesmo;

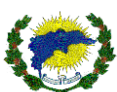

11.18. Toda operação de suporte ou treinamento deverá ser documentada a fim de garantir a eficiência e a qualidade no atendimento técnico. A CONTRATADA deverá adotar as melhores práticas, alinhando processos de forma que cada incidente seja analisado detalhadamente. A Central de Suporte deverá possibilitar o servidor com dificuldades a acompanhar a evolução do seu incidente, exibindo o processo de escalação, análise inicial do incidente, análise de causa-raiz e solução;

11.19. O atendimento deverá seguir o seguinte fluxo:

11.20. Tentativa de solução por meio de telefone com instrução do usuário, utilizando a consulta à base de conhecimento e/ou às listas de perguntas mais frequentes existentes;

11.21. Avaliação do atendimento realizado a fim de identificar se o mesmo foi ou não resolvido;

11.22. Quando o atendimento é concluído, a solução apresentada é registrada no sistema como "Resolvida" e permanece nesse status até que o CONTRATANTE confirme se realmente a solução foi eficaz;

11.23. Status da ocorrência alterado para concluído de forma automática pelo sistema;

11.24. Pré-diagnóstico realizado;

11.25. Caso a solicitação não possa ser solucionada pelo nível 1, ela é encaminhada para o nível 2 de atendimento;

11.26. Ocorrência é recebida e o histórico do atendimento analisado;

11.27. Tentativa de solução por meio do acesso remoto ao equipamento;

11.28. Avaliação do problema afim de identificar o possível grupo solucionador;

11.29. Caso não possível solucionar o problema por telefone ou acesso remoto, um técnico deverá se deslocar ao local do incidente no prazo máximo de 6 (seis) horas;

11.30. Caso a falha seja no equipamento ou na infraestrutura, o chamado é encaminhado para a CONTRATANTE para que seja sanado;

11.31. Análise do atendimento para verificar se o problema foi ou não corrigido;

11.32. Concluído o atendimento, a solução apresentada é repassada para a equipe de Central de Atendimento ao Usuário por meio de telefone e/ou e-mail e anotações no Helpdesk online.

11.33. Especificação dos serviços de manutenção corretiva e preventiva:

11.34. Permitir obedecer a padrões de codificação de programas, banco de dados e visuais, aplicando funcionalidade, confiabilidade, usabilidade, eficiência, manutenibilidade, portabilidade, acessibilidade. Deverá também obedecer às seguintes características:

11.35. Permitir passar por constante melhoria dos sistemas em produção, assim como manutenções preventivas envolvendo aspectos como performance, segurança, atendimento a novas situações, necessidades e aperfeiçoamentos que visem a melhoria de qualidade do sistema e maximização dos ganhos da inovação;

11.36. Permitir passar por manutenção e evolução dos mecanismos de segurança;

11.37. A CONTRATADA deverá identificar pontos falhos e eliminar defeitos de códigos de funcionalidades, bem como a identificação, proposição e realização de ações de manutenção de preventiva, visando prevenir a incidência de erros e problemas futuros;

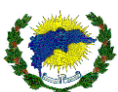

11.38. Os sistemas e seus componentes devem permitir ainda, sem comprometer a integridade do sistema proposto, a sua adaptação às necessidades da CONTRATANTE, por meio de parametrizações e/ou customizações quando estiver dentro do escopo de utilização dos mesmos;

11.39. Permitir ser garantido a constante evolução dos softwares propostos, por meio da manutenção preventiva, ou seja, aquela que antecede ao problema, por meio de atualização de versões;

11.40. A recuperação de falhas deverá ser na medida do possível, automática, ocorrendo de forma transparente ao usuário. O sistema deverá conter mecanismos de proteção que impeçam a perda de transações já efetivadas pelo usuário;

11.41. Permitir realizar backups automáticos, no servidor, sem a necessidade de intervenção dos usuários;

11.42. A manutenção deverá prever as condições para a atualização de versões dos softwares licitados, assim como a correção, eletrônica e/ou manual, de erros/falhas de programação das versões em uso para garantir a operacionalidade dos mesmos, mantendo as parametrizações e customizações já efetuadas;

11.43. Os serviços de manutenção corretiva compreendem a correção de erros de lógica e problemas que venham a aparecer com o decorrer do uso do sistema, podendo ser realizados nas instalações da CONTRATADA ou mediante o uso de tecnologia de manutenção remota disponibilizada pela CONTRATANTE;

11.44. Caso não seja possível realizar a manutenção por meio de acesso remoto ou quando a situação exigir, a CON-TRATADA enviará profissionais (analistas e programadores) às instalações da CONTRATANTE para efetuar serviços de análise e programação, ocasião em que todas as despesas deverão ser custeadas pela CONTRATADA, sendo vedada, sob quaisquer hipóteses, a cobrança de qualquer outro valor pela realização dos serviços, seja hora-técnico, deslocamento, alimentação, hospedagem ou outra qualquer;

11.45. Os serviços de manutenção adaptativa, evolutiva ou corretiva a serem prestados no decorrer do contrato compreendem serviços para implementação de rotinas nos sistemas de interesse específico da CONTRATANTE, visando a atender suas necessidades dentro do escopo do software, assim como o treinamento de usuários e técnicos em caso de substituição de funcionários alocados às atividades.

11.46. A CONTRATADA deverá disponibilizar as atualizações do sistema por motivos de nova versão ou correção de erros, no período de suporte, sem qualquer custo adicional à CONTRATANTE, desde que o erro ou falha, comprovadamente, não tenham sido motivados pela CONTRATADA;

11.47. Detectando-se algum problema na Plataforma Básica de Sistema de terceiros ou na Plataforma de Hardware e sempre que houver necessidade de atualizações tecnológicas destas, os fornecedores dos mesmos deverão ser acionados e acompanhados pela CONTRATANTE para a resolução do problema. A CONTRATANTE deverá também responsabilizar-se em comunicar à CONTRATADA estas ocorrências.

#### **12. DAS OBRIGAÇÕES DA CONTRATANTE:**

12.1. Prestar as informações e os esclarecimentos pertinentes que venham a ser solicitados pela contratada, por meio de seus profissionais, apoiando-a na migração das informações necessárias à prestação do serviço.

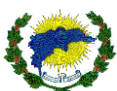

12.2. Observar o cumprimento dos requisitos de qualificação profissional exigidos, solicitando à contratada as substituições e os treinamentos que se verificarem necessários.

12.3. Analisar o relatório gerencial dos serviços executados pela contratada.

12.4. Comunicar oficialmente à contratada sobre quaisquer falhas verificadas na fiscalização do cumprimento dos serviços prestados, por meio de servidores designados.

12.5. Efetuar o pagamento devido pela execução dos serviços dentro dos prazos estipulados, desde que cumpridas as formalidades e exigências contratuais;

12.6. Exercer permanente fiscalização na execução dos serviços, registrando ocorrências relacionadas com a execução do objeto contratado e determinando as medidas necessárias à regularização dos problemas observados.

12.7. Comunicar ao Fiscal Operacional e de Qualidade da contratada sobre as alterações na plataforma de tecnologia da informação.

12.8. Proporcionar todas as facilidades indispensáveis ao bom cumprimento das obrigações contratuais, inclusive permitir acesso de profissionais ou representantes da contatada às dependências, aos equipamentos e sistemas de informação relacionados à execução dos serviços.

12.9. Prover todo o parque de equipamentos e estruturas necessários à implantação dos softwares, incluindo equipamentos desktops, servidores, rede de dados, conectividade, sistemas operacionais dos equipamentos e demais recursos físicos ou digitais necessários ao funcionamento dos softwares, que não estejam previstos como de responsabilidade da contratada.

12.10. Disponibilizar calendário das fases da pré-matrícula aberta à população, bem como dos processos de remoção, lotação e cursos de capacitação profissional.

#### **13. DAS OBRIGAÇÕES DA CONTRATADA:**

13.1. Implantar a ferramenta de software para a utilização dos profissionais alocados, bem como para a equipe técnica da contratante.

13.2. Disponibilizar as ferramentas necessárias ao atendimento das condições técnicas e operacionais para a execução dos serviços de migração dos bancos de dados.

13.3. Todas as ferramentas e acessórios deverão ser disponibilizados em quantidade suficiente para execução dos serviços.

13.4. Encaminhar à contratante, antes do início da execução contratual, relação nominal dos profissionais que atuarão nos serviços, com a comprovação da qualificação técnica para os serviços constantes deste termo de referência.

13.5. Manter seus profissionais devidamente identificados através de crachás e arcando com o ônus de sua confecção.

13.6. Manter a Secretaria Municipal de Educação e Cultura formalmente avisada sobre eventuais demissões de profissionais que lhe estejam prestando serviços, para fins de cancelamento da autorização de entrada e acessos a sistemas e aplicativos da contratante.

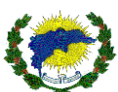

13.7. Cuidar para que o interlocutor indicado mantenha permanente contato com a unidade responsável pela fiscalização do contrato, adote as providências requeridas, comande, coordene e controle a execução dos serviços contratados, inclusive em relação aos seus profissionais.

13.8. Assumir a responsabilidade por todos os encargos de possível demanda trabalhista, civil ou penal, relacionada à execução deste contrato, originalmente ou vinculada por prevenção, conexão ou continência;

13.9. Seguir as instruções e observações efetuadas pelo fiscal do contrato, bem como reparar, corrigir, remover, reconstruir ou substituir às suas expensas, no todo ou em parte, serviços efetuados em que se verificarem vícios, defeitos e incorreções.

13.10. Reportar formal e imediatamente ao fiscal do contrato quaisquer problemas, anormalidades, erros e irregularidades que possam comprometer a execução dos serviços, o alcance dos níveis de serviço ou o bom andamento das atividades desta secretaria.

13.11. Detalhar, conforme orientação e interesse da Secretaria Municipal de Educação e Cultura, todo o conhecimento técnico utilizado na prestação dos serviços.

13.12. Retirar do local de serviço, imediatamente após o recebimento de notificação formal, profissional que tenha demonstrado atitude inadequada ou deficiência técnica.

13.13. Adequar e manter o nível de serviços em sintonia com as alterações na plataforma tecnológica de informática, o que será objeto de comunicação prévia pela Secretaria Municipal de Educação e Cultura.

13.14. Responsabilizar-se pela conservação dos ambientes onde desempenhe seus serviços.

13.15. Utilizar padrões definidos em conjunto com a contratante (nomenclaturas, metodologias, fraseologias, entre outros);

13.16. Respeitar o sistema de segurança da contratante e fornecer todas as informações solicitadas por ele.

13.17. Reportar imediatamente quaisquer anormalidades, erros e irregularidades observadas no desenvolvimento dos serviços contratados, causados por ações do pessoal contratado, de servidores públicos ou de terceiros.

13.18. Manter, durante a execução do contrato, todas as condições de habilitação e qualificação legalmente exigidas, necessárias para que todos os níveos de serviço sejam cumpridos com utilização eficiente dos recursos disponíveis.

13.19. Acatar e obedecer às políticas e normas aplicáveis sobre a utilização e segurança das instalações.

13.20. Guardar inteiro sigilo dos dados processados, reconhecendo serem estes de propriedade exclusiva da Secretaria Municipal de Educação e Cultura, sendo vedada sua cessão, locação ou venda a terceiros.

13.21. Todas as normas e procedimentos de segurança implementados no ambiente de TI deverão ser rigorosamente observados por todos os empregados da contratada.

13.22. Todas as informações obtidas ou extraídas, quando da execução dos serviços, deverão ser tratadas como confidenciais, sendo vedada qualquer reprodução, utilização ou divulgação a terceiros, devendo zelar por si e por seus sócios, empregados e subcontratados pela manutenção do sigilo absoluto sobre os dados, informações, documentos, especificações técnicas e comerciais de que eventualmente tenham conhecimento ou acesso em razão dos serviços executados.

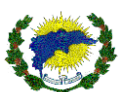

13.23. Entregar à Secretaria Municipal de Educação e Cultura toda e qualquer documentação produzida decorrente da prestação de serviços durante a vigência do contrato e eventuais aditivos, entendendo-se por resultados quaisquer estudos, relatórios, especificações, descrições técnicas, protótipos, dados, scripts, plantas, desenhos, diagramas, base de conhecimentos e documentação, em papel ou qualquer forma ou mídia.

13.24. Manter atualizada a documentação da estrutura de dados da base de conhecimento e fornecer à Secretaria Municipal de Educação e Cultura, quando solicitado, e no encerramento do contrato, cópia eletrônica atualizada da documentação, esquemas, descrições, bem como o conteúdo da base.

### **14 - DA FISCALIZAÇÃO**

14.1. A Prefeitura, através da Secretaria Municipal de Educação e Cultura, exercerá permanente fiscalização à execução do serviço. O exercício desse direito não eximirá a Empresa de cumprir suas obrigações;

14.2. Será designado um funcionário do departamento de tecnologia, para gerenciar, acompanhar e fiscalizar a execução do serviço.

14.3. Constituem-se principais atribuições da fiscalização:

14.4. Acompanhar a execução dos serviços, observando a sua conformidade aos termos contratuais;

14.5. Contatar diretamente a Contratada nos casos de ocorrência de qualquer incidente que mereça correção;

14.6. Comunicar ao seu superior a ocorrência de irregularidades para que sejam adotadas as medidas relativas à responsabilidade da Contratada;

14.7. Certificar a execução dos serviços nos documentos de pagamentos, aprovando relatório emitido pela contratada;

14.8. Atestar a nota fiscal para efeitos de pagamento à Contratada.

São Domingos do Norte/ES, 22 de junho de 2021.

### **ANNA URSULLA OLMO DE ANDRADE**

\_\_\_\_\_\_\_\_\_\_\_\_\_\_\_\_\_\_\_\_\_\_\_\_\_\_\_\_\_\_\_\_\_

Secretária Municipal de Educação de São Domingos do Norte

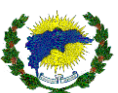

### **ANEXO I**

**RELAÇÃO DE ESCOLAS E RESPECTIVOS ENDEREÇOS.**

**CMEI "CRIATIVO**" - RUA CLERIO DE ALCÂNTARA SPÍNDULA, 35, CENTRO

**CMEI "VOVÓ ZEZÉ"** - RODOVIA GETHER LOPES DE FARIAS, S/N - BAIRRO EMILIO CALEGARI

**EMEIEF "PATRIMÔNIO DE SANTO ANTÔNIO**" - PATRIMÔNIO DE SÃO JOSÉ - ZONA RURAL

**EMEIEF "CÓRREGO DUMER**" - CÓRREGO DUMER - ZONA RURAL

**EMEIEF "CÓRREGO DA DIVISA"** - CÓRREGO DA DIVISA - ZONA RURAL

**EMEIEF "CÓRREGO FERRUGEM**" - CÓRREGO FERRUGEM - ZONA RURAL

**EMEIEF "BRAÇO DO SUL**" - FAZENDA TREVIZANI - ZONA RURAL

**EMEF "ANANIAS CUSTODIO**" - RODOVIA GETHER LOPES DE FARIAS, S/N - BAIRRO EMILIO CALEGARI

**EMEIEF "PATRIMÔNIO DE SÃO FRANCISCO**" - PATRIMÔNIO DE SÃO FRANCISCO - ZONA RURAL

**EMEF "MANOEL ROZINDO DA SILVA"** -

**EMEF "CORREGO SÃO GONÇALO**" - RANCHO FUNDO - ZONA RURAL

**EMEF "CÓRREGO NEGRO"** - CÓRREGO NEGRO - ZONA RURAL

**EMEF "CÓRREGO FEIO**" - CÓRREGO FEIO - ZONA RURAL

**EMEF "ADVENTISTA DE MOROBÁ**" - CÓRREGO MOROBÁ - ZONA RURAL

**EMEF "ADVENTISTA DE BELA VISTA" -**

**EMEF "BRAÇO DO SUL"** - FAZENDA PUPIM - ZONA RURAL

**EMEIEF "FAZENDA SANTA HELENA"** - FAZENDA SANTA HELENA - ZONA RURAL

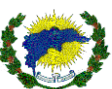

# **ANEXO IX MINUTA DA ATA**

A Prefeitura Municipal de São Domingos do Norte, Estado do Espírito Santo, pessoa Jurídica de Direito Público Interno, sediado na Rodovia Gether Lopes de Farias, s/nº, Bairro Emilio Calegari - São Domingos do Norte/ES, inscrito no Cadastro Nacional de Pessoa Jurídica sob o Nº 36.350.312/0001-72 por meio da Secretaria Municipal de Educação e Cultura de São Domingos do Norte, neste ato representado pela PREFEITA MUNICIPAL, a Sra. Ana Izabel Malacarne de Oliveira, brasileira, casada, residente e domiciliada na Rua xxxxxxxxxxxxxxxxxxxxxxxxx, São Domingos do Norte/ES, considerando o julgamento da licitação na modalidade de PREGÃO PARA REGISTRO DE PREÇOS, sob nº. xx/2021 - SRP, publicada no DIOES do dia XX/XX/2021, bem como, a classificação das propostas publicada no DIOES de XX/XX/2021, e a respectiva homologação do Processo nº 429/2021-SEMUR, nº 1107/2021-SEMTADES, nº 1283/2021-SEMAG, nº 1527/2021-SEMARH, nº 429/2021-SEMFAZ, nº 1688/2021-GABINETE e nº 808 e 1616/2021-SEMEC, vem registrar os preços da empresa **xxxxxxxxxxxxxxxxxxxxxxxxxxxxxxx** nas quantidades estimadas, de acordo com a classificação por elas alcançadas por lote, atendendo as condições previstas no Instrumento Convocatório e as constantes desta Ata de Registro de Preços, e regido pela Lei n<sup>o</sup> 10.520, de 17 de julho de 2002, LC 123/2006, Decreto Federal 3555/00, Decreto Federal 9.488/2018 e Decreto Municipal 1.663 de 11/06/2019 e subsidiariamente, pela Lei Federal nº 8.666/93, e em conformidade com as disposições a seguir.

# **CLÁUSULA PRIMEIRA - DO OBJETO**

2.1. O presente projeto básico tem por objeto a apresentar os elementos necessários na aquisição de solução para o gerenciamento das informações educacionais através da contratação de empresa especializada em tecnologia da informação de serviços para implantação, treinamento, operação assistida, conversão e/ou importação de banco de dados, manutenção e suporte técnico em software de gestão, incluindo licença de uso de Módulo Administrativo Escolar, Módulo Acadêmico / Módulo Gestão de Ensino a Distância e AVA - Ambiente Virtual de Aprendizado para o Aluno e Professor, Módulo Biblioteca, Módulo de Gestão com Informações Gerenciais – BI, Módulo de Módulo Portal do Aluno, Módulo Portal do Professor, Módulo de Processo Seletivo e Designação Temporária – DT, Módulo Pré-Matrícula Online e Lista de Espera, Módulo Portal de Formações e Eventos, Módulo Processo de Remoção e Lotação, Módulo Portal de Manuais e Informativos, Módulo Transporte Escolar e Serviço de Provimento de Infraestrutura em Nuvem (Cloud Computing). Conforme especificado neste documento.

### **CLÁUSULA SEGUNDA - DO PREÇO**

2.1. Os preços a serem pagos coincidem com os requisitos definidos no **Anexo I** do Edital, e nele estão inclusos todas as espécies de tributos, diretos e indiretos, encargos sociais, seguros, fretes e quaisquer despesas inerentes à prestação de serviços.

2.2. A existência de preços registrados não obrigará a Administração a firmar contratações que deles poderão advir facultada a realização de licitação específica ou a contratação direta para a aquisição pretendida nas hipóteses previstas na Lei Federal nº. 8.666/93, mediante fundamentação, assegurando-se ao beneficiário do registro a preferência de fornecimento em igualdade de condições.

# **CLÁUSULA TERCEIRA - DA ALTERAÇÃO DO PREÇO PRATICADO NO MERCADO E DO REEQUILÍBRIO DA EQUAÇÃO ECONÔMICO-FINANCEIRA**

3.1. Quando, por motivo superveniente, o preço registrado tornar-se superior ao preço praticado pelo mercado, o órgão gerenciador deverá:

a) Convocar o fornecedor visando a negociação para redução de preços e sua adequação ao praticado pelo mercado;

b) Frustrada a negociação, liberar o fornecedor do compromisso assumido;

c) Convocar os demais fornecedores para conceder igual oportunidade de negociação.

3.2. Quando o preço de mercado tornar-se superior aos preços registrados e o fornecedor, mediante oferta de justificativas comprovadas, não puder cumprir o compromisso, o órgão gerenciador poderá:

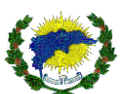

a) Liberar o fornecedor do compromisso assumido, sem aplicação de sanção administrativa, desde que as justificativas sejam motivadamente aceitas e o requerimento ocorra antes da emissão de ordem de fornecimento;

b) Convocar os demais fornecedores para conceder igual oportunidade de negociação.

3.3. Não logrando êxito nas negociações, o órgão gerenciador deve proceder à revogação da Ata de Registro de Preços e à adoção de medidas cabíveis para obtenção de contratação mais vantajosa.

3.4. Em caso de desequilíbrio da equação econômico-financeira, será adotado o critério de revisão, como forma de restabelecer as condições originalmente pactuadas.

3.5. A revisão poderá ocorrer a qualquer tempo da vigência da Ata, desde que a parte interessada comprove a ocorrência de fato imprevisível, superveniente à formalização da proposta, que importe, diretamente, em majoração ou minoração de seus encargos.

3.5.1. Em caso de revisão, a alteração do preço ajustado, além de obedecer aos requisitos referidos no item anterior, deverá ocorrer de forma proporcional à modificação dos encargos, comprovada minuciosamente por meio de memória de cálculo a ser apresentada pela parte interessada.

3.5.2. Dentre os fatos ensejadores da revisão, não se incluem aqueles eventos dotados de previsibilidade, cujo caráter possibilite à parte interessada a sua aferição ao tempo da formulação/aceitação da proposta, bem como aqueles decorrentes exclusivamente da variação inflacionária, uma vez que inseridos, estes últimos, na hipótese de reajustamento, modalidade que não será admitida neste registro de preços, posto que a sua vigência não supera o prazo de um ano.

3.5.3. Não será concedida a revisão quando:

a) Ausente à elevação de encargos alegada pela parte interessada;

b) O evento imputado como causa de desequilíbrio houver ocorrido antes da formulação da proposta definitiva ou após a finalização da vigência da Ata;

c) Ausente o nexo de causalidade entre o evento ocorrido e a majoração dos encargos atribuídos à parte interessada;

d) A parte interessada houver incorrido em culpa pela majoração de seus próprios encargos, incluindo-se, nesse âmbito, a previsibilidade da ocorrência do evento.

3.5.4. Em todo o caso, a revisão será efetuada por meio de aditamento, precedida de análise pela Secretaria Municipal de Controle Interno e Transparência e Procuradoria Geral do Município, e não poderá exceder o preço praticado no mercado.

# **CLÁUSULA QUARTA - DO CANCELAMENTO DO REGISTRO DE PREÇOS**

4.1. O preço registrado poderá ser cancelado nas seguintes hipóteses:

4.1.1. Pela Administração, quando houver comprovado interesse público, ou quando o fornecedor:

a) Não cumprir as exigências da Ata de Registro de Preços;

b) Não formalizar contrato decorrente do Registro de Preços ou não retirar o instrumento equivalente no prazo estabelecido, sem justificativa aceitável;

c) Não aceitar reduzir o preço registrado, na hipótese de se tornar este superior aos praticados no mercado;

d) Incorrer em inexecução total ou parcial do contrato decorrente do registro de preços;

4.1.2. Pelo fornecedor, quando, mediante solicitação formal e expressa, comprovar a impossibilidade, por caso fortuito ou força maior, de dar cumprimento às exigências do instrumento convocatório e da Ata de Registro de Preços.

4.2. O cancelamento do registro de preços por parte da Administração, assegurados a ampla defesa e o contraditório, será formalizado por decisão da autoridade competente.

4.2.1. O cancelamento do registro não prejudica a possibilidade de aplicação de sanção administrativa, quando motivada pela ocorrência de infração cometida pelo particular, observada os critérios estabelecidos na cláusula décima primeira deste instrumento.

4.3. Da decisão da autoridade competente se dará conhecimento aos fornecedores, mediante o envio de correspondência, com aviso de recebimento.

4.4. No caso de ser ignorado, incerto ou inacessível o endereço do fornecedor, a comunicação será efetivada através de publicação na imprensa oficial, considerando-se cancelado o preço registrado, a contar do terceiro dia subsequente ao da publicação.

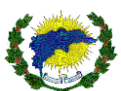

4.5. A solicitação, pelo fornecedor, de cancelamento do preço registrado deverá ser formulada com antecedência mínima de 30 (trinta) dias, instruída com a comprovação dos fatos que justificam o pedido, para apreciação, avaliação e decisão da Administração.

4.6. Aplicar-se-á no que couber o art. 65 da Lei 8.666/93.

# **CLÁUSULA QUINTA - DAS CONDIÇÕES DE PAGAMENTO**

5.1. A Contratante pagará à Contratada pela prestação de serviço de arbitragem adquiridos, até trinta dias úteis após a apresentação regular da Nota Fiscal/Fatura e o atestado do fiscal correspondente, devidamente aceita pelo Contratante, vedada a antecipação.

5.2. O pagamento far-se-á por meio de uma única fatura.

5.3. Incumbirão à Contratada a iniciativa e o encargo do cálculo minucioso da fatura devida a ser reveste e aprovado pela Contratante, juntando-se o cálculo da fatura.

5.4. A liquidação das despesas obedecerá rigorosamente o estabelecido na Lei nº 4.320/64 e alterações posteriores.

5.5. Se houver alguma incorreção na Nota Fiscal/Fatura, a mesma será devolvida à Contratada para correção, ficando estabelecido que o prazo para pagamento será contado a partir da data de apresentação na nova Nota Fiscal/Fatura, sem qualquer ônus ou correção a ser paga pela Contratante.

5.6. A eventual inadimplência de um dos órgãos participantes desta Ata não produzirá efeitos quanto aos demais.

5.7. Deverá constar no documento fiscal o número da licitação, o número do pedido de fornecimento, bem como do nome do banco, número da conta corrente e agência bancária da contratada, sem os quais o pagamento ficará retido por falta de informações.

# **CLÁUSULA SEXTA - DO PRAZO DE VIGÊNCIA DA ATA E DOS CONTRATOS**

6.1. O prazo de vigência dessa Ata de Registro de Preços é de 01(um) ano, contado a partir da assinatura da ata dia posterior à data de sua publicação no Diário Oficial, vedada a sua prorrogação.

6.2. O prazo de vigência das contratações decorrentes desse registro de preços apresentará como termo inicial o recebimento da Ordem de Fornecimento e como termo final o recebimento definitivo do objeto pela Administração, observados os limites de prazo de entrega fixados no Anexo I, e sem prejuízo para o prazo mínimo de validade dos produtos adquiridos.

# **CLÁUSULA SÉTIMA - DA DOTAÇÃO ORÇAMENTÁRIA**

7.1. As despesas decorrentes da presente licitação serão pagos com as seguintes dotações orçamentárias:

→**ENSINO FUNDAMENTAL**: 007020.1236100092.032 – MANUTENÇÃO DE ATIVIDADES VINC. AO ENSINO FUNDAMENTAL (ESCOLAS, QUADRAS E OUTROS) **Ficha n° 136** – Elemento Despesa 33903900000 – OUTROS SERVIÇOS DE TERCEIROS PESSOA JURÍDICA; Fonte: 11110000000 – RECEITA DE IMPOSTOS E DE TRANSFERÊNCIA DE IMPOSTOS – EDUCAÇÃO;

### **CLÁUSULA OITAVA - DA CONVOCAÇÃO PARA RECEBER A ORDEM DE SERVIÇO**

8.1 Se o licitante classificado em primeiro lugar se recusar a receber a ordem de serviço ou se não dispuser de condições de atender integralmente à necessidade da Administração, poderá a ordem de serviço ser expedida para os demais proponentes cadastrados que concordarem em fornecer os materiais ao preço e nas mesmas condições do primeiro colocado, observada a ordem de classificação.

# **CLÁUSULA NONA - DA ENTREGA**

9.1. O licitante vencedor deverá promover a entrega de acordo como tange o Termo de Referência e Anexo I do presente Edital;

9.2 Na contagem dos prazos previstos neste documento excluir-se-á o dia de início e incluir-se-á o dia do vencimento. Só se iniciam e vencem os prazos em dias úteis e de expediente na PMSDN/ES.

9.3 O pedido de prorrogação do prazo de entrega, concedido em caráter excepcional e sem efeito suspensivo, deverá ser encaminhado por escrito, com antecedência mínima de 01 (um) dia do seu vencimento, anexandose documento comprobatório do alegado pela Contratada, em conformidade com o art. 57, § 1 da Lei

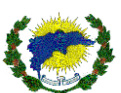

### 8.666/93.

9.4. A Administração Contratante designará, formalmente, o servidor (ou comissão de, no mínimo, 3 três membros, na hipótese do parágrafo 8º do art. 15 da Lei nº 8.666/93) responsável pelo recebimento do material, por meio de termo circunstanciado que comprove a adequação do objeto aos termos deste contrato e pela atestação provisória e/ou definitiva dos mesmos em até 05 (cinco) dias consecutivos.

9.5. Constatadas irregularidades no objeto contratada, a contratante poderá:

a) Se disser respeito à especificação, rejeitá-lo, determinando sua substituição ou rescindindo a contratação, sem prejuízo das penalidades cabíveis;

b) O servidor ou a comissão poderá solicitar a correção de eventuais falhas ou irregularidades que forem verificadas na entrega dos materiais ou até mesmo a substituição por outros novos, no prazo máximo de 03 (três) dias consecutivos, contados a partir do recebimento daqueles que forem devolvidos, sem prejuízo para o disposto nos artigos 441 a 446 do Código Civil de 2002;

c) A critério exclusivo da contratante, caso ocorra a total impossibilidade de entrega do produto pela marca cotada, desde que justificado pelo fornecedor, os produtos poderão ser substituídos sem alteração de valores por outra marca de qualidade similar ou superior, com a aprovação da amostra pelo Conselho.

# **CLÁUSULA DÉCIMA - DA RESPONSABILIDADE DAS PARTES**

10.1. Compete à Contratada:

a) Entregar os materiais de acordo com as condições e prazos propostos respeitando-se o período de validade;

b) Providenciar a imediata correção das deficiências apontadas pelo setor competente do Contratante;

c) Manter, durante toda a execução do Contrato, em compatibilidade com as obrigações assumidas, todas as condições de habilitação e qualificação exigidas na licitação, conforme dispõe o inciso XIII, do artigo 55, da Lei Nº 8.666/93 e alterações;

10.2. Compete à Contratante:

a) Efetuar o pagamento do preço previsto na cláusula segunda, nos termos deste instrumento;

b) Definir o local para entrega dos materiais adquiridos;

c) Designar servidor (ou comissão de, no mínimo, 3 três membros, na hipótese do parágrafo 8º do art. 15 da Lei nº 8.666/93) responsável pelo acompanhamento e fiscalização na entrega dos produtos adquiridos.

# **CLÁUSULA DÉCIMA PRIMEIRA - DAS SANÇÕES ADMINISTRATIVAS**

11.1. Em caso de atraso na execução/entrega do objeto contratado, multa de 0,3% (três centésimos por cento) por dia de atraso, até o limite de 20% (vinte por cento) sobre o valor total do contrato.

11.2. Sem prejuízo das sanções cominadas no item 11.3 desta Ata, no descumprimento de quaisquer obrigações licitatórias/contratuais, a administração municipal poderá garantida a prévia e ampla defesa, aplicar multa de 10% (dez por cento) sobre o valor total cotado pela licitante/contratada.

11.3. A licitante/contratada se sujeita ainda as seguintes penalidades:

a) Advertência;

b) Suspensão temporária de participar de licitações e impedimento de contratar com a administração municipal, por prazo de até 2 (dois) anos, e,

c) Declaração de Inidoneidade para licitar ou contratar com a Administração Pública pelo prazo de 05 (cinco) anos para licitante, adjudicatária ou contratada que deixar de entregar ou apresentar documentação falsa exigida para o certame, ensejar o retardamento da execução de seu objeto, não mantiver a proposta, falhar ou fraudar na execução do contrato, comportar-se de modo inidôneo ou cometer fraude fiscal, garantida prévia e ampla defesa, ficará impedida de licitar e contratar com Administração Pública pelo prazo de até cinco anos e, se for o caso, será descredenciada no Cadastro de Fornecedores por igual período, sem prejuízo de outras sanções na forma da lei.

11.4 A multa, eventualmente imposta ao fornecedor, será automaticamente descontada da fatura a que fizer jus, acrescida de juros moratórios de 1% (um por cento) ao mês. Caso o fornecedor não tenha nenhum valor a receber da administração municipal, ser-lhe-á concedido o prazo de 05 (cinco) dias úteis, contados de sua intimação, para efetuar o pagamento da multa. Após esse prazo, não sendo efetuado o pagamento, seus dados

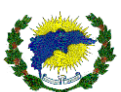

serão encaminhados ao Órgão competente para que seja inscrita na dívida ativa do Município, podendo ainda proceder à cobrança judicial da multa.

11.5 As penalidades previstas neste item têm caráter de sanção administrativa, consequentemente, a sua aplicação não exime a empresa vencedora da reparação das eventuais perdas e danos que seu ato punível venha acarretar à Prefeitura Municipal de São Domingos do Norte/ES.

11.6 A falsidade de declaração prestada, em qualquer das declarações exigidas neste Edital, caracterizará o crime de que trata o art. 299 do código penal, além da sanção prevista no item 21.3.3 deste Edital.

11.7. A aplicação da multa de mora não impede que a Administração rescinda unilateralmente o contrato e aplique as outras sanções previstas no item 11.3 desta Ata e na Lei Federal nº. 8.666/93;

11.8 As sanções previstas nas alíneas "a", "b" e "c" do item 11.3, não são cumulativas entre si, mas poderão ser aplicadas juntamente com a multa compensatória por perdas e danos.

11.9. As sanções administrativas somente serão aplicadas mediante regular processo administrativo, assegurada a ampla defesa e o contraditório, observando-se as seguintes regras:

11.9.1. Antes da aplicação de qualquer sanção administrativa, deverá notificar o licitante contratado, facultando-lhe a apresentação de defesa prévia;

11.9.2. A notificação deverá ocorrer pessoalmente ou por correspondência com aviso de recebimento, indicando, no mínimo: a conduta do licitante contratado reputada como infratora, a motivação para aplicação da penalidade, a sanção que se pretende aplicar, o prazo e o local de entrega das razões de defesa.

11.9.3. O prazo para apresentação de defesa prévia será de 05 (cinco) dias úteis a contar da intimação, exceto na hipótese de declaração de inidoneidade, em que o prazo será de 10 (dez) dias consecutivos, devendo, em ambos os casos, ser observada a regra do art. 110 da Lei Federal nº. 8666/93.

11.10. O licitante contratado comunicará as mudanças de endereço ocorridas no curso do processo licitatório e da vigência do contrato, considerando-se eficazes as notificações enviadas ao local anteriormente indicado, na ausência da comunicação.

11.11. Ofertada a defesa prévia ou expirado o prazo sem que ocorra a sua apresentação, será proferida a decisão fundamentada e adotará as medidas legais cabíveis, resguardado o direito de recurso do licitante que deverá ser exercido nos termos da Lei Federal nº. 8.666/93.

11.12. O recurso administrativo a que se refere a alínea anterior será submetido à análise da Procuradoria Geral do Município.

11.13. Os montantes relativos às multas moratória e compensatória aplicadas pela Administração poderão ser cobrados judicialmente ou descontados dos valores devidos ao licitante contratado, relativos às parcelas efetivamente executadas do contrato.

11.14. Em qualquer caso, se após o desconto dos valores relativos às multas restar valor residual em desfavor do licitante contratado, é obrigatória a cobrança judicial da diferença.

# **CLÁUSULA DÉCIMA SEGUNDA - DA RESCISÃO**

12.1. A rescisão da Ata poderá ocorrer nas hipóteses e condições previstas nos artigos 78 e 79 da Lei nº 8.666/93, no que couberem, com aplicação do art. 80 da mesma Lei, se for o caso.

# **CLÁUSULA DÉCIMA TERCEIRA - DOS ADITAMENTOS**

13.1. A presente Ata poderá ser aditada, estritamente, nos termos previstos na Lei no 8.666/93, após manifestação formal da Procuradoria Geral do Município.

# **CLÁUSULA DÉCIMA QUARTA - DOS RECURSOS ADMINISTRATIVOS**

14.1. Os recursos, representação e pedido de reconsideração, somente serão acolhidos nos termos do art. 109, da Lei no 8.666/93 e alterações posteriores.

# **CLÁUSULA DÉCIMA QUINTA - DO ACOMPANHAMENTO E DA FISCALIZAÇÃO**

15.1. A execução do contrato será acompanhada por um responsável do departamento de tecnologia, para gerenciar, acompanhar e fiscalizar a execução do serviço, **representando a SEMEC,** designado representante da Administração nos termos do art. 67 da Lei nº 8.666/93, que deverá atestar à execução do

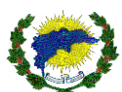

objeto contratado, observadas as disposições deste Contrato, sem o que não será permitido qualquer pagamento.

15.2. Quando necessário, serão efetuados testes por amostragem para avaliação dos produtos, utilizando uma quantidade entre 1 e 10% de cada item do empenho, escolhidos aleatoriamente.

15.3. Um representante da Adjudicada poderá ser convocado a esta Prefeitura Municipal para acompanhar o recebimento do material, caso seja necessário. Em caso de não comparecimento do mesmo, os testes serão efetuados pela fiscalização na presença de testemunhas, quando necessário.

15.4. A ação da fiscalização não exonera a Contratada de suas responsabilidades contratuais.

### **CLÁUSULA DÉCIMA SEXTA - DO FORO**

16.1. Fica eleito o foro da Comarca de São Domingos do Norte, Estado do Espírito Santo, para dirimir qualquer dúvida ou contestação oriunda direta ou indiretamente deste instrumento, renunciando-se expressamente a qualquer outro, por mais privilegiado que seja.

E, por estarem justos e contratados, assinam o presente em duas vias de igual teor e forma, para igual distribuição, para que produza seus efeitos legais.

São Domingos do Norte/ES, xx de xxxxxxxxxx de 2021.

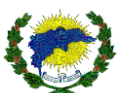

#### **PREGÃO PRESENCIAL N° 21/2021**

### **ANEXO X**

# DECLARAÇÃO DE ENQUADRAMENTO DE MICROEMPRESA OU EMPRESA DE PEQUENO PORTE

(Apresentar no credenciamento, fora dos envelopes)

A \_\_\_\_\_\_\_\_\_\_\_\_\_\_\_\_\_\_\_\_\_\_\_\_\_, inscrita no CNPJ sob o n° \_\_\_\_\_\_\_\_\_\_\_\_\_\_, por intermédio de seu representante legal,  $o(a)$  Sr.(a) \_\_\_\_\_\_\_\_\_\_\_\_\_\_\_\_\_\_\_\_\_\_\_\_\_, portador(a) da Carteira de Identidade nº \_\_\_\_\_\_\_\_\_\_\_\_, do CPF nº \_\_\_\_\_\_\_\_\_\_\_\_\_\_\_\_\_\_\_\_\_\_\_\_\_, DECLARA sob as sanções administrativas cabíveis e sob as penas da Lei, que esta empresa, na presente data, é considerada:

( ) **MICROEMPRESA,** conforme inciso I do art. 3º da Lei Complementar nº 123, de 14/12/2006.

( ) **EMPRESA DE PEQUENO PORTE,** conforme inciso II do art. 3º da Lei Complementar nº 123, de 14/12/2006.

Declara ainda que a empresa está excluída das vedações constantes no § 4º do art. 3º da Lei Complementar nº 123, de 14 de dezembro de 2006.

\_\_\_\_\_\_\_\_\_\_\_\_\_\_\_\_\_\_\_-, \_\_\_\_\_\_\_\_ de \_\_\_\_\_\_\_\_\_\_\_\_\_\_\_ de 2021.

Nome completo e assinatura do representante legal da empresa

\_\_\_\_\_\_\_\_\_\_\_\_\_\_\_\_\_\_\_\_\_\_\_\_\_\_\_

**\* Apresentar no credenciamento**.